## **ФЕДЕРАЛЬНОЕ АГЕНТСТВО ПО РЫБОЛОВСТВУ**

### **«Владивостокский морской рыбопромышленный колледж» федерального государственного бюджетного образовательного учреждения высшего образования**

**«Дальневосточный государственный технический рыбохозяйственный университет»**

**(«ВМРК» ФГБОУ ВО «ДАЛЬРЫБВТУЗ»)**

## **КУРС ЛЕКЦИЙ**

## **ЕН.01 МАТЕМАТИКА**

для специальности 26.02.06 Эксплуатация судового электрооборудования и средств автоматики

> Владивосток 2021

ОДОБРЕН Цикловой комиссией естественнонаучных и математических дисциплин Председатель: \_\_\_\_\_\_\_\_\_ Сухомлинова А.А. (подпись) Протокол №1 от 01.09. 2021 г.

Автор: преподаватель «ВМРК» ФГБОУ ВО «Дальрыбвтуз» Романова Г.Н.

*подпись*

Курс лекций составлен в соответствии с рабочей программой учебной дисциплины ЕН.01 Математика, утвержденной зам. начальника колледжа по УВР 01.09.21 г.

## СОДЕРЖАНИЕ

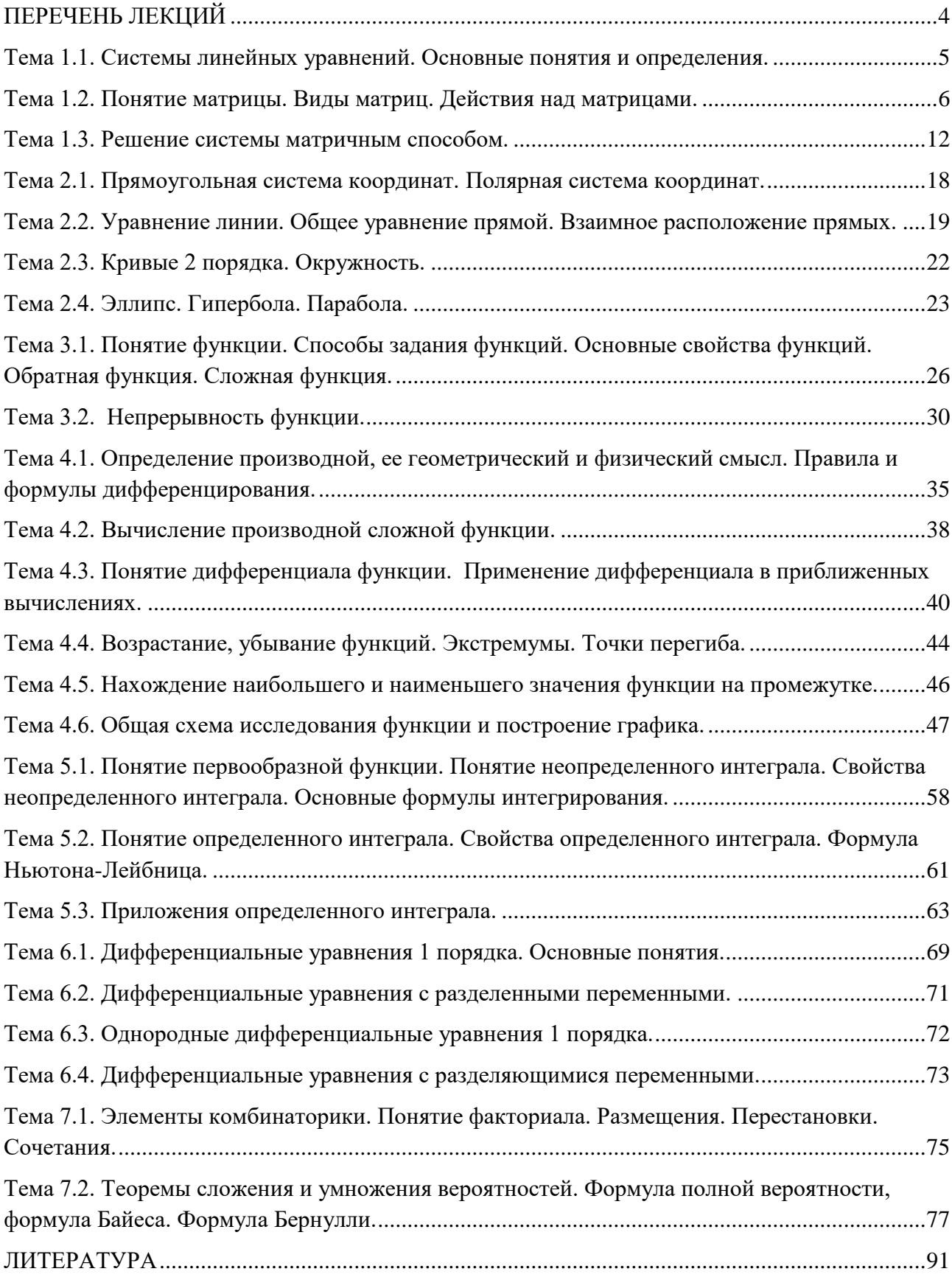

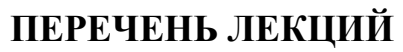

<span id="page-3-0"></span>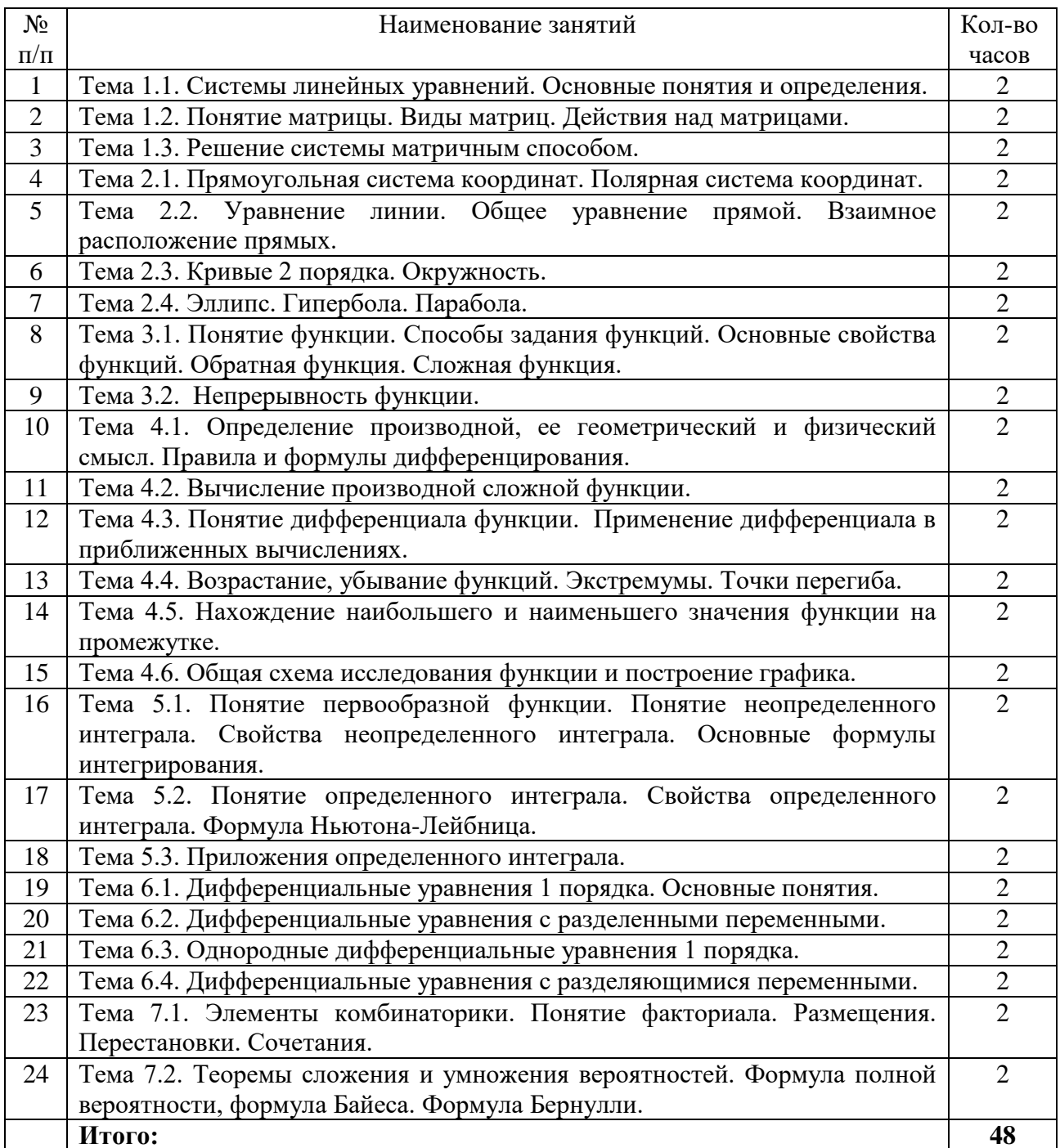

### <span id="page-4-0"></span>Тема 1.1. Системы линейных уравнений. Основные понятия и

#### определения.

Цель: Вспомнить понятия систем линейных уравнений. Решение системы линейных уравнений.

1. Системой т линейных уравнений с n неизвестными называется система уравнений вида:

 $\begin{cases}\na_{11}x_1 + a_{12}x_2 + \ldots + a_{1n}x_n &= b_1, \\
a_{21}x_1 + a_{22}x_2 + \ldots + a_{2n}x_n &= b_2, \\
\dots \\
a_{m1}x_1 + a_{m2}x_2 + \ldots + a_{mn}x_n &= b_m.\n\end{cases} (1)$ 

2. Решением системы уравнений (1) называется совокупность чисел

 $x_1, x_2, \ldots, x_n$ , обращающая каждое уравнение системы в тождество.

3. Система уравнений (1) называется совместной, если она имеет хотя бы одно решение; если система не имеет решений, она называется несовместной.

4. Система уравнений (1) называется определенной, если она имеет только одно решение, и неопределенной, если у нее более одного решения.

5. В результате элементарных преобразований система (1) преобразуется к равносильной ей системе (т.е. имеющей то же множество решений).

 $K$ линейных преобразованиям систем элементарным уравнений относятся:

1. Отбрасывание нулевых строк.

2. Изменение порядка строк.

3. Прибавление к элементам любой строки элементов другой строки, умноженных на одно число.

5

<span id="page-5-0"></span>Тема 1.2. Понятие матрицы. Виды матриц. Действия над матрицами.

Цель: Познакомиться с понятием матрицы, их видами. Научиться выполнять операции над матрицами.

 $\begin{pmatrix} 2 & 1 & 0 \\ -3 & \sqrt{2} & 0 \\ 1.5 & 3 & -1 \end{pmatrix}$  3 × 3 называется Матрицей размером  $m \times n$ совокупность  $m \cdot n$  чисел, расположенных виде  $\, {\bf B}$ прямоугольной таблицы из тетрок и п столбцов. Эту  $\binom{1}{2}$  $3 \times 1$ скобки. таблицу обычно заключают  $\bf{B}$ круглые Например, матрица может иметь вид:  $(4) 1 \times 1$ 

Для краткости матрицу можно обозначать одной заглавной буквой, например, А или В. В общем виде матрицу размером  $m \times n$  записывают так:

$$
A = \begin{pmatrix} a_{11} & a_{12} & \dots & a_{1n} \\ a_{21} & a_{22} & \dots & a_{2n} \\ \vdots & \vdots & \ddots & \vdots \\ a_{m1} & a_{m2} & \dots & a_{mn} \end{pmatrix}
$$

Числа, составляющие матрицу, называются элементами матрицы. Элементы матрицы удобно снабжать двумя индексами  $a_{ij}$ : первый указывает номер строки, а второй – номер столбца. Например,  $a_{23}$  – элемент стоит во 2-ой строке, 3-м столбце.

Виды матриц:

1) Если в матрице число строк равно числу столбцов, то матрица называется квадратной, причём число ее строк или столбцов называется порядком матрицы. В приведённых выше примерах квадратными являются первая матрица – её порядок равен 3, и третья матрица – её порядок 1.

2) Матрица, в которой число строк не равно числу столбцов, называется прямоугольной. В примерах это вторая матрица.

3) Матрица, у которой всего одна строка  $A = (a_{11} + a_{12} + \cdots + a_{1n})$ , называется строкой (или строковой), а матрица, у которой всего один столбец столбцом.

4) Матрица, все элементы которой равны нулю, называется нулевой и обозначается (0), или просто 0.

5) Главной диагональю квадратной матрицы назовём диагональ, идущую из левого верхнего в правый нижний угол.

Квадратная матрица, у которой все элементы, лежащие ниже главной диагонали, равны нулю, называется треугольной матрицей.

6) Квадратная матрица, у которой все элементы, кроме, быть может, стоящих на главной диагонали, равны нулю, называется диагональной матрицей.

7) Диагональная матрица, у которой все диагональные элементы равны единице, называется единичной матрицей и обозначается буквой Е.

Действия над матрицами:

Равенство матриц. Две матрицы А и  $\overline{B}$ называются равными, если они имеют одинаковое число строк и столбцов и их соответствующие элементы равны  $a_{ij} = b_{ij}$ .

 $A = B$ , если  $a_{11} = b_{11}$ ,  $a_{12} = b_{12}$ ,  $a_{21} = b_{21}$ ,  $a_{22} = b_{22}$ .

Транспонирование.  $1)$ Рассмотрим произвольную матрицу А из т строк и п столбцов. Ей можно сопоставить такую матрицу  $A<sup>T</sup>$  из *n* строк и *m* столбцов, у которой каждая строка является столбцом матрицы А с тем же номером (следовательно, каждый столбец является строкой матрицы А с тем же номером).

 $0 = (0 \quad 0 \quad \dots$  $\left( 0\right)$  $0 = \begin{pmatrix} 0 & 0 \\ 0 & 0 \end{pmatrix}$  $\frac{1}{0}$  $\frac{3}{2}$  $\frac{-2}{3}$  $a_{11}$ <sub>0</sub>  $\boldsymbol{a}_{12}$  $\boldsymbol{a}_{22}$ 

 $\begin{pmatrix} 1 & 0 & 0 \\ 0 & 0 & 0 \\ \curvearrowleft & \curvearrowright & \curvearrowright & 0 \\ 0 & 0 & 0 & 0 \end{pmatrix} \begin{pmatrix} 1 & 0 \\ 0 & 0 \end{pmatrix}$ 

$$
E = \begin{pmatrix} 1 & 0 & 0 \\ 0 & 1 & 0 \\ 0 & 0 & 1 \end{pmatrix}
$$

$$
A = \begin{pmatrix} a_{11} & a_{12} \\ a_{21} & a_{22} \end{pmatrix}
$$

$$
B = \begin{pmatrix} b_{11} & b_{12} \\ b_{21} & b_{22} \end{pmatrix}
$$

$$
A = \begin{pmatrix} a_{11} & a_{12} & \dots & a_{1n} \\ a_{21} & a_{22} & \dots & a_{2n} \\ \vdots & \vdots & & \vdots \\ a_{m1} & a_{m2} & \dots & a_{mn} \end{pmatrix}
$$

$$
A^{T} = \begin{pmatrix} a_{11} & a_{21} & \dots & a_{m1} \\ a_{12} & a_{22} & \dots & a_{m2} \\ \vdots & \vdots & & \vdots \\ a_{1n} & a_{2n} & \dots & a_{mn} \end{pmatrix}
$$

Эту матрицу  $A<sup>T</sup>$  называют транспонированной матрицей A, а переход от A к  $A<sup>T</sup>$  транспонированием. Таким образом, транспонирование – это перемена ролями строк и столбцов матрицы. Матрицу, транспонированную к матрице А, обычно обозначают  $A<sup>T</sup>$ . Связь между матрицей и её транспонированной можно записать в виде  $a_{ii}^T = a_{ii}$ .

2) Сложение матриц. Пусть матрицы А и В состоят из одинакового числа строк и одинакового числа столбцов, т.е. имеют одинаковые размеры. Тогда для того, чтобы сложить матрицы А и В нужно к элементам матрицы А прибавить элементы матрицы В, стоящие на тех же местах. Таким образом, суммой двух матриц А и В называется матрица С, которая определяется по правилу:

$$
A + B = \begin{pmatrix} a_{11} & a_{12} & a_{13} \\ a_{21} & a_{22} & a_{23} \end{pmatrix} + \begin{pmatrix} b_{11} & b_{12} & b_{13} \\ b_{21} & b_{22} & b_{23} \end{pmatrix} =
$$
  
= 
$$
\begin{pmatrix} a_{11} + b_{11} & a_{12} + b_{12} & a_{13} + b_{13} \\ a_{21} + b_{21} & a_{22} + b_{22} & a_{23} + b_{23} \end{pmatrix}
$$
 *hJIH*  $c_{ij} = a_{ij} + b_{ij}$ 

Свойства:

1. КОММУТАТИВНОЕ  $A + B = B + A$ .

- 2. ассоциативное  $(A + B) + C = A + (B + C)$ .
- 3. для любой матрицы А найдется единственная матрица В такая, что  $A + B = 0.$
- $A. A + 0 = A.$

3) Умножение матрицы на число. Для того чтобы умножить матрицу А на число к нужно каждый элемент матрицы А умножить на это число. Таким образом, произведение матрицы  $A$  на число  $k$  есть новая матрица, которая определяется по правилу:

$$
k \cdot A = k \cdot \begin{pmatrix} a_{11} & a_{12} \\ a_{21} & a_{22} \\ a_{31} & a_{32} \end{pmatrix} = \begin{pmatrix} k \cdot a_{11} & k \cdot a_{12} \\ k \cdot a_{21} & k \cdot a_{22} \\ k \cdot a_{31} & k \cdot a_{32} \end{pmatrix} \text{ with } c_{ij} = k \cdot a_{ij}
$$

Для любых чисел  $\alpha$  и  $\beta$  и матриц A и B выполняются равенства:

1.  $(\alpha \beta)A = \alpha(\beta A)$ 2.  $\alpha(A+B) = \alpha A + \alpha B$  3.  $(\alpha + \beta)A = \alpha A + \beta B$ .

4) Умножение матриц. Перемножать можно только те матрицы, у которых число столбцов первой матрицы совпадает с числом строк второй матрицы. Произведением матрицы А на матрицу В называется новая матрица  $C = A \cdot B$ , элементы которой составляются следующим образом:

$$
\begin{pmatrix} a_{11} & a_{12} \ a_{21} & a_{22} \end{pmatrix} \cdot \begin{pmatrix} b_{11} & b_{12} & b_{13} \ b_{21} & b_{22} & b_{23} \end{pmatrix} =
$$
\n
$$
= \begin{pmatrix} a_{11} \cdot b_{11} + a_{12} \cdot b_{21} & a_{11} \cdot b_{12} + a_{12} \cdot b_{22} & a_{11} \cdot b_{13} + a_{12} \cdot b_{23} \ a_{21} \cdot b_{11} + a_{22} \cdot b_{21} & a_{21} \cdot b_{12} + a_{22} \cdot b_{22} & a_{21} \cdot b_{13} + a_{22} \cdot b_{23} \end{pmatrix}
$$
\nCboŭcrba:

1)  $A \cdot B \neq B \cdot A$ .

2) ассоциативное и дистрибутивное

$$
(A \cdot B)C = A(B \cdot C) \cdot A + B)C = A \cdot C + B \cdot C
$$
  
3)  $A \cdot E = E \cdot A = A$ .

Пример №1: Найти матрицу транспонированную данной:

a) 
$$
A = \begin{pmatrix} 2 & 0 & 3 \\ 7 & -2 & 1 \end{pmatrix}
$$
,  $A^T = \begin{pmatrix} 2 & 7 \\ 0 & -2 \\ 3 & 1 \end{pmatrix}$   
\n5)  $B = \begin{pmatrix} 1 \\ -2 \\ 3 \end{pmatrix}$ ,  $B^T = \begin{pmatrix} 1 & -2 & 3 \end{pmatrix}$ 

Пример №2: Найти сумму матриц:

a)  $\begin{pmatrix} 1 & 2 \\ 2 & 4 \\ 3 & 5 \end{pmatrix} + \begin{pmatrix} 2 & 3 \\ 4 & 0 \\ 1 & 5 \end{pmatrix} = \begin{pmatrix} 3 & 5 \\ 6 & 4 \\ 4 & 10 \end{pmatrix}$  $(6)$  $\begin{pmatrix} 1 & -1 & 0 \\ 2 & 3 & 1 \end{pmatrix}$  +  $\begin{pmatrix} -1 & 3 \\ 4 & -2 \end{pmatrix}$  – нельзя, т.к. размеры матриц различны.  $B(1 \ 2 \ 3)-(0 \ -1 \ 1)=(1 \ 3 \ 2)$ 

Пример №3: Выполнить действия:

a) 
$$
-2 \cdot \begin{pmatrix} 1 & 3 & 0 \\ -1 & 2 & 4 \\ 2 & -1 & 3 \end{pmatrix} = \begin{pmatrix} -2 & -6 & 0 \\ 2 & -4 & -8 \\ -4 & 2 & -6 \end{pmatrix}
$$
  
6) Haŭти 2*A* – *B*, eclu *A* =  $\begin{pmatrix} 1 & -1 & 1 \\ 2 & 0 & -2 \end{pmatrix}$ , *B* =  $\begin{pmatrix} 0 & -2 & -3 \\ -1 & 4 & 1 \end{pmatrix}$ 

$$
2A - B = \begin{pmatrix} 2 & -2 & 2 \\ 4 & 0 & -4 \end{pmatrix} - \begin{pmatrix} 0 & -2 & -3 \\ -1 & 4 & 1 \end{pmatrix} = \begin{pmatrix} 2 & 0 & 5 \\ 5 & -4 & -5 \end{pmatrix}
$$

Пример №4: Вычислите произведение матриц:

a) 
$$
\begin{pmatrix} 2 & 1 & 0 \\ 3 & 1 & 1 \end{pmatrix} \cdot \begin{pmatrix} 1 & 2 \\ 2 & 1 \\ 2 & 2 \end{pmatrix} = \begin{pmatrix} 2 \cdot 1 + 1 \cdot 2 + 0 \cdot 2 & 2 \cdot 2 + 1 \cdot 1 + 0 \cdot 2 \\ 3 \cdot 1 + 1 \cdot 2 + 1 \cdot 2 & 3 \cdot 2 + 1 \cdot 1 + 1 \cdot 2 \end{pmatrix} =
$$
  
=  $\begin{pmatrix} 4 & 5 \\ 7 & 9 \end{pmatrix}$ 

$$
6) (-1 -2 1) \cdot \begin{pmatrix} 1 & 1 \ 2 & -2 \end{pmatrix} =
$$
  
= (-1 \cdot 2 + (-2) \cdot 1 + 1 \cdot 2 -1 \cdot 3 + (-2) \cdot 1 + 1 \cdot (-2)) = (-2 -7)  
B)  $\begin{pmatrix} 1 & -2 \ -1 & -3 \end{pmatrix}$  (1 2) - i = 37, T.K. K OJIVICCTBO CTOJÓUOB TEPBOЙ MATPHI

не равно количеству строк второй матрицы.

Определителем 2-ого порядка называется число, связанное с квадратной матрицей второго порядка  $A = \begin{pmatrix} a & b \\ c & d \end{pmatrix}$  следующей формулой:  $|A| = ad - bc$ .

Определителем 3-его порядка называется число, связанное с квадратной

матрицей третьего порядка 
$$
A = \begin{pmatrix} a & b & c \\ d & e & f \\ g & h & k \end{pmatrix}
$$
 следующей формулой:

$$
|A| = aek + bfg + cdh - ceg - bdk - afh
$$

Определитель  $n$  - ого порядка ( $n > 3$ ) осуществляется с использованием свойств определителя:

1) определитель не меняется, если к какой-либо строке (столбцу) прибавить другую строку (столбец), умноженную (умноженный) на любое число.

2) при перестановке двух строк (столбцов) определитель меняет знак.

3) если строку (столбец) умножить на какое-либо число, то определитель умножится на это число.

4) определитель матрицы не меняется при транспонировании.

5) если в матрице определителя содержится две одинаковые строки (столбца), то определитель = 0.

10

6) если в матрице содержится строка (столбец), состоящая из одних нулей, то определитель = 0.

Три способа вычисления определителя n-ого порядка:

- через сумму произведений сочетаний элементов матрицы;

- через разложение определителя по элементам строки или столбца матрицы;

- методом приведения матрицы к верхней треугольной (методом Гаусса).

Метод Гаусса:

1) Матрица А с помощью элементарных преобразований приводится к такому виду, чтобы в первом столбце все элементы, кроме  $a_{11}$  стали нулевыми. Нулевые элементы получаются для того, чтобы получить самое простое разложение определителя по элементам первого столбца.

2) После такого преобразования матрицы А, получим:

 $|A| = a_{11} \cdot (-1)^{1+1} \cdot M_{11} = a_{11} \cdot M_{11}$ , где  $M_{11}$  – минор  $(n - 1)$  - ого порядка, получающийся из матрицы А вычеркиванием элементов ее первой строки и первого столбца. С матрицей, которой соответствует минор  $M_{11}$ , выполняется такая же процедура получения нулевых элементов в первом столбце. И так далее до окончательного вычисления определителя.

Замечание: При получении минора 3 порядка для упрощения можно воспользоваться формулой:  $|A| = aek + bfg + cdh - ceg - bdk - afh$ .

Пример №1: Вычислить определитель матрицы:

a) 
$$
A = \begin{pmatrix} 5 & 2 \\ 4 & 3 \end{pmatrix}
$$
.  $|A| = 5 \cdot 3 - 2 \cdot 4 = 7$   
6)  $A = \begin{pmatrix} 1 & 3 \\ -2 & 5 \end{pmatrix}$ .  $|A| = 1 \cdot 5 - 3 \cdot (-2) = 11$ 

Пример №2: Вычислить определитель:

a) 
$$
A = \begin{pmatrix} 5 & 2 & 3 \\ 4 & -3 & -2 \\ 1 & 8 & 7 \end{pmatrix}
$$
.  
\n $|A| = 5 \cdot (-3) \cdot 7 + 1 \cdot 2 \cdot (-2) + 3 \cdot 4 \cdot 8 - 3 \cdot (-3) \cdot 1 - 7 \cdot 2 \cdot 4 - 5 \cdot 8 \cdot (-2) = -105 - 4 + 96 + 9 - 56 + 80 = 20$ 

11

$$
6) A = \begin{pmatrix} 1 & 0 & -2 \\ 0.5 & 3 & 1 \\ 0 & 2 & -1 \end{pmatrix}.
$$
  
\n
$$
|A| = 1 \cdot 3 \cdot (-1) + 0 \cdot 0 \cdot 1 + (-2) \cdot 0.5 \cdot 2 - (-2) \cdot 3 \cdot 0 - (-1) \cdot 0 \cdot 0.5 - 1 \cdot 1 \cdot 2 = -3 - 2 - 2 = -7
$$

Пример №3: Вычислить определитель матрицы: 
$$
A = \begin{pmatrix} 1 & -1 & 0 & 5 \\ 1 & 5 & 5 & -8 \\ 3 & -3 & 4 & 21 \\ 4 & -4 & 8 & 27 \end{pmatrix}
$$
.

С помощью элементарных преобразований (сложения и вычитания строк матрицы) приводится к такому виду, чтобы в первом столбце все элементы, кроме  $a_{11} = 1$  стали нулевыми. Для этого: из второй строки вычитаем первую; из второй строки вычитаем первую, умноженную на 3; из третьей строки вычитаем первую, умноженную на 4. Получим:

$$
|A| = \begin{pmatrix} 1 & -1 & 0 & 5 \\ 1-1 & 5-(-1) & 5-0 & -8-5 \\ 3-1\cdot 3 & -3-(-1)\cdot 3 & 4-0\cdot 3 & 21-5\cdot 3 \\ 4-1\cdot 4 & -4-(-1)\cdot 4 & 8-0\cdot 4 & 27-5\cdot 4 \end{pmatrix} = \begin{pmatrix} 1 & -1 & 0 & 5 \\ 0 & 6 & 5 & -13 \\ 0 & 0 & 4 & 6 \\ 0 & 0 & 4 & 1 \end{pmatrix}
$$

После такого преобразования матрицы А вычеркиваем элементы первой строки и первого столбца (по формуле  $|A| = a_{11} \cdot M_{11}$ ), получим:

$$
|A| = 1 \cdot \begin{pmatrix} 6 & 5 & -13 \\ 0 & 4 & 6 \\ 0 & 4 & 1 \end{pmatrix} = \begin{pmatrix} 6 & 5 & -13 \\ 0 & 4 & 6 \\ 0 & 4 & 1 \end{pmatrix}
$$

Это минор третьего порядка, его определитель можно найти с помощью формулы:  $|A| = aek + bfg + cdh - ceg - bdk - afh$ :

$$
|A| = \begin{vmatrix} 6 & 5 & -13 \\ 0 & 4 & 6 \\ 0 & 4 & 1 \end{vmatrix} =
$$

 $= 6 \cdot 4 \cdot 1 + (-13) \cdot 0 \cdot 4 + 0 \cdot 5 \cdot 6 - (-13) \cdot 4 \cdot 0 - 6 \cdot 6 \cdot 4 - 1 \cdot 0 \cdot 5 = -120$ 

#### Тема 1.3. Решение системы матричным способом.

<span id="page-11-0"></span>Цель: Познакомиться с матричным способом решения систем линейных уравнений. Научиться решать системы линейных уравнений.

Понятие обратной матрицы вводится лишь для квадратных матриц, определитель которых отличен от нуля, то есть для невырожденных квадратных матриц.

Матрица  $A^{-1}$  называется обратной для матрицы  $A = ||a_{ij}||, i = 1, 2, ..., n$  ,  $j = 1, 2, ..., n$ , определитель которой отличен от нуля  $|A| \neq 0$ , если справедливы равенства  $A\cdot A^{-1}=A^{-1}\cdot A=E,$  где  $E-$ единичная матрица порядка  $n$  на  $n.$ 

Методы нахождения обратной матрицы:

1) Нахождение обратной матрицы с помощью матрицы из алгебраических дополнений.

2) Нахождение обратной матрицы методом Гаусса – Жордана.

3) Нахождение элементов обратной матрицы с помощью решения соответствующих систем линейных уравнений.

Нахождение обратной матрицы с помощью матрицы из алгебраических дополнений.

Составим алгоритм нахождения обратной матрицы с использованием равенства:  $A^{-1} = \frac{1}{14}$  $\frac{1}{|A|} \cdot ||A_{ij}||^T$ .

1. Вычисляем определитель матрицы А и убеждаемся, что он отличен от нуля (в противном случае матрица необратима).

2. Строим  $||A_{ij}||$  - матрицу из алгебраических дополнений элементов  $a_{ij}$ .

Минор  $k$  -ого порядка матрицы  $A$  порядка  $m$  на  $n -$  это определитель матрицы порядка  $k$  на  $k$ , которая получается из элементов матрицы  $A$ , находящихся в выбранных  $k$  строках и  $k$  столбцах ( $k$  не превосходит наименьшего из чисел *m* или *n*). Минор  $(n-1)$  – ого порядка, который составляется из элементов всех строк, кроме  $i$  - ой, и всех столбцов, кроме  $j$  ого, квадратной матрицы  $A$  порядка  $n$  на  $n$  обозначим как  $M_{ij}$ . Иными словами, минор  $M_{ij}$  получается из квадратной матрицы  $A$  порядка  $n$  на  $n$  вычеркиванием элементов  $i - o$ й строки и  $j - o$ го столбца.

Алгебраическим дополнением элемента  $a_{ij}$  квадратной матрицы

 $A = ||a_{ij}||$ ,  $i = 1,2,...,n$ ,  $j = 1,2,...,n$ , называют минор  $(n - 1)$  - ого порядка, который получается из матрицы А, вычеркиванием элементов ее і -ой строки и *ј*-ого столбца, умноженный на  $(-1)^{i+j}$ . Алгебраическое дополнение элемента  $a_{ij}$  обозначается как  $A_{ij}$ . Таким образом,  $A_{ij} = (-1)^{i+j} \cdot M_{ij}$ .

3. Транспонируем матрицу  $||A_{ij}||$ , тем самым получаем  $||A_{ij}||^T$ .

4. Умножаем каждый элемент матрицы  $||A_{ij}||^T$  на число  $\frac{1}{|A|}$ . Этой операцией завершается нахождение обратной матрицы  $A^{-1}$ .

Пример №1: запишем, минор 2 - ого порядка, который получается из матрицы А вычеркиванием первой строки и второго столбца:

$$
M_{12} = \begin{vmatrix} 6 & 4 \\ 3 & 1 \end{vmatrix} = 6 \cdot 1 - 4 \cdot 3 = -6
$$

Покажем минор, который получается из матрицы А вычеркиванием второй строки и третьего столбца:

$$
M_{23} = \begin{vmatrix} 9 & 8 \\ 3 & 2 \end{vmatrix} = 9 \cdot 2 - 8 \cdot 3 = -6
$$

Проиллюстрируем построение этих миноров.

Пример №2: Найти  $A_{12}$ -?

$$
A_{12} = (-1)^{1+2} \cdot M_{12} = (-1) \cdot \begin{vmatrix} 6 & 4 \\ 3 & 1 \end{vmatrix} = (-1) \cdot (6 \cdot 1 - 4 \cdot 3) = 6
$$
  
Пример №3: Дана матрица  $A = \begin{pmatrix} 3 & 4 & -2 \\ -2 & 1 & 0 \\ 2 & 3 & 0 \end{pmatrix}$ . Найдите обратную

матрицу.

Вычислим определитель третьего порядка матрицы А по формуле:

$$
|A| = aek + bfg + cdh - ceg - bdk - afh
$$
  

$$
|A| = 3 \cdot 1 \cdot 0 + 4 \cdot 0 \cdot 2 + (-2) \cdot (-2) \cdot 3 - (-2) \cdot 1 \cdot 2 - 3 \cdot 3 \cdot 0 - 0 \cdot 4 \cdot (-2) =
$$
  

$$
= 16
$$

 $A = \begin{pmatrix} 9 & 8 & 7 \\ 6 & 5 & 4 \\ 3 & 2 & 1 \end{pmatrix}$ 

 $\begin{pmatrix} 9 & 8 & 1 \\ 6 & 5 & 1 \\ 3 & 2 & 1 \end{pmatrix}$ 

 $6\overline{6}$ 

Определитель отличен от нуля, так что матрица обратима. Найдем

Marphuy *u*3 a*π*reбраических дололнений: 
$$
||A_{ij}|| = \begin{pmatrix} A_{11} & A_{12} & A_{13} \ A_{21} & A_{22} & A_{23} \ A_{31} & A_{32} & A_{33} \end{pmatrix}
$$
.  
\n $A_{11} = (-1)^{1+1} \cdot \begin{vmatrix} 1 & 0 \ 3 & 0 \end{vmatrix} = (-1)^2 \cdot (1 \cdot 0 - 0 \cdot 3) = 0$   
\n $A_{12} = (-1)^{1+2} \cdot \begin{vmatrix} -2 & 0 \ 2 & 0 \end{vmatrix} = (-1)^3 \cdot (-2 \cdot 0 - 2 \cdot 0) = 0$   
\n $A_{13} = (-1)^{1+3} \cdot \begin{vmatrix} -2 & 1 \ 2 & 3 \end{vmatrix} = (-1)^4 \cdot (-2 \cdot 3 - 2 \cdot 1) = -8$   
\n $A_{21} = (-1)^{2+1} \cdot \begin{vmatrix} 4 & -2 \ 3 & 0 \end{vmatrix} = (-1)^3 \cdot (4 \cdot 0 - (-2) \cdot 3) = -6$   
\n $A_{22} = (-1)^{2+2} \cdot \begin{vmatrix} 3 & -2 \ 2 & 0 \end{vmatrix} = (-1)^4 \cdot (3 \cdot 0 - 2 \cdot (-2)) = 4$   
\n $A_{23} = (-1)^{2+3} \cdot \begin{vmatrix} 3 & 4 \ 2 & 3 \end{vmatrix} = (-1)^5 \cdot (3 \cdot 3 - 2 \cdot 4) = -1$   
\n $A_{31} = (-1)^{3+1} \cdot \begin{vmatrix} 4 & -2 \ 1 & 0 \end{vmatrix} = (-1)^4 \cdot (4 \cdot 0 - (-2) \cdot 1) = 2$   
\n $A_{32} = (-1)^{3+2} \cdot \begin{vmatrix} 3 & -2 \ -2 & 0 \end{vmatrix} = (-1)^5 \cdot (3 \cdot 0 - (-2) \cdot (-2)) = 4$   
\n $A_{33} = (-1)^{3+3} \cdot \begin{vmatrix} 3 & 4 \ -2 & 1 \end{vmatrix} = (-1)^6 \cdot (3 \cdot 1 - (-2) \cdot 4) = 11$   
\nCorcabbilshom mat

Теперь, подставляя в формулу  $A^{-1} = \frac{1}{4}$  $\frac{1}{|A|} \cdot ||A_{ij}||^T$  полученные данные, находим обратную матрицу:

$$
A^{-1} = \frac{1}{|A|} \cdot ||A_{ij}||^{T} = \frac{1}{16} \cdot \begin{pmatrix} 0 & -6 & 2 \\ 0 & 4 & 4 \\ -8 & -1 & 11 \end{pmatrix} = \begin{pmatrix} \frac{1}{16} \cdot 0 & \frac{1}{16} \cdot (-6) & \frac{1}{16} \cdot 2 \\ \frac{1}{16} \cdot 0 & \frac{1}{16} \cdot 4 & \frac{1}{16} \cdot 4 \\ \frac{1}{16} \cdot (-8) & \frac{1}{16} \cdot (-1) & \frac{1}{16} \cdot 11 \end{pmatrix} =
$$

$$
= \begin{pmatrix} 0 & -\frac{3}{8} & \frac{1}{8} \\ 0 & \frac{1}{4} & \frac{1}{4} \\ -\frac{1}{2} & -\frac{1}{16} & \frac{11}{16} \end{pmatrix}
$$

Системой п линейных уравнений с п неизвестными называется система уравнений вида:

$$
\begin{cases}\na_{11}x_1 + a_{12}x_2 + \ldots + a_{1n}x_n = b_1, \\
a_{21}x_1 + a_{22}x_2 + \ldots + a_{2n}x_n = b_2, \\
\dots \\
a_{n1}x_1 + a_{n2}x_2 + \ldots + a_{nn}x_n = b_n.\n\end{cases} (2)
$$

Запишем систему (2) в матричном виде, для этого введем обозначения.

Матрица коэффициентов перед переменными:

$$
A = \begin{pmatrix} a_{11} & a_{12} & \dots & a_{1n} \\ a_{21} & a_{22} & \dots & a_{2n} \\ \dots & \dots & \dots & \dots \\ a_{n1} & a_{n2} & \dots & a_{nn} \end{pmatrix}.
$$

$$
X = \begin{pmatrix} x_1 \\ x_2 \\ x_2 \\ x_3 \\ x_4 \end{pmatrix}
$$
—**Marpuца** переменных.
$$
B = \begin{pmatrix} b_1 \\ b_2 \\ b_3 \\ 0 \\ -\end{pmatrix}
$$
—**Marpuца** свободных членов.

Тогда система (2) примет вид:

 $A \times X = B$  – матричное уравнение.

Решив уравнение, получим:

$$
\mathbf{X} = \mathbf{A}^{-1} \times \mathbf{B}
$$

Пример:

$$
\begin{cases}\n x_1 + 2x_2 + x_3 = 8 \\
 -2x_1 + 3x_2 - 3x_3 = -5 \\
 3x_1 + 4x_2 + 5x_3 = 10\n\end{cases}
$$

$$
X = A^{-1} \times B
$$
\n
$$
X = 1; x_2 = 2; x_3 = 3.
$$
\n
$$
X = 2; x_3 = 3.
$$
\n
$$
X = 3.
$$
\n
$$
X = 4^{-1} \times B
$$
\n
$$
X = 2; x_3 = 3.
$$
\n
$$
X = 3.
$$
\n
$$
X = 3.
$$
\n
$$
X = 3.
$$
\n
$$
X = 2.
$$
\n
$$
X = 3.
$$
\n
$$
X = 3.
$$
\n
$$
X = 3.
$$

# Тема 2.1. Прямоугольная система координат. Полярная система координат.

<span id="page-17-0"></span>Цель: Познакомиться с понятиями системы координат, декартовой системой координат на плоскости и в пространстве, с формулами вычисления длины вектора через координаты его начала и конца, координат середины отрезка. Научиться находить координаты вектора в пространстве, координаты середины отрезка.

Системой координат на прямой называется совокупность точки О начала координат и единичного базисного вектора е, коллинеарного данной прямой.

Декартовой системой координат на плоскости называется совокупность точки О - начала координат и двух базисных векторов ё1, ё<sub>2</sub> (ё<sub>1</sub> и ё<sub>2</sub> неколлинеарны).

Декартовой системой координат в пространстве называется совокупность точки О - начала координат и трех базисных векторов  $\vec{e}$ 1,  $\vec{e}_2$ ,  $\vec{e}_3$  ( $\vec{e}_1$ ,  $\vec{e}_2$ ,  $\vec{e}_3$ некомпланарны).

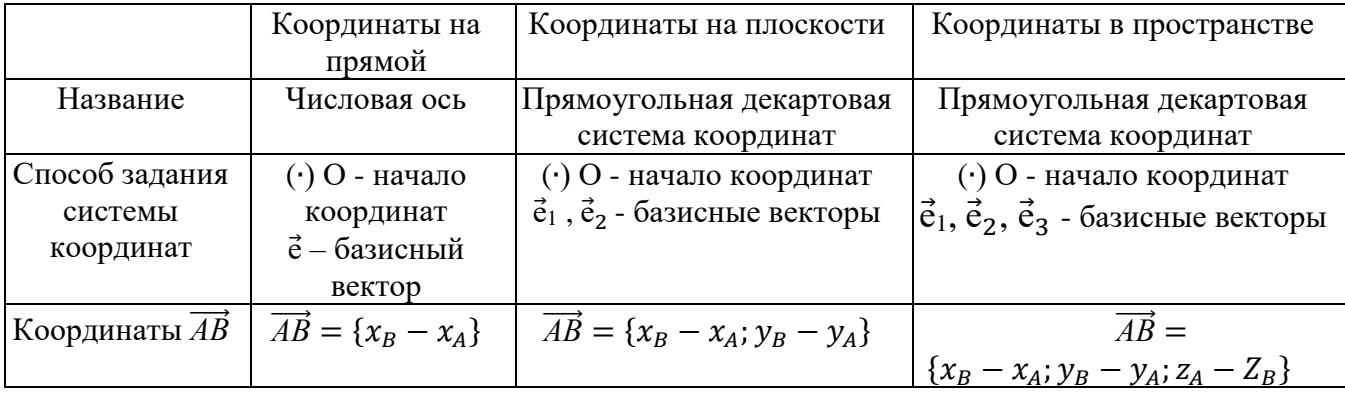

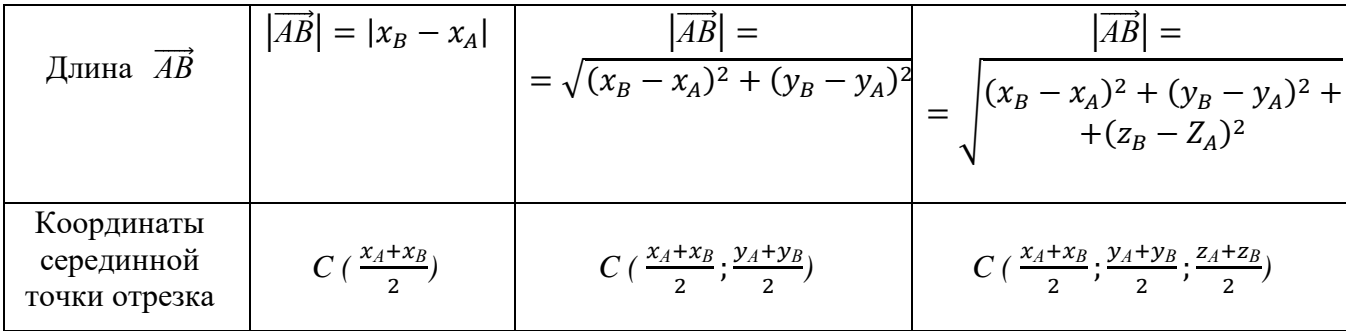

Пример №1: Найти периметр треугольника  $ABC$ , если  $A(1, -3)$ ,  $B(3,3)$ ,  $C(-6; 4)$ .

$$
|\overrightarrow{AB}| = \sqrt{(3-1)^2 + (3-(-3))^2} = \sqrt{4^2 + 6^2} = \sqrt{16 + 36} = \sqrt{52} = 4\sqrt{13}
$$
  

$$
|\overrightarrow{BC}| = \sqrt{(-6-3)^2 + (4-3)^2} = \sqrt{(-9)^2 + 1^2} = \sqrt{81 + 1} = \sqrt{82}
$$
  

$$
|\overrightarrow{AC}| = \sqrt{(-6-1)^2 + (4-(-3))^2} = \sqrt{(-7)^2 + 7^2} = \sqrt{49 + 49} = \sqrt{98} = 7\sqrt{2}
$$
  

$$
P_{\Delta ABC} = 4\sqrt{13} + \sqrt{82} + 7\sqrt{2}
$$

# **Тема 2.2. Уравнение линии. Общее уравнение прямой. Взаимное расположение прямых.**

<span id="page-18-0"></span>**Цель: Познакомиться с различными способами задания уравнение прямой на плоскости. Научиться решать задачи, используя уравнения прямых на плоскости.**

1) Общее уравнение прямой:  $Ax + By + C = 0$ , где  $A^2 + B^2 \neq 0$ .

 $\vec{n} = \{A; B\}$  перпендикулярный к прямой  $Ax + By + C = 0$  называется нормальным вектором.

 $\vec{l} = \{-B; A\}$  направленный вдоль прямой  $Ax + By + C = 0$  называется направляющим вектором.

Угол между двумя прямыми равен углу между нормальными векторами. Если прямые а и b перпендикулярны, то  $\vec{n}_a = \vec{l}_b$ .

2) Уравнение прямой с угловым коэффициентом:  $y = kx + b$ , где  $k$ угловой коэффициент прямой, а  $b - \mu$ лина отрезка, отсекаемого прямой на оси OY.

Если на прямой а взяты точки  $M_1(x_1, y_1)$  и  $M_2(x_2, y_2)$ , то  $k = \frac{y_2 - y_1}{x_2 - x_1}$ . Если прямые а и b параллельны, то  $k_1 = k_2$ . Если прямые а и b перпендикулярны  $k_1 \cdot k_2 = -1$ . Если прямые а и b пересекаются, то  $tg\varphi = \frac{k_2 - k_1}{1 + k_2 + k_2}$ 

3) Уравнение прямой "в отрезках":  $\frac{x}{a} + \frac{y}{b} = 1$ . Числа а и b равны длинам отрезков, отсекаемых прямой от осей ОХ и ОУ, считая от начала координат.

Пример №1: Через точку  $P(-2, 5)$  проходит прямая, перпендикулярная прямой, заданной уравнением  $5x - y - 11 = 0$ . Запишите уравнение этой прямой.

Обозначим через  $\vec{n}_a$  и  $\vec{l}_a$  перпендикулярный и направляющий вектора для прямой  $5x - y - 11 = 0$ , а через  $\vec{n}_b$  и  $\vec{l}_b$  перпендикулярный и направляющий вектора искомой прямой.

Для прямой  $5x - y - 11 = 0$  определим коэффициенты *A, B и C* с помощью общего уравнения прямой  $Ax + By + C = 0$ , получим:  $A = 5$ ,  $B = -1$ ,  $C = -11$ , тогда перпендикулярный и направляющий вектора для данной прямой имеют координаты:  $\vec{n}_a = \{A; B\} = \{5; -1\}$  и  $\vec{l}_a = \{-B; A\} = \{1; 5\}.$ 

Чтобы написать уравнение прямой, перпендикулярной прямой  $5x - y 11 = 0$ , воспользуемся правилом: если прямые а и b перпендикулярны, то  $\vec{n}_a = \vec{l}_b$ , значит  $\vec{l}_b = \{-B; A\} = \{5; -1\}$ . Из этого следует, что коэффициенты А и В искомой прямой равны:  $A = -1$ ,  $B = -5$ . Чтобы найти коэффициент С, подставим в общее уравнение прямой  $Ax + By + C = 0$  коэффициенты А и В и координаты точки  $P(-2, 5)$ , получим:  $-1 \cdot (-2) + (-5) \cdot 5 + C = 0$ . Решим данное уравнение:

$$
2 - 25 + C = 0
$$

$$
-23 + C = 0
$$

$$
C = 23
$$

Уравнение прямой, перпендикулярной прямой  $5x - y - 11 = 0$ , будет иметь вид:  $-1 \cdot x + (-5) \cdot y + 23 = 0$ , для получения положительного

коэффициента при  $x$ , умножим данное уравнение на -1 и получим ответ:  $x + 5y - 23 = 0.$ 

Пример №2: Определить *k* и *b* для прямой  $2x - y + 3 = 0$ . Чтобы определить коэффициенты  $k$  и  $b$ , нужно из данного уравнения выразить  $y$ , получим:

$$
-y = -2x - 3
$$

$$
y = 2x + 3
$$

Из уравнения прямой с угловым коэффициентом:  $y = kx + b$  следует, что  $k = 2$   $\mu b = 3$ .

Пример №3: Найдите угловой коэффициент прямой по двум точкам  $A(3,8)$   $\mu$   $B(2,10)$ .

Воспользуемся правилом: если на прямой а взяты точки  $M_1(x_1, y_1)$  и  $M_2(x_2, y_2)$ , то  $k = \frac{y_2 - y_1}{x_2 - x_1}$ , подставим в формулу координаты точек *A, B* и получим:  $k = \frac{10-8}{2-3} = -2$ .

Пример №4: Вычислите тангенс одного из углов, образуемых прямыми:  $x + 5y - 7 = 0$  и  $2x - 3y + 8 = 0$ . Воспользуемся правилом: если прямые а и b пересекаются, то  $tg\varphi = \frac{k_2 - k_1}{1 + k_1 \cdot k_2}$ . Чтобы найти угловые коэффициенты прямых  $k_1$  и  $k_2$ , нужно из их уравнений выразить у, получим:  $x + 5y - 7 = 0$ 

$$
5y = -x + 7
$$
  
\n
$$
y = -\frac{1}{5}x + \frac{7}{5}
$$
  
\n
$$
y = -0.25x + 1.4
$$
  
\nT.e.  $k_1 = -\frac{1}{5}$  reneps *ha*йдем *второй коэффициент:*  
\n
$$
2x - 3y + 8 = 0
$$
  
\n
$$
-3y = -2x - 8
$$
  
\n
$$
y = \frac{2}{3}x + \frac{8}{3}
$$
  
\n
$$
y = \frac{2}{3}x + 2\frac{2}{3}
$$

Т.е.  $k_2 = \frac{2}{3}$ , подставим полученные данные в формулу  $tg\varphi = \frac{k_2 - k_1}{1 + k_2 \cdot k_2}$  и получим ответ:  $tg\varphi = \frac{\frac{2}{3} - \left(-\frac{1}{5}\right)}{1 + \frac{2}{5} \left(-\frac{1}{5}\right)} = \frac{\frac{2}{3} + \frac{1}{5}}{1 - \frac{2}{5}} = \frac{\frac{10 + 3}{15}}{\frac{15 - 2}{5}} = \frac{13}{15} \cdot \frac{15}{13} = 1.$ 

Пример №5: Напишите уравнение прямой, проходящей через точку  $P(4, -3)$ , отсекающей от координатных осей отрезки одинаковой длины. Т.к. отрезки одинаковой длины, то  $a = b$ . Подставим координаты точки  $P(4, -3)$  в уравнение прямой "в отрезках":  $\frac{x}{a} + \frac{y}{b} = 1$ , получим:

$$
\frac{4}{a} + \frac{-3}{a} = 1 \text{ (T.K. } a = b)
$$
\n
$$
\frac{4-3}{a} = 1
$$
\n
$$
\frac{1}{a} = 1
$$
\n
$$
a = 1 = b, \text{ Torga yравнение прямой имест вид: } \frac{x}{1} + \frac{y}{1} = 1 \text{ или } x + y = 1
$$

### Тема 2.3. Кривые 2 порядка. Окружность.

<span id="page-21-0"></span>Цель: Познакомиться с уравнениями кривых второго порядка. Наvчиться решать задачи, используя уравнения кривых второго порядка на плоскости.

 $(x - a)^2 + (y - b)^2 = R^2$  – уравнение окружности, где O(a, b) – центр, Rрадиус.

Пример №1: Напишите уравнение окружности с центром в точке  $C(3,1)$ , которая проходит через точку  $A(7,4)$ . Чтобы написать уравнение окружности, нужно знать координаты ее центра и радиус. Координаты центра нам известны из условия, а для нахождения радиуса воспользуемся формулой векторной алгебры (нахождение расстояния между двумя точками или длины вектора):

$$
R = |\overrightarrow{AC}| = \sqrt{(x_C - x_A)^2 + (y_C - y_A)^2} = \sqrt{(3 - 7)^2 + (1 - 4)^2} = \sqrt{(-4)^2 + (-3)^2} = \sqrt{16 + 9} = \sqrt{25} = 5
$$

Подставим в уравнение окружности координаты центра и радиус  $(x-a)^2 + (y-b)^2 = R^2$  и получим ответ:

$$
(x-3)2 + (y-1)2 = 52
$$

$$
(x-3)2 + (y-1)2 = 25
$$

#### **Тема 2.4. Эллипс. Гипербола. Парабола.**

<span id="page-22-0"></span>**Цель: Познакомиться с уравнениями кривых второго порядка. Научиться решать задачи, используя уравнения кривых второго порядка на плоскости.**

 $rac{x^2}{a^2} + \frac{y^2}{b^2}$  $\frac{y}{b^2} = 1$  – уравнение эллипса. Эллипс симметричен относительно осей координат. Параметры а и b называются полуосями эллипса (большой и малой соответственно), точки  $A_1(-a, 0)$ ,  $A_2(a, 0)$ ,  $B_1(-b, 0)$  ,  $B_2(b, 0)$  называются его вершинами.

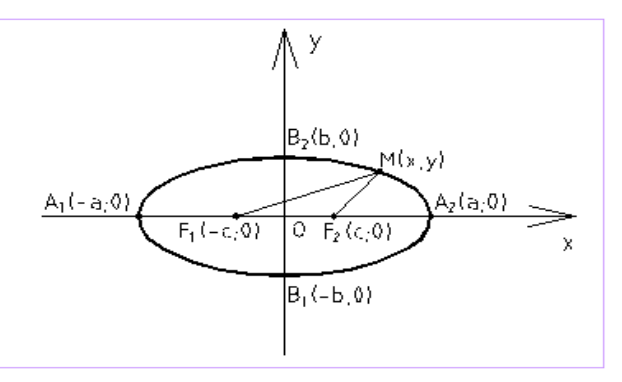

Если  $a > b$ , то фокусы находятся на оси ОХ на расстоянии  $c = \sqrt{a^2 - b^2}$  от центра эллипса O, если  $a < b,$  то фокусы находятся на оси ОҮ и  $c = \sqrt{a^2 - b^2}.$  $(x - a)^2 + (y - b)^2 = R^2$  – уравнение окружности, где O(a, b) – центр, R- радиус.

 $rac{x^2}{a^2} - \frac{y^2}{b^2}$  $\frac{y}{b^2} = 1$  – уравнение гиперболы. Гипербола симметрична относительно осей

координат. Она пересекает ось ОХ в точках  $A_1(-a, 0)$  и  $A_2(a, 0)$  – вершинах гиперболы, и не пересекает оси ОY. Параметр а называется вещественной полуосью, b – мнимой полуосью.

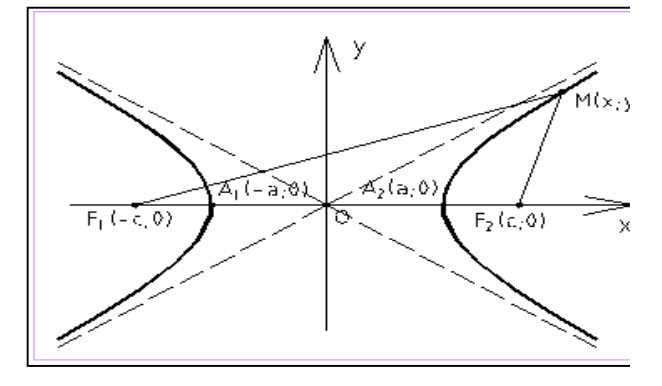

Фокусы находятся по формуле  $c^2 = a^2 + b^2$ . Прямые  $y = \pm \frac{b}{a}$  $\frac{b}{a}$  x называются асимптотами гиперболы.

 $y^2 = 2px$  – уравнение параболы. Парабола, указанным каноническим уравнением, заданная симметрична относительно оси ОХ, она имеет фокус  $F\left(\frac{p}{2};0\right)$  и директрису  $x=-\frac{p}{2}$ . Если вершина параболы перенесена с точку C(a, b), то уравнение примет вид:  $(y - b)^2 = 2p(x - a)$ .

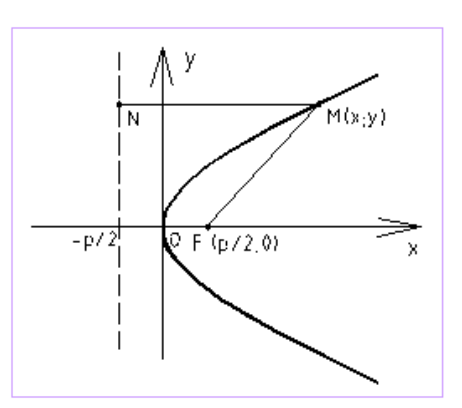

Пример №1: Определить длины полуосей следующих эллипсов:

a) 
$$
\frac{x^2}{25} + \frac{y^2}{16} = 1
$$
 6)  $x^2 + 144y^2 = 576$  b)  $x^2 + 144y^2 = 1$   
r)  $9x^2 + 4y^2 = 36$ 

Приведем все уравнения к общему виду уравнения эллипса  $\frac{x^2}{a^2} + \frac{y^2}{b^2} = 1$  и найдем длины полуосей:

a) 
$$
\frac{x^2}{25} + \frac{y^2}{16} = 1
$$
 (b)  $x^2 + 144y^2 =$  (c)  $x^2 + 144y^2 = 1$  (d)  $x^2 + 144y^2 = 1$  (e)  $x^2 + 144y^2 = 1$  (f)  $9x^2 + 4y^2 = 36$   
\n $\frac{x^2}{5^2} + \frac{y^2}{4^2} = 1$  (g)  $\frac{x^2}{576} + \frac{144y^2}{576} = 1$  (h)  $\frac{x^2}{1^2} + \frac{144y^2}{1^2} = 1$  (i)  $\frac{x^2}{1^2} + \frac{y^2}{1^2} = 1$  (j)  $\frac{x^2}{36} + \frac{4y^2}{36} = 1$   
\n $\frac{x^2}{24^2} + \frac{y^2}{24^2} = 1$  (k)  $\frac{x^2}{12^2} + \frac{y^2}{12^2} = 1$  (l)  $\frac{x^2}{12}$  (m)  $\frac{x^2}{12}$  (n)  $\frac{x^2}{3^2} + \frac{y^2}{2^2} = 1$   
\n $\frac{x^2}{24^2} + \frac{y^2}{24^2} = 1$  (o)  $\frac{x^2}{12}$  (l)  $\frac{x^2}{12}$  (m)  $\frac{x^2}{12}$  (m)  $\frac{x^2}{3^2} + \frac{y^2}{2^2} = 1$   
\n $\frac{x^2}{12}$  (n)  $\frac{x^2}{12}$  (o)  $\frac{x^2}{3^2} + \frac{y^2}{2^2} = 1$  (o)  $\frac{x^2}{3^2} + \frac{y^2}{2^2} = 1$  (l)  $\frac{x^2}{3^2} + \frac{y^2}{2^2} = 1$  (m)  $\frac{x^2}{3^2} + \frac{y^2}{2^2} = 1$  (n)  $\frac{x^2}{3^2} + \frac{y^2}{2^2} = 1$  (o)  $\frac{x$ 

Пример  $N<sub>2</sub>$ : Напишите координаты фокуса параболы  $F$  и напишите уравнение ее директрисы, если уравнение параболы имеет вид:  $y^2 = 16x$ .

Приведем вышеуказанное уравнение к общему виду уравнения параболы  $y^2 = 2px$  и найдем ее параметр  $p: y^2 = 2 \cdot 8 \cdot x$ , из этого следует, что  $p = 8$ . Чтобы найти фокус и директрису параболы подставим параметр р в формулы  $F\left(\frac{p}{2},0\right)$  и  $x=-\frac{p}{2}$ , получим ответ:  $F\left(\frac{8}{2},0\right)$ ,  $F(4,0)$ ,  $x=-\frac{8}{2}=-4$ .

Пример №3: Найти координаты фокуса F, вершины С и написать уравнение директрисы параболы: а)  $y^2 - 6y + 9 = 4x$  (6)  $y^2 + 2y + 9 = 8x$ B)  $y^2 = 2x + 8$  r)  $6y = x^2 - 8x + 4$ .

Приведем все уравнения к уравнению параболы вида  $(y - b)^2$  =  $2p(x - a)$  со смещенной вершиной в точку  $C(a, b)$  и найдем координаты  $\phi$ окуса  $F$ , вершины  $C$  и уравнение директрисы:

Лля воспользуемся формулами нахождения координат центра сокращенного умножения:

1. Квадрат суммы двух выражений равен:  $(a + b)^2 = a^2 + 2ab + b^2$ 2. Квадрат разности двух выражений равен:  $(a - b)^2 = a^2 - 2ab + b^2$ 3. Разность квадратов:  $a^2 - b^2 = (a - b)(a + b)$ 4. Куб суммы:  $(a + b)^3 = a^3 + 3a^2b + 3ab^2 + b^3$ 5. Куб разности:  $(a - b)^3 = a^3 - 3a^2b + 3ab^2 - b^3$ 6. Сумма кубов:  $a^3 + b^3 = (a + b)(a^2 - ab + b^2)$ 7. Разность кубов:  $a^3 - b^3 = (a - b)(a^2 + ab + b^2)$ a)  $y^2 - 6y + 9 = 4x$ 6)  $y^2 + 2y + 9 = 8x$ Воспользуемся формулой: Выделим полный квадрат суммы и воспользуемся

 $(a - b)^2 = a^2 - 2ab + b^2$  $v^2 - 2 \cdot 3 \cdot v + 3^2 = 2 \cdot 2 \cdot x$  $(y-3)^2 = 2 \cdot 2 \cdot (x-0)$  $C(0,3)$ ,  $p = 2$ ,  $F(1, 0)$ ,  $x = -1$ .

AppMyIOÑ: 
$$
(a + b)^2 = a^2 + 2ab + b^2
$$

\n
$$
y^2 + 2 \cdot 1 \cdot y + 1^2 - 1^2 + 9 = 8x
$$
\n
$$
(y + 1)^2 - 1 + 9 = 8x
$$
\n
$$
(y + 1)^2 + 8 = 8x
$$
\n
$$
(y + 1)^2 = 8x - 8
$$
\n
$$
(y + 1)^2 = 8(x - 1)
$$
\n
$$
(y + 1)^2 = 2 \cdot 4 \cdot (x - 1)
$$
\n
$$
C(1, -1), p = 4, F(2; 0), x = -2.
$$
\n
$$
r) 6y = x^2 - 8x + 4.
$$

B) 
$$
y^2 = 2x + 8
$$
  
\n $y^2 = 2(x + 4)$   
\n $y^2 = 2 \cdot 1 \cdot (x + 4)$   
\n $C(-4,0), p = 1, F(\frac{1}{2}; 0),$   
\n $x = -\frac{1}{2}.$ 

Выделим

\nполным квадрат

\nразности и

\nвостользуемся формулой: 
$$
(a - b)^2 = a^2 - 2ab + b^2
$$

\nбұ – x² – 2.4. x + 4² – 4² + 4.

$$
6y = x^{2} - 2 \cdot 4 \cdot x + 4^{2} - 4^{2} + 4
$$
  

$$
6y = (x - 4)^{2} - 4^{2} + 4
$$
  

$$
6y = (x - 4)^{2} - 16 + 4
$$
  

$$
6y = (x - 4)^{2} - 12
$$

25

$$
6y + 12 = (x - 4)^2
$$
  
\n
$$
6(y + 2) = (x - 4)^2
$$
  
\n
$$
6(y + 2) = (x - 4)^2
$$
  
\n
$$
2 \cdot 3 \cdot (y + 2) = (x - 4)^2
$$
  
\n
$$
C(4, -2), p = 3, F(1,5; 0), x = -1,5
$$

<span id="page-25-0"></span>Тема 3.1. Понятие функции. Способы залания функций. Основные свойства функций. Обратная функция. Сложная функция.

Цель: Познакомиться с определениями функции, области определения функции, понятиями четности, нечетности и периодичности область определения, функций. **Научится** определять четность, нечетность, строить графики элементарных функций.

Числовой функцией с областью определения D называется соответствие, при котором каждому числу  $x$  из множества  $D$  сопоставляется по некоторому правилу число у, зависящее от х.

Область определения функции - это множество всех значений аргумента, на котором задается функция.

График функции  $y = f(x)$  - это множество всех точек плоскости, координаты  $x$ , у которых удовлетворяют соотношению  $y = f(x)$ .

Функция называется чётной, если справедливо равенство  $f(-x) = f(x)$ .

Функция называется нечётной, если справедливо равенств $f(-x) = -f(x)$ Функции, не принадлежащие ни одной из категорий выше, называются ни чётными, ни нечётными (или функциями общего вида).

Функция называется периодической с периодом  $T$ , если справедливо равенство  $f(x \pm T) = f(x)$ .

Пример №1: Найдите область определения функции, выясните является ли она четной, нечетной или общего вида, и нарисуйте ее график:

a)  $y = |x + 2|$  (6)  $y = x + x^2$  (b)  $y = \frac{1}{x^2}$  (c)  $y = 4^{x+2}$  (d)  $y = \log_5(x + 2)$ .

Напомним, что на область определения функции могут накладываться следующие ограничения:

1) подкоренное выражение корня четной степени больше, либо равно нулю;

2) знаменатель не равен нулю:

3) выражение, стоящее под знаком логарифма больше нуля.

a)  $y = |x + 2|$ 

Т.к. ни одно из трех ограничений не подходит к данной функции, можно слелать вывод, что  $x$  - любое число, т.е.  $D(v)$ :  $(-\infty, \infty)$ .

Чтобы определить четность или нечетность функции, нужно вместо  $x$ подставить  $-x$ :  $y(-x) = |-x + 2|$ . Т.к. функция, не принадлежащие ни одной из категорий равенств  $f(-x) = f(x)$  или  $f(-x) = -f(x)$ , то она является функцией обшего вида.

Исходя из того, что  $D(y)$ :  $(-\infty, \infty)$ , х для построения графика можно брать любое.

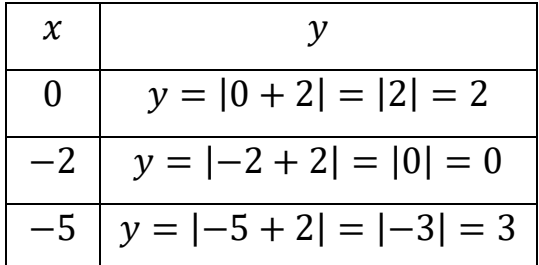

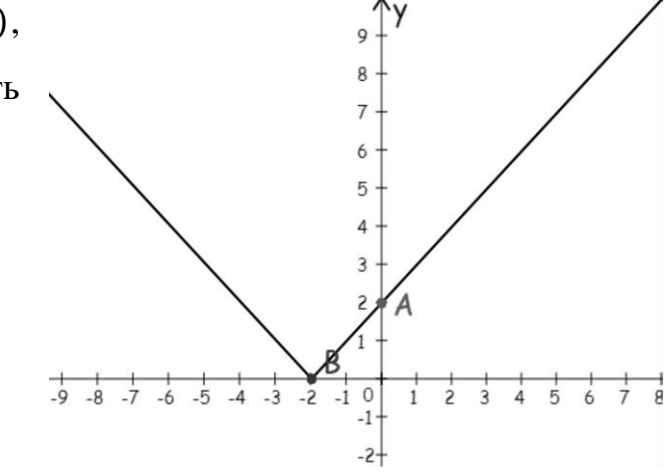

Построим график по данным точкам.

6)  $y = x + x^2$ 

Т.к. ни одно из трех ограничений не подходит к данной функции, можно слелать вывод, что  $x$  - любое число, т.е.  $D(v)$ :  $(-\infty, \infty)$ .

Чтобы определить четность или нечетность функции, нужно вместо х подставить -х:

 $y(-x) = -x + (-x)^2 = -x + x^2$ . Т.к. функция, не принадлежащие ни одной категорий равенств  $f(-x) = f(x)$  или  $f(-x) = -f(x)$ , **ИЗ** TO она является функцией общего вида.

Исходя из того, что  $D(y)$ :  $(-\infty, \infty)$ , х для построения графика можно брать любое. При построении параболы сначала находят координаты ее вершины, а затем берут точки симметричные относительно нее. Абсцисса вершины параболы

 $y = ax^2 + bx + c$  находится по формуле:  $x_0 = -\frac{b}{2a}$ . В данном примере коэффициент при  $x^2$  и  $x$  равен 1, т.е.  $a = 1$  и  $b = 1$ . Найдем вершину параболы:  $x_0 = -\frac{b}{2a} = -\frac{1}{2\cdot 1} = -\frac{1}{2} = -0.5$ . Для того чтобы найти ординату вершины параболы подставим  $x_0$  в функцию, получим  $y_0 = -0.5 + (-0.5)^2 = -0.5 + +0.25 = -0.25$ .

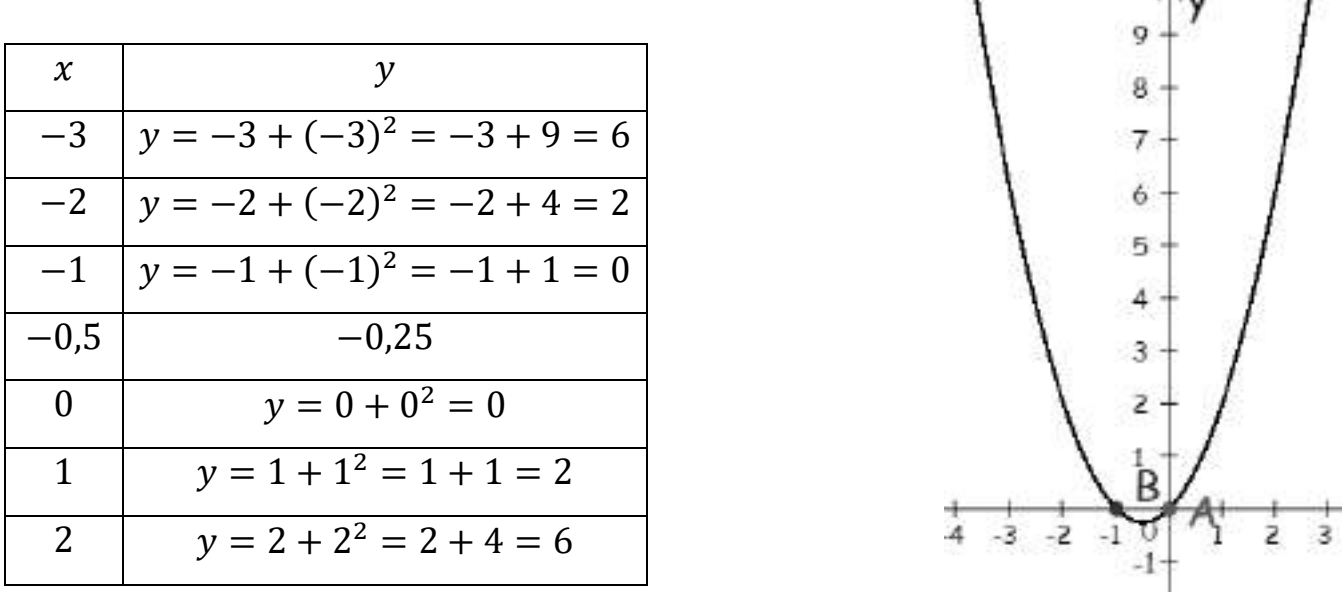

Построим график по данным точкам.

B) 
$$
y = \frac{1}{x^2}
$$

В данном примере (ограничение 2) знаменатель не равен нулю)  $x^2 \neq 0$ , т.е.  $x \neq 0$ . Можно сделать вывод, что  $x$  - любое число, кроме 0, т.е.

 $D(y)$ :  $(-\infty; 0) \cup (0; \infty)$ .

Чтобы определить четность или нечетность функции, нужно вместо х подставить  $-x$ :  $y(-x) = \frac{1}{(-x)^2} = \frac{1}{x^2}$ . Т.к. справедливо равенство  $f(-x) = f(x)$ , то функция является четной. Исходя из того, что  $D(y)$ :  $(-\infty, 0) \cup (0, \infty)$ , х для построения графика можно брать любое, кроме 0.

 $-2+$ 

Ð

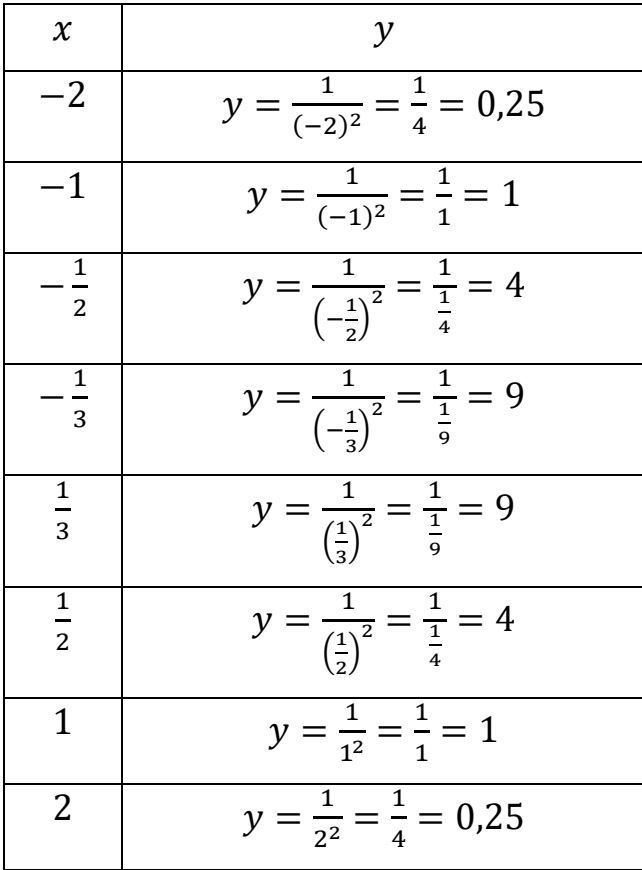

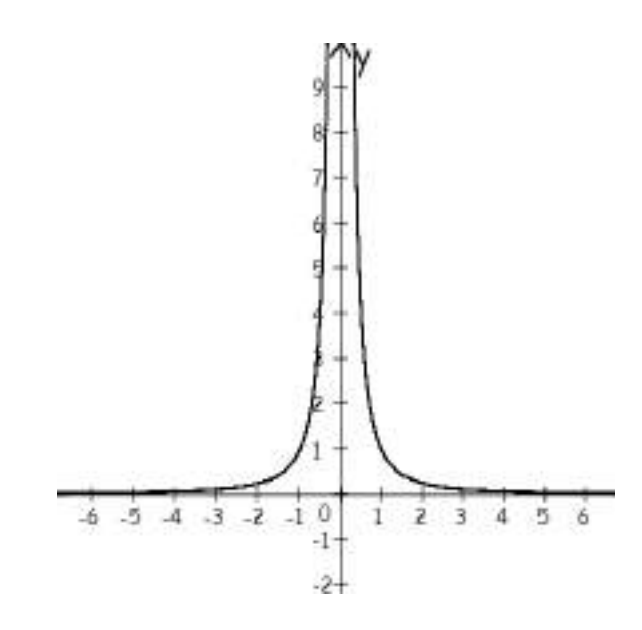

Построим график по данным точкам.

 $(\Gamma)$   $y = 4^{x+2}$ 

Т.к. ни одно из трех ограничений не подходит к данной функции, можно сделать вывод, что х - любое число, т.е.  $D(y)$ :  $(-\infty, \infty)$ .

Чтобы определить четность или нечетность функции, нужно вместо х подставить  $-x$ :  $y(-x) =$  $4^{-x+2}$ . Т.к. функция, не принадлежащие ни одной из категорий равенств  $f(-x) = f(x)$  или  $f(-x) = \frac{1}{x-5} \cdot \frac{1}{4} \cdot \frac{1}{x-2}$  $-f(x)$ , то она является функцией общего вида.

Исходя из того, что  $D(y)$ :  $(-\infty, \infty)$ ,  $x$  для построения графика можно брать любое.

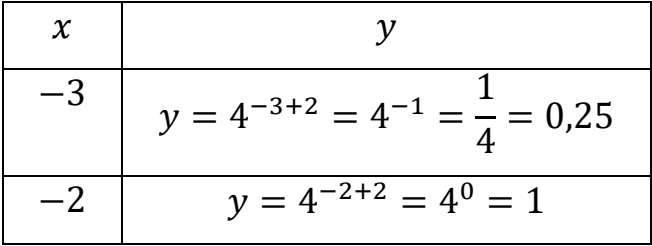

 $\ddot{\mathbf{0}}$ 

2.

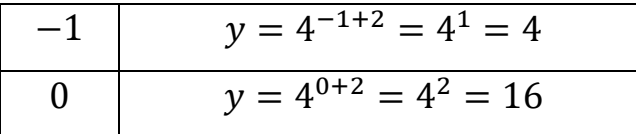

Построим график по данным точкам.

 $\mu$ )  $y = \log_5(x + 2)$ 

В данном примере (ограничение 3) выражение, стоящее под знаком логарифма больше нуля)  $x + 2 > 0$ , т.е.  $x > -2$ . Можно сделать вывод, что  $x$ любое число больше -2, т.е.  $D(y)$ : (-2; ∞).

Чтобы определить четность или нечетность функции, нужно вместо  $x$ подставить  $-x$ :  $y(-x) = log_5(-x + 2)$ . Т.к. функция, не принадлежащие ни одной pabelictic  $f(-x) = f(x)$  with  $f(-x) = -f(x)$ , категорий **H3 TO** она является функцией общего вида.

Исходя из того, что  $D(y)$ : (-2;  $\infty$ ), х для построения графика можно брать любое больше -2. При построении логарифмической функции будем подбирать такие х, чтобы значения логарифма можно было бы посчитать без калькулятора.

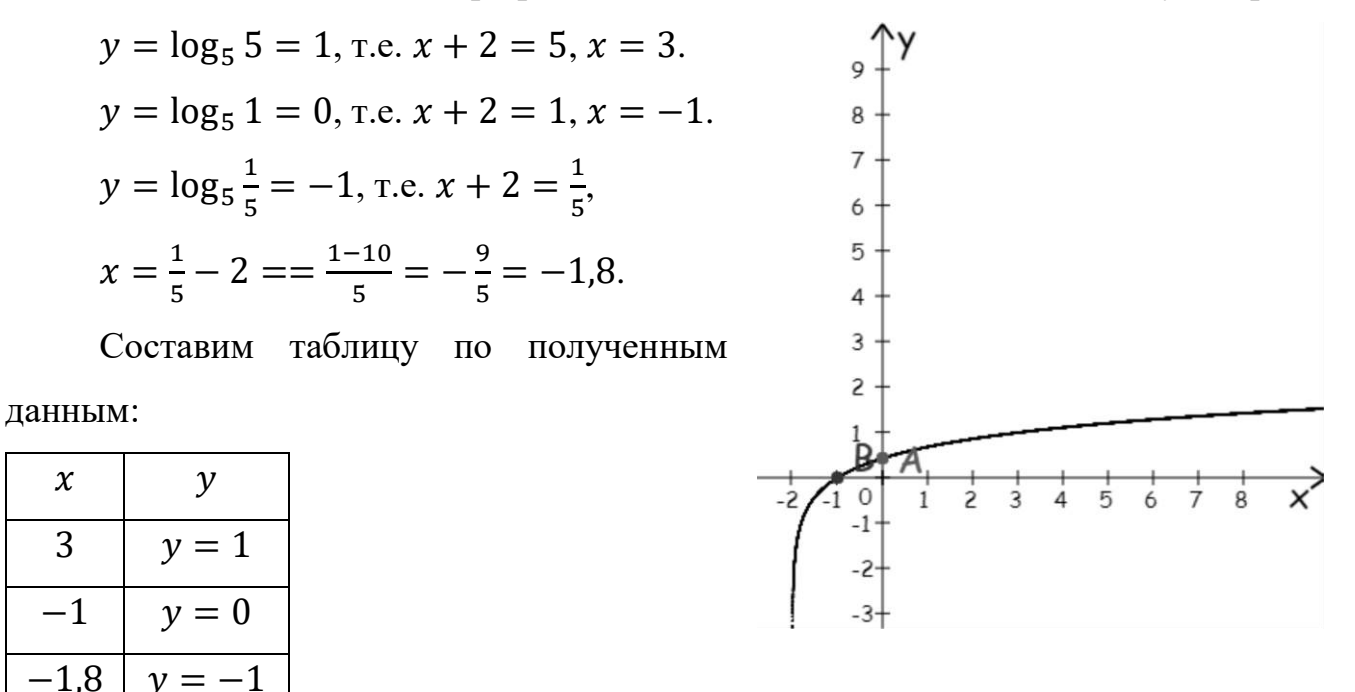

Построим график по данным точкам.

### Тема 3.2. Непрерывность функции.

<span id="page-29-0"></span>Цель: Познакомиться с понятиями предела и непрерывности функции в точке и на бесконечности, видами неопределенностей и

# способами их устранения. Научиться находить предел функции в точке и на бесконечности.

Предел и непрерывность функции в точке и на бесконечности.

Число *b* называется пределом функции  $y = f(x)$  при *x*, стремящемся к *a*, если для любой последовательности  $\{x_n\}$ , сходящейся к *a*, соответствующая последовательность  $f(x_n)$  сходится к b, т.е.  $b = \lim_{x \to a} f(x)$ .

Функция  $f(x)$  называется непрерывной в точке  $a$ , если она определена в точке а и существует предел, равный значению функции в точке  $a$ , т.е.  $\lim_{x\to a} f(x) = f(a).$ 

Прежде всего, перед решением любого предела, обязательно выполняем подстановку «икса» в функцию - неопределённости может и не быть!

Если *а* - любое число, то справедливы равенства:  $\frac{a}{a} = 0$ ,  $\frac{0}{a} = 0$ ,  $\frac{0}{a} = 0$ ,  $\frac{a}{a} = \infty$ .

Виды неопределённостей:  $\frac{\infty}{\infty}$ ,  $\frac{0}{0}$ ,  $1^{\infty}$ ,  $\left(\frac{\infty}{\infty}\right)^{\infty}$ ,  $0 \cdot \infty$ ,  $\infty - \infty$ .

Таблица эквивалентных бесконечно малых функций при  $x \to 0$ 

| . .       | $\sin x \sim x$    | J.             | $\sim$<br>$1 - \cos x \sim \frac{1}{2}$ | a<br>◞. | $log_a(1+x)$ ~<br>lna |
|-----------|--------------------|----------------|-----------------------------------------|---------|-----------------------|
| <u>L.</u> | arc sin $x \sim x$ | $\mathbf{b}$ . | $e^x-1\sim x$                           | 10.     | $(x+x)^a-1\sim ax$    |
| J.        | $tgx \sim x$       | −<br>. .       | $a^x - 1 \sim x$ lna                    | 11.     | $shx \sim x$          |
| 4.        | arctgx $\sim$ x    | 8.             | $ln(1+x) \sim x$                        | 12.     | th $x \sim x$         |

Пример №1: Вычислить пределы: а)  $\lim_{x\to 2} \frac{x^2-2}{x^3+4}$  б)  $\lim_{x\to 1} \frac{x^2-1}{x^3-x^2+x-1}$ 

B) 
$$
\lim_{x \to 2} \frac{\sqrt{x+2}-2}{x^2-5x+6}
$$
 r)  $\lim_{x \to \infty} \frac{1+4x-x^2}{4x^2+x+1}$  q)  $\lim_{x \to \infty} \frac{x^2(\sqrt{x^3+1}-\sqrt{x^3}-1)}{\sqrt{4x+1}}$   
a)  $\lim_{x \to 2} \frac{x^2-2}{x^3+4}$ 

Вместо х подставим в предел число 2 и посчитаем его:

$$
\lim_{x \to 2} \frac{x^2 - 2}{x^3 + 4} = \frac{2^2 - 2}{2^3 + 4} = \frac{4 - 2}{8 + 4} = \frac{2}{12} = \frac{1}{6}
$$

В рассмотренном примере неопределенности нет.

6) 
$$
\lim_{x \to 1} \frac{x^2 - 1}{x^3 - x^2 + x - 1}
$$

Вместо х подставим в предел число 1 и посчитаем его:

 $\lim_{x \to 4} \frac{x^2-1}{x^3-x^2+x-1} = \frac{1^2-1}{1^3-1^2+1-1} = \frac{1-1}{1-1+1-1} = \left(\frac{0}{0}\right)$ . Это неопределенность, чтобы она исчезла нужно выполнить те или иные преобразования (разложение на множители и сокращение дроби).

Разложить на множители многочлен можно несколькими способами:

1) с помощью формул сокращенного умножения:

- 1. Квадрат суммы двух выражений равен:  $(a + b)^2 = a^2 + 2ab + b^2$
- 2. Квадрат разности двух выражений равен:  $(a b)^2 = a^2 2ab + b^2$
- 3. Разность квадратов:  $a^2 b^2 = (a b)(a + b)$
- 4. Куб суммы:  $(a + b)^3 = a^3 + 3a^2b + 3ab^2 + b^3$
- 5. Куб разности:  $(a b)^3 = a^3 3a^2b + 3ab^2 b^3$
- 6. Сумма кубов:  $a^3 + b^3 = (a + b)(a^2 ab + b^2)$
- 7. Разность кубов:  $a^3 b^3 = (a b)(a^2 + ab + b^2)$

2) вынесением общего множителя.

3) квадратный трехчлен раскладывается с помощью дискриминанта по формуле  $ax^2 + bx + c = a(x - x_1)(x - x_2)$ , где  $x_1$  и  $x_2$  - корни квадратного уравнения  $ax^2 + bx + c = 0$ .

В данном примере числитель раскладывается по формуле сокращенного умножения  $a^2 - b^2 = (a - b)(a + b)$ , получим:

$$
x^2 - 1 = x^2 - 1^2 = (x - 1)(x + 1),
$$

а знаменатель - вынесением общего множителя:

$$
x3 - x2 + x - 1 = x2(x - 1) + (x - 1) = (x - 1)(x2 + 1).
$$

Подставим полученные выражения в предел, сократим дробь и снова

$$
\text{подствMM 1: } \lim_{x \to 1} \frac{x^2 - 1}{x^3 - x^2 + x - 1} = \left(\frac{0}{0}\right) = \lim_{x \to 1} \frac{(x - 1)(x + 1)}{(x - 1)(x^2 + 1)} = \lim_{x \to 1} \frac{x + 1}{x^2 + 1} = \frac{1 + 1}{1^2 + 1} = \frac{2}{2} = 1.
$$
\n
$$
\text{B) } \lim_{x \to 2} \frac{\sqrt{x + 2} - 2}{x^2 - 5x + 6}
$$

Вместо х подставим в предел число 2 и посчитаем его:

 $\lim_{x\to 2} \frac{\sqrt{x+2}-2}{x^2-5x+6} = \frac{\sqrt{2+2}-2}{2^2-5\cdot 2+6} = \frac{\sqrt{4}-2}{4-10+6} = \frac{2-2}{-6+6} = \left(\frac{0}{0}\right)$ . Это неопределенность,

чтобы она исчезла нужно выполнить те или иные преобразования. В данном

примере числитель умножаем и делим на сопряженное выражение  $\sqrt{x+2} + 2$ (для получения формулы разности квадратов:  $a^2 - b^2 = (a - b)(a + b)$  и избавления от корня), получим:

$$
\sqrt{x+2} - 2 = \frac{(\sqrt{x+2}-2)\cdot(\sqrt{x+2}+2)}{(\sqrt{x+2}+2)} = \frac{(\sqrt{x+2})^2 - 2^2}{(\sqrt{x+2}+2)} = \frac{x+2-4}{(\sqrt{x+2}+2)} = \frac{(x-2)}{(\sqrt{x+2}+2)}
$$

Знаменатель разложим с помощью формулы квадратного трехчлена на множители  $ax^2 + bx + c = a(x - x_1)(x - x_2)$ . В первую очередь пользуясь формулой дискриминанта найдем корни квадратного трехчлена:

$$
x^{2} - 5x + 6 = 0
$$
  
\n
$$
a = 1, b = -5, c = 6
$$
  
\n
$$
D = b^{2} - 4ac = (-5)^{2} - 4 \cdot 1 \cdot 6 = 25 - 24 = 1
$$
  
\n
$$
x_{1} = \frac{-b + \sqrt{D}}{2a} = \frac{-(-5) + \sqrt{1}}{2 \cdot 1} = \frac{5 + 1}{2} = \frac{6}{2} = 3
$$
  
\n
$$
x_{2} = \frac{-b - \sqrt{D}}{2a} = \frac{-(-5) - \sqrt{1}}{2 \cdot 1} = \frac{5 - 1}{2} = \frac{4}{2} = 2
$$
  
\n
$$
x^{2} - 5x + 6 = 1 \cdot (x - 3)(x - 2) = (x - 3)(x - 2)
$$

Подставим полученные выражения в предел, сократим дробь и снова подставим 2:

$$
\lim_{x \to 2} \frac{\sqrt{x+2}-2}{x^2-5x+6} = \left(\frac{0}{0}\right) = \lim_{x \to 2} \frac{(x-2)}{\frac{(\sqrt{x+2}+2)}{(x-3)(x-2)}} = \lim_{x \to 2} \frac{(x-2)}{(\sqrt{x+2}+2)(x-3)(x-2)} =
$$
\n
$$
= \lim_{x \to 2} \frac{1}{(\sqrt{x+2}+2)(x-3)} = \frac{1}{(\sqrt{2+2}+2)(2-3)} = \frac{1}{(\sqrt{4}+2)(-1)} = \frac{1}{(2+2)(-1)} = \frac{1}{4(-1)} = -0,25
$$
\nor

\n
$$
\lim_{x \to \infty} \frac{1+4x-x^2}{4x^2+x+1}
$$

Вместо х подставим в предел ∞, получим:

 $\lim_{x\to\infty} \frac{1+4x-x^2}{4x^2+x+1} = \frac{1+4\cdot\infty-\infty^2}{4\cdot\infty^2+\infty+1} = \left(\frac{\infty}{\infty}\right)$ . Это неопределенность. При вычислении пределов, стремящихся к бесконечности, изначально определяют старшую степень многочлена и делят на переменную в данной степени. В приведенном выше многочлене старшая степень равна 2. Разделим каждый член многочлена на  $x^2$ , сократим дроби и снова подставим  $\infty$ :

$$
\lim_{x \to \infty} \frac{1 + 4x - x^2}{4x^2 + x + 1} = \left(\frac{\infty}{\infty}\right) = \lim_{x \to \infty} \frac{\frac{1}{x^2} + \frac{4x}{x^2} - \frac{x^2}{x^2}}{\frac{4x^2}{x^2} + \frac{x}{x^2} + \frac{1}{x^2}} = \lim_{x \to \infty} \frac{\frac{1}{x^2} + \frac{4}{x} - 1}{4 + \frac{1}{x} + \frac{1}{x^2}} = \frac{\frac{1}{\infty^2} + \frac{4}{\infty} - 1}{4 + \frac{1}{\infty} + \frac{1}{\infty^2}}. \quad \text{M3 pasehctra}
$$

 $\frac{a}{\infty}$  = 0, где *а* - любое число следует, что  $\frac{1}{\infty^2}$ ,  $\frac{4}{\infty}$ ,  $\frac{1}{\infty}$ ,  $\frac{1}{\infty^2}$  стремятся к 0,т.е. предел равен:

$$
\lim_{x \to \infty} \frac{1 + 4x - x^2}{4x^2 + x + 1} = \left(\frac{\infty}{\infty}\right) = \lim_{x \to \infty} \frac{\frac{1}{x^2} + \frac{4x}{x^2} - \frac{x^2}{x^2}}{\frac{4x^2}{x^2} + \frac{x}{x^2} + \frac{1}{x^2}} = \lim_{x \to \infty} \frac{\frac{1}{x^2} + \frac{4}{x} - 1}{4 + \frac{1}{x} + \frac{1}{x^2}} = \frac{\frac{1}{\infty^2} + \frac{4}{\infty} - 1}{4 + \frac{1}{\infty} + \frac{1}{\infty^2}} = -\frac{1}{4} = -0.25.
$$

При вычислении пределов многочленов, стремящихся к бесконечности, достаточно определить многочлен старшей степени числителя и знаменателя, а остальные многочлены младшей степени отбросить. Это упростит запись решения:

$$
\lim_{x \to \infty} \frac{1 + 4x - x^2}{4x^2 + x + 1} = \frac{1 + 4 \cdot \infty - \infty^2}{4 \cdot \infty^2 + \infty + 1} = \left(\frac{\infty}{\infty}\right) = \lim_{x \to \infty} \frac{-x^2}{4x^2} = -\frac{1}{4} = -0.25.
$$
  
(a) 
$$
\lim_{x \to \infty} \frac{x^2(\sqrt{x^3 + 1} - \sqrt{x^3 - 1})}{\sqrt{4x + 1}}
$$

Вместо х подставим в предел ∞, получим:

$$
\lim_{x \to \infty} \frac{x^2(\sqrt{x^3+1} - \sqrt{x^3-1})}{\sqrt{4x+1}} = \frac{\infty^2 \cdot (\sqrt{\infty^3+1} - \sqrt{\infty^3-1})}{\sqrt{4 \cdot \infty+1}} = \left(\frac{\infty}{\infty}\right).
$$
 \n970 *Heon*

При вычислении пределов, стремящихся к бесконечности, изначально определяют старшую степень многочлена и делят на переменную в данной степени. В приведенном выше примере нельзя определить многочлен старшей степени числителя, пока не избавимся от разности корней, поэтому числитель умножаем и делим на сопряженное выражение  $(\sqrt{x^3+1} + \sqrt{x^3-1})$  (для получения формулы разности квадратов:  $a^2 - b^2 = (a - b)(a + b)$  и избавления от корня), получим:

$$
\lim_{x \to \infty} \frac{x^2(\sqrt{x^3+1}-\sqrt{x^3-1})}{\sqrt{4x+1}} = \left(\frac{\infty}{\infty}\right) = \lim_{x \to \infty} \frac{x^2(\sqrt{x^3+1}-\sqrt{x^3-1})(\sqrt{x^3+1}+\sqrt{x^3-1})}{\sqrt{4x+1}(\sqrt{x^3+1}+\sqrt{x^3-1})} =
$$
\n
$$
= \lim_{x \to \infty} \frac{x^2((\sqrt{x^3+1})^2 - (\sqrt{x^3-1})^2)}{\sqrt{(4x+1)(x^3+1)} + \sqrt{(4x+1)(x^3-1)}} = \lim_{x \to \infty} \frac{x^2(x^3+1-x^3+1)}{\sqrt{4x^4+4x+x^3+1} + \sqrt{4x^4-4x+x^3-1}} =
$$
\n
$$
= \lim_{x \to \infty} \frac{2x^2}{2x^2+2x^2} = \lim_{x \to \infty} \frac{2x^2}{4x^2} = \frac{1}{2} = 0,5.
$$

Многочленом старшей степени выражений  $\sqrt{4x^4+4x+x^3+1}$  $\sqrt{4x^4 - 4x + x^3 - 1}$  является  $4x^4$  все остальные многочлены младшей степени отбросим, получим:

$$
\sqrt{4x^4 + 4x + x^3 + 1} = \sqrt{4x^4} = 2x^2, \sqrt{4x^4 - 4x + x^3 - 1} = \sqrt{4x^4} = 2x^2.
$$
  
Пример №2: Вычислить предел  $\lim_{x \to 0} \frac{1 - \cos 3x}{\arcsin(5x)}$ .

Вместо х подставим в предел 0, получим:

 $\lim_{x\to 0} \frac{1-\cos 3x}{x \arcsin(5x)} = \frac{1-\cos 3\cdot 0}{0 \cdot \arcsin(5\cdot 0)} = \frac{1-\cos 0}{0 \cdot \arcsin 0} = \frac{1-1}{0} = \left(\frac{0}{0}\right).$  Это неопределенность.

Для вычисления пределов тригонометрических функций при  $x \to 0$  используют таблицу эквивалентных бесконечно малых функций.

По 5 формуле  $(1 - \cos x \sim \frac{x^2}{2})$  выражение  $1 - \cos 3x = \frac{(3x)^2}{2} = \frac{9x^2}{2}$ , по 2  $\phi$ ормуле (arc sin  $x \sim x$ ) выражение arcsin(5x) = 5x. Полученные данные подставим в предел, получим:

$$
\lim_{x \to 0} \frac{1 - \cos 3x}{x \arcsin(5x)} = \left(\frac{0}{0}\right) = \lim_{x \to 0} \frac{\frac{9x^2}{2}}{x \cdot 5x} = \lim_{x \to 0} \frac{9x^2}{10x^2} = \frac{9}{10} = 0.9.
$$

<span id="page-34-0"></span>Тема 4.1. Определение производной, ее геометрический и физический смысл. Правила и формулы дифференцирования.

Цель: Познакомиться с понятиями производной, геометрического смысла производной, уравнениями касательной и нормали. Научиться находить производные элементарных функций, с помощью производной составлять уравнение касательной и нормали к графику функции.

Производная функции - одно из основных понятий математики, а в математическом анализе производная наряду с интегралом занимает центральное место. Процесс нахождения производной называется дифференцированием. Обратная операция - восстановление функции по известной производной - называется интегрированием. Производная функции в некоторой точке характеризует скорость изменения функции в этой точке. Оценку скорости изменения можно получить, вычислив отношение изменения функции  $\Delta y$  к соответствующему изменению аргумента  $\Delta x$ .

 $\mathbf{B}$ определении производной такое отношение рассматривается в пределе при условии  $\Delta x \rightarrow 0$ . Перейдем к более строгой формулировке: приращением аргумента называется разность между двумя значениями аргумента: "новым" и "старым". Обычно обозначается как  $\Delta x = x_1 - x_0$ .

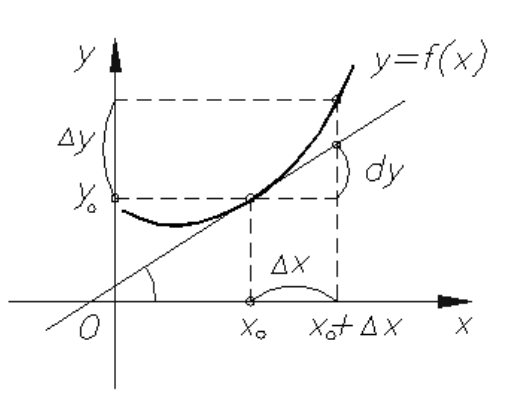

Производной  $y'(x)$  от функции  $y = f(x)$  в точке  $x_0$  называется предел отношения приращения функции  $\Delta y$  к приращению аргумента  $\Delta x : \frac{\Delta y}{\Delta x}$  при  $\Delta x \rightarrow$ 0, если он существует, то есть:  $y'(x_0) = f'(x_0) = \lim_{\Delta x \to 0} \frac{\Delta y}{\Delta x} = \lim_{\Delta x \to 0} \frac{f(x_0 + \Delta x) - f(x_0)}{\Delta x}$ .

Функция  $f(x)$  называется непрерывной в точке  $x_0$ , если  $\lim_{\Delta x \to 0} f(x) = f(x_0)$ 

| Таблица производных основных элементарных функций. |  |
|----------------------------------------------------|--|
|----------------------------------------------------|--|

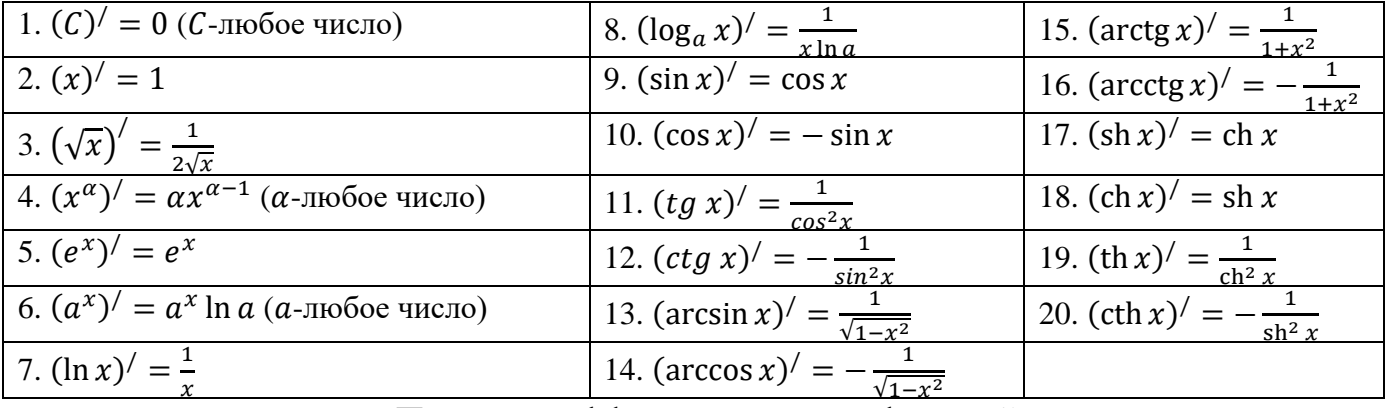

Правила дифференцирования функций.

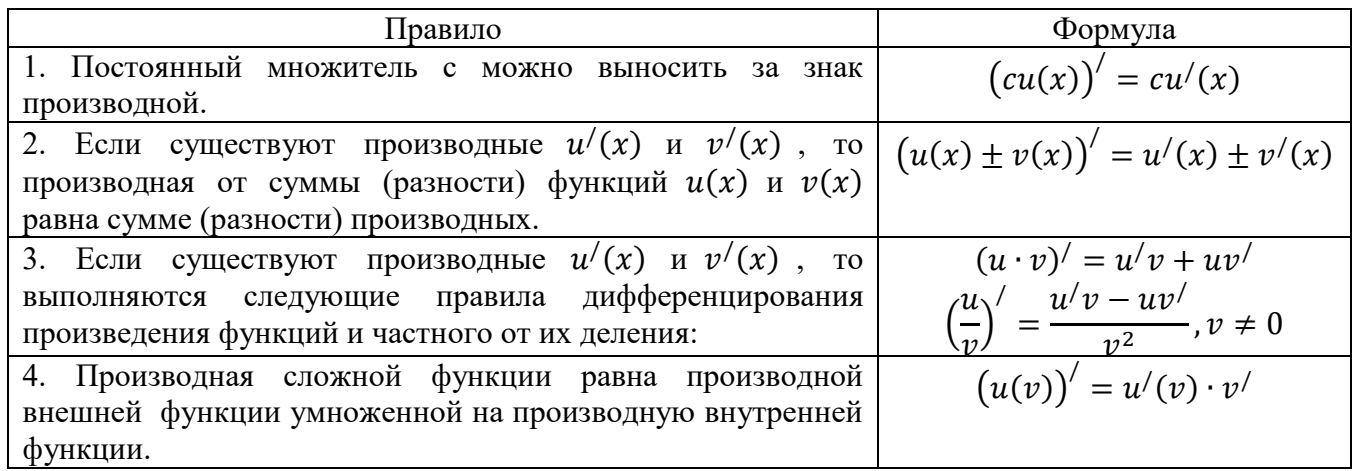
Геометрический смысл производной.

Производная функции  $f(x)$  в точке  $x_0$ , равна угловому коэффициенту касательной к графику функции в этой точке:

$$
f'(x) = tg \alpha = k
$$

касательной к графику Уравнение функции  $y = f(x)$  в точке  $x_0$ :

$$
y = f(x_0) + f'(x_0)(x - x_0).
$$

Уравнение нормали к графику функции

$$
y = f(x)
$$
 is to use  $x_0$ :

$$
y = f(x_0) - \frac{1}{f'(x_0)}(x-x_0).
$$

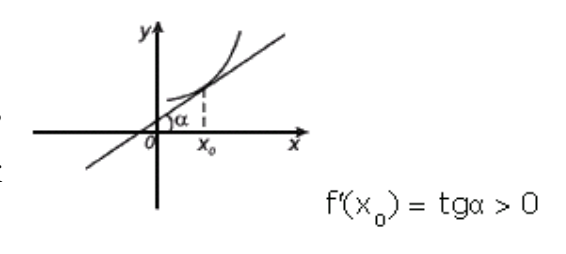

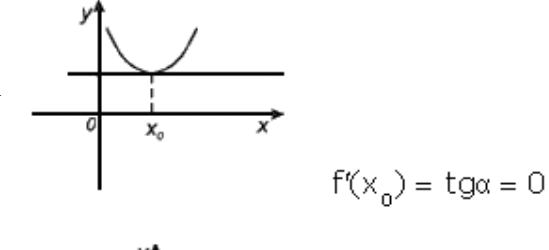

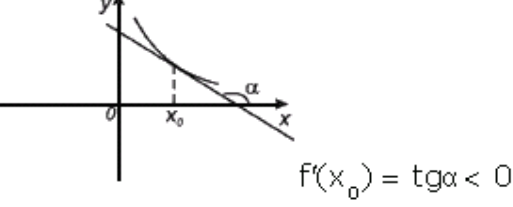

Пример №1: Пример: Написать уравнение касательной и нормали к графику функции

 $y = \sqrt{x+3}$  в точке с абсциссой  $x_0 = 6$ .

Для составления уравнений касательной и нормали найдем производную функции, значение функции и ее производной в точке  $x_0 = 6$ :

$$
y' = (\sqrt{x+3})' = \frac{1}{2\sqrt{x+3}} \cdot (x+3)' = \frac{1}{2\sqrt{x+3}} \cdot 1 = \frac{1}{2\sqrt{x+3}} \quad , \quad y'(6) = \frac{1}{2\sqrt{6+3}} = \frac{1}{2\sqrt{9}} = \frac{1}{6},
$$
  

$$
y(6) = \sqrt{6+3} = \sqrt{9} = 3.
$$

Подставим полученные данные в формулу:  $y = f(x_0) + f'(x_0)(x - x_0)$ .

$$
y = 3 + \frac{1}{6}(x - 6)
$$
  
\n
$$
y = 3 + \frac{1}{6}x - \frac{1}{6} \cdot 6
$$
  
\n
$$
y = 3 + \frac{1}{6}x - 1
$$
  
\n
$$
y = \frac{1}{6}x + 2
$$
- yравнение касательной.

Подставим полученные данные в формулу:  $y = f(x_0) - \frac{1}{f'(x_0)}(x-x_0)$ .

$$
y = 3 - \frac{1}{\frac{1}{6}}(x - 6)
$$

 $y = 3 - 6(x - 6)$  $y = 3 - 6x + 36$  $y = 39 - 6x$  - уравнение нормали.

### Тема 4.2. Вычисление производной сложной функции.

Цель: Познакомиться с понятием производной сложной функции. Научиться находить производные сложных функций.

Пример №1: Найти производную функции: а)  $y = \frac{1}{x}$  6)  $y = \frac{3}{x} \left(\frac{1}{x}\right)$ B)  $y = \frac{ctg x}{4}$  r)  $y = \frac{\ln x}{3x^2+4}$  <br>  $\pi$ )  $y = \sin(x^2)$  e)  $y = tg^3(\sqrt{x})$ . a)  $y = \frac{1}{x}$ 

Находим производную с помощью формулы:  $(x^{\alpha})' = \alpha \cdot x^{\alpha-1}$  из таблицы «Производных основных элементарных функций». Напомним одно из свойств степеней  $a^{-n} = \frac{1}{a^n}$  (т.е.  $\frac{1}{x} = x^{-1}$ ). Получим:

$$
y' = \left(\frac{1}{x}\right)' = (x^{-1})' = (-1) \cdot x^{-1-1} = -1 \cdot x^{-2} = -\frac{1}{x^2}.
$$
  
6) 
$$
y = \sqrt[3]{\frac{1}{x}}
$$

Находим производную с помощью формулы:  $(x^{\alpha})' = \alpha \cdot x^{\alpha-1}$  из таблицы «Производных основных элементарных функций». Напомним, что корень всегда можно представить в виде степени с рациональным показателем (т.е.  $\sqrt[3]{\frac{1}{x}} = (\frac{1}{x})^{\frac{1}{3}}$ ) и одно из свойств степеней  $a^{-n} = \frac{1}{a^n}$  (т.е.  $(\frac{1}{x})^{\frac{1}{3}} = x^{-\frac{1}{3}}$ ). Получим:  $y' = \left(\sqrt[3]{\frac{1}{x}}\right)' = \left(x^{-\frac{1}{3}}\right)' = \left(-\frac{1}{3}\right) \cdot x^{-\frac{1}{3}-1} = -\frac{1}{3} \cdot x^{-\frac{1}{3}} = -\frac{1}{3} \cdot x^{-\frac{4}{3}} = -\frac{1}{3\sqrt[3]{x^4}}$  $f(x)$   $y = \frac{ctg x}{4}$ 

Находим производную с помощью формулы:  $(ctg x)' = -\frac{1}{\sin^2 x}$  из таблицы «Производных основных элементарных функций», не забываем, что константу можно вынести за знак производной, получим:

$$
y' = \left(\frac{ctg x}{4}\right)' = \frac{1}{4} \cdot (ctg x)' = \frac{1}{4} \cdot \left(-\frac{1}{\sin^2 x}\right) = -\frac{1}{4\sin^2 x}.
$$
  
\n
$$
y = \frac{\ln x}{3x^2 + 4}
$$

Находим производную с помощью формул:  $(\ln x)' = \frac{1}{x}$ ,  $(x^{\alpha})' = \alpha \cdot x^{\alpha-1}$ ,  $(C)^{7} = 0$  из таблицы «Производных основных элементарных функций» и правил дифференцирования частного функций:  $\left(\frac{u}{v}\right)' = \frac{u/v - uv'}{v^2}$ , суммы (разности) функций:  $(u(x) \pm v(x))' = u'(x) \pm v'(x)$ , не забываем, что константу можно вынести за знак производной, получим:

$$
y' = \left(\frac{\ln x}{3x^2 + 4}\right)' = \frac{(\ln x)' \cdot (3x^2 + 4) - \ln x \cdot (3x^2 + 4)'}{(3x^2 + 4)^2} = \frac{\frac{1}{x}(3x^2 + 4) - \ln x \cdot (3 \cdot 2 \cdot x^{2 - 1} + (4)')}{(3x^2 + 4)^2} = \frac{\frac{1}{x}(3x^2 + 4) - \ln x \cdot 6x}{(3x^2 + 4)^2}
$$
  
=  $\frac{\frac{1}{x}(3x^2 + 4) - \ln x \cdot 6x}{(3x^2 + 4)^2}$   
=  $\frac{\frac{1}{x}(3x^2 + 4) - \ln x \cdot 6x}{(3x^2 + 4)^2}$   
=  $\sin(x^2)$ 

Находим производную, с помощью формулы:  $(\sin x)' = \cos x$  из таблицы «Производных основных элементарных функций». Данная функция является сложной (т.к. под знаком тригонометрической функции находится не просто  $x$ , а  $x^2$ ), поэтому мы будем брать производную не только внешней функции, но и внутренней. Напомним, что производная степенной функции находится по формуле  $(x^{\alpha})' = \alpha \cdot x^{\alpha-1}$  (т.е.  $(x^2)' = 2 \cdot x^{2-1} = 2x$ ), получим:

$$
y' = (\sin(x^2))' = \cos x^2 \cdot (x^2)' = \cos x^2 \cdot 2 \cdot x^{2-1} = 2x \cos x^2.
$$
  
e) 
$$
y = tg^3(\sqrt{x})
$$

Находим производную, с помощью формулы:  $(x^{\alpha})' = \alpha \cdot x^{\alpha-1}$  из таблицы «Производных основных элементарных функций». Данная функция является сложной (т.к. основанием степенной функции является не просто  $x$ , а  $tg \sqrt{x}$ ; под знаком тригонометрической функции находится не просто  $x$ , а  $\sqrt{x}$ ), поэтому мы будем брать производную не только внешней функции, но и внутренней. Напомним, что  $(tg x)' = \frac{1}{\cos^2 x}$ ,  $(\sqrt{x})' = \frac{1}{2\sqrt{x}}$ , получим:

$$
y'=\left(tg^3(\sqrt{x})\right)'=
$$

$$
= 3 \cdot tg^{3-1}(\sqrt{x}) \cdot \left(tg\sqrt{x}\right)' \cdot \left(\sqrt{x}\right)' = 3tg^2(\sqrt{x}) \cdot \frac{1}{\cos^2\sqrt{x}} \cdot \frac{1}{2\sqrt{x}} = \frac{3tg^2(\sqrt{x})}{2\cos^2\sqrt{x}}
$$

Тема 4.3. Понятие дифференциала функции. Применение дифференциала в приближенных вычислениях.

Цель: Познакомиться с понятием дифференциала функции и теоремой Лопиталя. Научиться находить дифференциал функции и приближенное значение в нем, по правилу Лопиталя находить предел функции.

Понятие дифференциала, вычисление приближенного значения  $\mathbf{c}$ помошью дифференциала.

Дифференциалом функции  $\overline{B}$ некоторой точке х называется главная, линейная часть приращения функции.

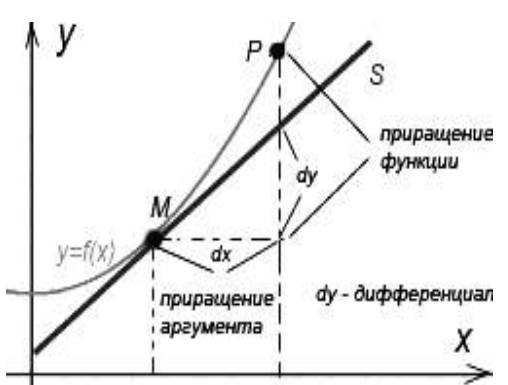

Дифференциал функции  $y = f(x)$  равен произведению её производной на приращение независимой переменной  $x$  (аргумента):  $dy = y/(x_0)\Delta x$ 

Дифференциал можно использовать в приближенных вычислениях:

$$
f(x_0 + \Delta x) \approx f(x_0) + f'(x_0)\Delta x \approx f(x_0) + dy
$$

Теорема Лопиталя (также правило Бернулли — Лопиталя) — метод нахождения пределов функций, раскрывающий неопределённости вида  $\frac{0}{0}$  и  $\frac{\infty}{0}$ .

Теорема Лопиталя:

 $E$ спи $\cdot$ 

1) 
$$
\lim_{x \to a} f(x) = \lim_{x \to a} g(x) = 0;
$$

2) дифференцируемы в окрестности точки а, кроме может быть, самой этой точки;

3)  $g'(x) ≠ 0$  в этой окрестности;

4) существует предел  $\lim_{x\to a} \frac{f(x)}{g(x)} = A$ ,

TO CYLICETBYET  $\lim_{x\to a}\frac{f(x)}{g(x)} = \lim_{x\to a}\frac{f'(x)}{g'(x)} = A$ .

Пример №1: Найти дифференциал функции  $y = \sqrt{x}$  в точке  $x_0 = 1$  при  $\Delta x = 0.1$  и вычислять приближенно  $\sqrt{1.1}$ .

Для вычисления дифференциала сначала найдем производную функции, а затем ее значение в точке  $x_0 = 1$ :  $y' = (\sqrt{x})' = \frac{1}{2\sqrt{x}}$  (из таблицы «Производных основных элементарных функций»),  $y'(1) = \frac{1}{2\sqrt{1}} = \frac{1}{2\sqrt{1}} = \frac{1}{2} = 0.5$ . Вычислим дифференциал по формуле:  $dy = y'(x_0)\Delta x = 0.5 \cdot 0.1 = 0.05$ 

Для вычисления приближенного значения найдем значение функции в точке  $x_0 = 1$  и подставим в формулу:  $f(x_0 + \Delta x) \approx f(x_0) + dy$ , получим:

$$
y(1) = \sqrt{1} = 1
$$
,  $\sqrt{1,1} = y(1 + 0,1) \approx 1 + 0,05 \approx 1,05$ 

Пример  $N_2$ : Найти дифференциал функции  $y = \ln x$  в точке  $x$  при произвольном  $\Delta x$ .

Для вычисления дифференциала найдем производную функции и подставим в формулу:  $dy = y'(x_0)\Delta x$ , получим:  $y' = (\ln x)' = \frac{1}{x}$ ,  $dy = \frac{1}{x}\Delta x$ .

Пример №3: Вычислить пределы по правилу Лопиталя:

a) 
$$
\lim_{x \to 0} \frac{\sin x - x}{x^3}
$$
 6)  $\lim_{x \to \infty} \frac{x^2}{2^x}$  8)  $\lim_{x \to \infty} \frac{\ln x}{\sqrt{x}}$  9)  $\lim_{x \to 0} x \ln x$  9)  $\lim_{x \to 0} \left( \frac{1}{x} - ctg \right)$ .  
a)  $\lim_{x \to 0} \frac{\sin x - x}{x^3}$ 

Вместо х подставим в предел 0, получим:

 $\lim_{x\to 0} \frac{\sin x - x}{x^3} = \frac{\sin 0 - 0}{0^3} = \left(\frac{0}{0}\right)$ . Это неопределенность. По правилу Лопиталя находим производную числителя и знаменателя из таблицы «Производных основных элементарных функций»  $((\sin x)' = \cos x, (x)' = 1, (x^{\alpha})' = \alpha x^{\alpha-1})$ , а также таблицей эквивалентных бесконечно малых функций при  $x \to 0$ 

$$
(1 - \cos x \sim \frac{x^2}{2}).
$$
 
$$
\text{Toqctabian in only, the following:}
$$
\n
$$
\lim_{x \to 0} \frac{\sin x - x}{x^3} = \left(\frac{0}{0}\right) = \lim_{x \to 0} \frac{(\sin x - x)}{(x^3)'} = \lim_{x \to 0} \frac{\cos x - 1}{3x^2} = \frac{\cos 0 - 1}{3 \cdot 0^2} = \left(\frac{0}{0}\right) =
$$
\n
$$
= \lim_{x \to 0} \frac{1 - \cos x}{3x^2} = \lim_{x \to 0} \frac{\frac{x^2}{2}}{-\frac{1}{3x^2}} = \lim_{x \to 0} \frac{x^2}{6x^2} = -\frac{1}{6}.
$$

$$
6) \lim_{x \to \infty} \frac{x^2}{2^x}
$$

Вместо подставим в предел ∞, получим:

lim<br>*x*→∞  $x^2$  $rac{x^2}{2^x} = \frac{\infty^2}{2^{\infty}} = \left(\frac{\infty}{\infty}\right)$  $\frac{\infty}{\infty}$ ). Это неопределенность. По правилу Лопиталя находим производную числителя и знаменателя из таблицы «Производных основных элементарных функций»  $((x^{\alpha})' = \alpha x^{\alpha-1}, (x)' = 1, (\alpha^x)' = \alpha^x \ln \alpha)$ . Подставим и получим:

$$
\lim_{x \to \infty} \frac{x^2}{2^x} = \left(\frac{\infty}{\infty}\right) = \lim_{x \to \infty} \frac{(x^2)^7}{(2^x)^7} = \lim_{x \to \infty} \frac{2x}{2^x \ln 2} = \lim_{x \to \infty} \frac{2 \cdot \infty}{2^{\infty} \ln 2} = \left(\frac{\infty}{\infty}\right) =
$$
\n
$$
= \lim_{x \to \infty} \frac{(2x)^7}{(2^x \ln 2)^7} = \lim_{x \to \infty} \frac{2}{2^x \ln 2 \cdot \ln 2} = \lim_{x \to \infty} \frac{2}{2^x \ln^2 2} = \frac{2}{2^{\infty} \ln^2 2} = \frac{2}{\infty} = 0.
$$

Здесь правило Лопиталя была применена дважды.

B) 
$$
\lim_{x \to \infty} \frac{\ln x}{\sqrt{x}}
$$

 $=$ 

Вместо подставим в предел ∞, получим:

lim<br>*x*→∞  $ln x$  $rac{\ln x}{\sqrt{x}} = \frac{\ln \infty}{\sqrt{\infty}}$  $rac{\ln \infty}{\sqrt{\infty}} = \left(\frac{\infty}{\infty}\right)$ ∞ ) . Это неопределенность. По правилу Лопиталя находим производную числителя и знаменателя из таблицы «Производных основных элементарных функций»  $(\ln x)' = \frac{1}{x}$  $\frac{1}{x}$ ,  $(\sqrt{x})^{\prime} = \frac{1}{2\sqrt{x}}$  $\frac{1}{2\sqrt{x}}$ ). Подставим и получим:

$$
\lim_{x \to \infty} \frac{\ln x}{\sqrt{x}} = \left(\frac{\infty}{\infty}\right) = \lim_{x \to \infty} \frac{(\ln x)^{1}}{(\sqrt{x})^{1}} = \lim_{x \to \infty} \frac{\frac{1}{x}}{\frac{1}{2\sqrt{x}}} = \lim_{x \to \infty} \frac{1 \cdot 2\sqrt{x}}{x \cdot 1} = \lim_{x \to \infty} \frac{2\sqrt{x}}{\sqrt{x} \cdot \sqrt{x}} =
$$
\n
$$
= \lim_{x \to \infty} \frac{2}{\sqrt{x}} = \frac{2}{\sqrt{\infty}} = 0.
$$
\n
$$
\text{c) } \lim_{x \to 0} x \ln x
$$
\nEXECUTE:  $\lim_{x \to 0} x \ln x = 0 \cdot \ln 0 = 0 \cdot \infty$ 

\nEXECUTE:  $\lim_{x \to 0} x \ln x = 0 \cdot \ln 0 = 0 \cdot \infty$ 

\nEXECUTE:  $\lim_{x \to 0} x \ln x = 0 \cdot \ln 0 = 0 \cdot \infty$ 

\nEXECUTE:  $\lim_{x \to 0} x \ln x = 0 \cdot \ln 0 = 0 \cdot \infty$ 

\nEXECUTE:  $\lim_{x \to 0} x \ln x = 0 \cdot \ln 0 = 0 \cdot \infty$ 

\nEXECUTE:  $\lim_{x \to 0} x \ln x = 0 \cdot \ln 0 = 0 \cdot \infty$ 

правило Лопиталя, нужно преобразовать эту неопределенность к виду  $\frac{0}{0}$ или $\frac{\infty}{\infty}$ *∞* . В данном случае удобно сделать так, чтобы после дифференцирования ушел логарифм:  $\lim_{x\to 0} x \ln x = \lim_{x\to 0}$  $x \ln x \frac{1}{x}$  $\frac{1}{1}$   $\frac{x}{1}$  $\boldsymbol{\chi}$  $=\lim_{x\to 0}$  $ln x$ 1  $\boldsymbol{\chi}$  $=\frac{\ln 0}{1}$ 1 0  $=\left(\frac{\infty}{\infty}\right)$  $\frac{1}{\infty}$ 

По правилу Лопиталя находим производную числителя и знаменателя из таблицы «Производных основных элементарных функций» ( $(\ln x)' = \frac{1}{x}$ ,  $(x^{\alpha})' = \alpha x^{\alpha-1}$ ). Напомним одно из свойств степеней  $a^{-n} = \frac{1}{a^n}$  (т.е.  $\frac{1}{x} = x^{-1}$ ).  $\text{Получим: } \lim_{x \to 0} \frac{\ln x}{\frac{1}{x}} = \left(\frac{\infty}{\infty}\right) = \lim_{x \to 0} \frac{(\ln x)^{1}}{\left(\frac{1}{x}\right)^{1}} = \lim_{x \to 0} \frac{\frac{1}{x}}{(-1)^{x}} = \lim_{x \to 0} \frac{\frac{1}{x}}{-1 \cdot x^{-2}} = \lim_{x \to 0} \frac{\frac{1}{x}}{-\frac{1}{x}} =$ =  $\lim_{x\to 0} -\frac{1 \cdot x^2}{x \cdot 1} = \lim_{x\to 0} -x = 0.$  $\pi$ )  $\lim_{x\to 0} \left( \frac{1}{x} - ctg x \right)$ 

Вместо х подставим в предел 0, получим:

 $\lim_{x\to 0}$  $\left(\frac{1}{x} - ctg\right)x$  $= \frac{1}{0} - ctg\ 0 = \infty - \infty$ . Это неопределенность, чтобы применить правило Лопиталя, нужно преобразовать эту неопределенность к виду  $\frac{0}{0}$  или  $\frac{\infty}{\infty}$ . Приведем данное выражение к общему знаменателю:

$$
\lim_{x \to 0} \left( \frac{1}{x} - ctg \ x \right) = \lim_{x \to 0} \left( \frac{1}{x} - \frac{\cos x}{\sin x} \right) = \lim_{x \to 0} \frac{\sin x - x \cos x}{x \sin x} = \frac{\sin 0 - 0 \cos 0}{0 \sin 0} = \left( \frac{0}{0} \right)
$$

По правилу Лопиталя находим производную числителя и знаменателя из таблицы «Производных основных элементарных функций»  $((\cos x)' = -\sin x,$  $(x)' = 1$ ,  $(\sin x)' = \cos x$  ) и правил дифференцирования произведения функций:  $(u \cdot v)' = u'v + uv'$ , суммы (разности) функций:  $(u(x) \pm v(x))' =$  $u'(x) \pm v'(x)$ , а также таблицей эквивалентных бесконечно малых функций при  $x \to 0$  (sin  $x \sim x$ ), получим:

$$
\lim_{x \to 0} \frac{\sin x - x \cdot \cos x}{x \cdot \sin x} = \left(\frac{0}{0}\right) = \lim_{x \to 0} \frac{\sin x - x \cdot \cos x}{x \cdot \sin x} = \lim_{x \to 0} \frac{\sin x - x \cdot \cos x}{x \cdot x} =
$$
\n
$$
\lim_{x \to 0} \frac{\sin x - x \cdot \cos x}{x^2} = \lim_{x \to 0} \frac{(\sin x - x \cdot \cos x)'}{(x^2)'} = \lim_{x \to 0} \frac{(\sin x)' - (x \cdot \cos x)'}{2x} =
$$
\n
$$
\lim_{x \to 0} \frac{\cos x - ((x)' \cdot \cos x + x \cdot (\cos x)')}{2x} = \lim_{x \to 0} \frac{\cos x - (1 \cdot \cos x + x \cdot (- \sin x))}{2x} =
$$
\n
$$
= \lim_{x \to 0} \frac{\cos x - \cos x + x \cdot \sin x}{2x} = \lim_{x \to 0} \frac{x \cdot \sin x}{2x} = \lim_{x \to 0} \frac{\sin x}{2} = \frac{\sin 0}{2} = \frac{0}{2} = 0.
$$

## Тема 4.4. Возрастание, убывание функций. Экстремумы. Точки перегиба.

Цель: Научиться применять производную для решения задач на убывания нахожление промежутков возрастания  $\mathbf{M}$  $\mathbf{c}$ помощью производной и экстремумов функции.

1) Возрастание и убывание функции

Если  $y'(x) > 0$ , то функция возрастает, если  $y'(x) < 0$ , то функция убывает.

2) Экстремумы функции

Точка  $x_0$  называется точкой максимума функции  $y(x)$ , если существует такая окрестность точки  $x_0$ , что для всех  $x \neq x_0$  из этой окрестности выполняется неравенство  $y(x) < y(x_0)$ 

Точка  $x_0$  называется точкой минимума функции  $y(x)$ , если существует такая окрестность точки  $x_0$ , что для всех  $x \neq x_0$  из этой окрестности выполняется неравенство  $y(x) > y(x_0)$ 

Пусть *а*-корень уравнения  $y'(x) = 0$ .

Если при переходе через точку  $a$ , производная меняет знак с "-" на "+", то а - точка минимума функции.

Если при переходе через точку  $a$ , производная меняет знак с "+" на "-", то а - точка максимума функции.

Пример №1: Найти промежутки возрастания и убывания функции:

a) 
$$
y = x^2 - x
$$
  
\n $y' = (x^2 - x)' = 2x - 1$   
\n $2x - 1 = 0$   
\n $2x = 1$   
\n $x = 0.5$ 

Отметим точки на координатном луче  $\boldsymbol{\mathrm{M}}$ определим знаки на промежутках.

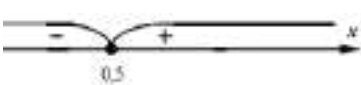

$$
-1 \in (-\infty; 0.5); y'(0) = 2 \cdot 0 - 1 = -1
$$

−1 < 0, следовательно, производная на данном промежутке имеет знак "-", а функция убывает.

$$
1 \in (0.5; \infty) : y'(1) = 2 \cdot 1 - 1 = 1
$$

 $1 > 0$ , следовательно, производная на данном промежутке имеет знак "+", а функция возрастает.

$$
y \uparrow \text{ input } x \in (0,5; \infty)
$$
  
\n
$$
y \downarrow \text{ input } x \in (-\infty, 0, 5)
$$
  
\n
$$
y = 2x^3 - 3x^2 - 36x + 40
$$
  
\n
$$
y' = (2x^3 - 3x^2 - 36x + 40)' = 6x^2 - 6x - 36
$$
  
\n
$$
6x^2 - 6x - 36 = 0 \quad |: 6
$$
  
\n
$$
x^2 - x - 6 = 0
$$
  
\n
$$
D = b^2 - 4ac = (-1)^2 - 4 \cdot 1 \cdot (-6) = 1 + 24 = 25
$$
  
\n
$$
x_1 = \frac{-b + \sqrt{D}}{2a} = \frac{-(-1) + \sqrt{25}}{2 \cdot 1} = \frac{1+5}{2} = \frac{6}{2} = 3
$$
  
\n
$$
x_2 = \frac{-b - \sqrt{D}}{2a} = \frac{-(-1) - \sqrt{25}}{2 \cdot 1} = \frac{1-5}{2} = \frac{-4}{2} = -2
$$
  
\nOrMermu, to get in the geometric series.

Отметим точки на координатном луче и определим знаки на промежутках.

Для этого подставим любое число из каждого промежутка и определим знак производной:

$$
-3 \in (-\infty; -2); y'(-3) = (-3)^2 + 3 - 6 = 9 + 3 - 6 = 6
$$

 $6 > 0$ , следовательно, производная на данном промежутке имеет знак "+", а функция возрастает.

 $0 \in (-2, 3)$ :  $y'(0) = 0^2 - 0 - 6 = -6$ 

−6 < 0, следовательно, производная на данном промежутке имеет знак "-", а функция убывает.

 $4 \in (3; \infty)$ :  $y'(4) = 4^2 - 4 - 6 = 16 - 4 - 6 = 6$ 

6 > 0, следовательно, производная на данном промежутке имеет знак "+", а функция возрастает.

 $\gamma$   $\uparrow$  при  $x \in (-\infty, -2) \cup (3; \infty)$ 

 $y \downarrow \text{при } x \in (-2, 3)$ 

Пример №2: Найти точки экстремума и значения функции в этих точках:

$$
y = 2x2 - 20x + 1
$$
  
\n
$$
y' = (2x2 - 20x + 1) = 4x - 20
$$
  
\n
$$
4x - 20 = 0
$$
  
\n
$$
4x = 20
$$
  
\n
$$
x = 5
$$

Отметим координатном точки на луче  $\mathbf{M}$ определим знаки на промежутках.

 $-1 \in (-\infty, 5)$ :  $y'(0) = 4 \cdot 0 - 20 = -20$ 

 $-20 < 0$ , следовательно, производная на данном промежутке имеет знак "-", а функция убывает.

 $1 \in (5; \infty): y'(6) = 4 \cdot 6 - 20 = 24 - 20 = 4$ 

 $4 > 0$ , следовательно, производная на данном промежутке имеет знак "+", а функция возрастает.

При переходе через точку 5, производная меняет знак с "-" на "+", т.е. 5 точка минимума функции. Найдем значение функции в данной точке:

 $y(5) = 2 \cdot 5^2 - 20 \cdot 5 + 1 = 50 - 100 + 1 = -49.$  $x_{min} = 5, y_{min} = -49.$ 

## Тема 4.5. Нахождение наибольшего и наименьшего значения функции на промежутке.

Цель: Научиться применять производную для решения задач на нахождение наибольшего, наименьшего значения функций.

Наибольшее и наименьшее значение функции

Правило: Пусть функция  $y(x)$  непрерывна на отрезке [a; b] и имеет несколько критических точек на этом отрезке. Для нахождения наибольшего и наименьшего значения функции на отрезке [ $a$ ;  $b$ ] нужно:

1) найти значения функции на концах отрезка, т.е.  $y(a)$  и  $y(b)$ 

2) найти значения функции в ее критических точках, принадлежащих интервалу  $(a; b)$ 

3) из всех найденных значений выбрать наибольшее и наименьшее.

Пример №1: Найти наибольшее и наименьшее значения функции:

$$
f(x) = 2x^3 + 3x^2 - 36x \text{ na orpease } [-4; 3]
$$
  
\n
$$
y' = (2x^3 + 3x^2 - 36x)' = 6x^2 + 6x - 36
$$
  
\n
$$
6x^2 + 6x - 36 = 0 \quad |: 6
$$
  
\n
$$
x^2 + x - 6 = 0
$$
  
\n
$$
D = b^2 - 4ac = 1^2 - 4 \cdot 1 \cdot (-6) = 1 + 24 = 25
$$
  
\n
$$
x_1 = \frac{-b + \sqrt{D}}{2a} = \frac{-1 + \sqrt{25}}{2 \cdot 1} = \frac{-1 + 5}{2} = \frac{4}{2} = 2 \in [-4; 3]
$$
  
\n
$$
x_2 = \frac{-b - \sqrt{D}}{2a} = \frac{-1 - \sqrt{25}}{2 \cdot 1} = \frac{-1 - 5}{2} = \frac{-6}{2} = -3 \in [-4; 3]
$$
  
\n
$$
f(-3) = 2 \cdot (-3)^3 + 3 \cdot (-3)^2 - 36 \cdot (-3) = -2 \cdot 27 + 3 \cdot 9 + 108 = 81
$$
  
\n
$$
f(2) = 2 \cdot 2^3 + 3 \cdot 2^2 - 36 \cdot 2 = 2 \cdot 8 + 3 \cdot 4 - 72 = -44
$$
  
\n
$$
f(-4) = 2 \cdot (-4)^3 + 3 \cdot (-4)^2 - 36 \cdot (-4) = -2 \cdot 64 + 3 \cdot 16 + 144 = 64
$$
  
\n
$$
f(3) = 2 \cdot 3^3 + 3 \cdot 3^2 - 36 \cdot 3 = 2 \cdot 27 + 3 \cdot 9 - 108 = -27
$$
  
\n
$$
f(-3)_{\text{HAM6}} = 81
$$
  
\n
$$
f(2)_{\text{HAMM}} = -44
$$

Тема 4.6. Общая схема исследования функции и построение графика.

Цель: Познакомиться с планом проведения исследования функции и алгоритмом нахождения асимптот функции. Научиться проводить исследование функции и строить ее график с помощью производной.

Применение производной к исследованию функций.

1) Область определения

2) Выяснить является ли функция четной, нечетной или общего вида.

3) Точки пересечения с осями координат и интервалы, где  $y > 0$ ,  $y < 0$ .

4) Нахождение асимптот функции. Если функция имеет вид:  $y(x) =$  $\frac{a_0x^n + a_1x^{n-1} + \cdots + a_n}{b_0x^m + b_1x^{m-1} + \cdots + b_m}$ , тогда:

1. если n<m, то график имеет горизонтальную асимптоту  $y = 0$ .

2. если n=m, то график имеет горизонтальную асимптоту  $y = \frac{a_0}{b_1}$ .

3. если  $n = m + 1$ , то график имеет наклонную асимптоту  $k = \lim_{x \to \infty} \frac{y(x)}{x}$ ,

 $b = \lim_{x \to \infty} y(x) - kx.$ 

4) Вертикальные асимптоты определяют корни знаменателя

5) Находим точки максимума и минимума функции, значение функции в них и промежутки возрастания и убывания функции.

Если  $v'(x) > 0$ , то функция возрастает, если  $v'(x) < 0$ , то функция убывает.

Пусть *а*-корень уравнения  $y'(x) = 0$ .

Если при переходе через точку  $a$ , производная меняет знак с "-" на "+", то а - точка минимума функции.

Если при переходе через точку  $a$ , производная меняет знак с "+" на "-", то а - точка максимума функции.

6) Находим точки перегиба и интервалы выпуклости вверх и вниз.

Если  $y''(x) > 0$ , то функция выпукла вниз, если  $y''(x) < 0$ , то выпукла вверх.

Пусть *а*-корень уравнения  $y^{1/2}(x) = 0$ .

Если при переходе через точку а, вторая производная меняет знак, то аточка перегиба функции.

7) Строим график функции.

Пример №1: Найти асимптоты графиков функций: а)  $y = \frac{x^2}{x^3+1}$  б)  $y =$ 

 $\frac{4x^2-1}{3x^2+1}$ 

B) 
$$
y = \frac{x^2}{x-2}
$$
 T)  $y = \frac{x^4}{x-1}$  A)  $y = \frac{x^4}{x^2+1}$ .

Воспользуемся приведенным выше правилом ( $n$  - старшая степень многочлена в числителе, *m* - старшая степень многочлена в знаменателе).

a) 
$$
y = \frac{x^2}{x^3 + 1}
$$

 $n = 2, m = 3, n < m$ , следовательно график имеет горизонтальную асимптоту  $y = 0$ .  $x = -1$  - вертикальная асимптота (корень знаменателя).

$$
5) y = \frac{4x^2 - 1}{3x^2 + 1}
$$

 $n = 2, m = 2, n = m$ , следовательно график имеет горизонтальную асимптоту  $y = \frac{a_0}{b_0} = \frac{4}{3} = 1\frac{1}{3}$ . Вертикальных асимптот нет (т.к. знаменатель не имеет корней  $3x^2 + 1 \neq 0$ ).

$$
B) y = \frac{x^2}{x - 2}
$$

 $n = 2, m = 1, n = m + 1$ , следовательно график имеет наклонную  $k = \lim_{x \to \infty} \frac{y(x)}{x} = \lim_{x \to \infty} \frac{x^2}{x} = \lim_{x \to \infty} \frac{x^2}{x(x-2)} = \lim_{x \to \infty} \frac{x^2}{x^2-2x} = \lim_{x \to \infty} \frac{x^2}{x^2} = 1$ асимптоту (напомним, что при вычислении пределов многочленов, стремящихся к бесконечности, достаточно определить многочлен старшей степени числителя и знаменателя, а остальные многочлены младшей степени отбросить).

$$
b = \lim_{x \to \infty} y(x) - kx = \lim_{x \to \infty} \frac{x^2}{x - 2} - 1 \cdot x = \lim_{x \to \infty} \frac{x^2 - x(x - 2)}{x - 2} = \lim_{x \to \infty} \frac{x^2 - x^2 + 2x}{x - 2} =
$$
  
= 
$$
\lim_{x \to \infty} \frac{2x}{x - 2} = \frac{2x}{x} = 2.
$$
 \nHaxioh has a common more many:  $y = 1 \cdot x + 2$ , \nT.e.

 $y = x + 2$ .  $x = 2$  - вертикальная асимптота (корень знаменателя).

$$
\Gamma(y) = \frac{x^4}{x - 1}
$$

 $n = 4, m = 1, n > m + 1$ , следовательно, график не имеет горизонтальных и наклонных асимптот.  $x = 1$  - вертикальная асимптота (корень знаменателя).

$$
f(x) y = \frac{x^4}{x^2 + 1}
$$

 $n = 4, m = 1, n > m + 1$ , следовательно, график не имеет горизонтальных и наклонных асимптот. Вертикальных асимптот нет (т.к. знаменатель не имеет корней  $x^2 + 1 \neq 0$ ).

Пример №2: Найти интервалы возрастания и убывания, точки экстремума (максимума, минимума) функции:  $y = x^3(4 - x)$ .

Находим производную функции с помощью формул:  $(C)' = 0$ ,  $(x^{\alpha})' =$  $\alpha \cdot x^{\alpha-1}$ ,  $(x)' = 1$  из таблицы «Производных основных элементарных

функций» и правил дифференцирования произведения функций:  $(u \cdot v)' =$  $u/v + uv'$ , суммы (разности) функций:  $(u(x) \pm v(x))' = u'(x) \pm v'(x)$ :

$$
y' = (x^3(4-x))' = (x^3)' \cdot (4-x) + x^3 \cdot (4-x)' = 3x^2(4-x) + x^3(-1) =
$$

$$
= 12x^2 - 3x^3 - x^3 = 12x^2 - 4x^3.
$$

Приравняем производную к нулю и найдем корни данного уравнения:

$$
12x2 - 4x3 = 0
$$
  
\n
$$
4x2(3 - x) = 0
$$
  
\n
$$
4x2 = 0 \text{ min } 3 - x = 0
$$
  
\n
$$
x2 = 0 \text{ min } -x = -3
$$
  
\n
$$
x = 0 \text{ min } x = 3
$$

Отметим точки на координатном луче и  $\ddot{}$ определим знаки на промежутках.

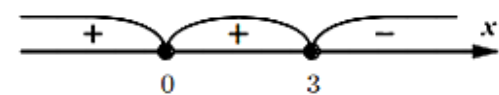

Для этого подставим любое число из каждого промежутка и определим знак производной:

 $-1 \in (-\infty, 0): y'(-1) = 12 \cdot (-1)^2 - 4 \cdot (-1)^3 = 12 \cdot 1 - 4 \cdot (-1) = 12 +$  $4 = 16$ 

16 > 0, следовательно, производная на данном промежутке имеет знак "+", а функция возрастает.

 $1 \in (0, 3)$ :  $y'(1) = 12 \cdot 1^2 - 4 \cdot 1^3 = 12 \cdot 1 - 4 \cdot 1 = 12 - 4 = 8$ 

 $8 > 0$ , следовательно, производная на данном промежутке имеет знак "+", а функция возрастает.

 $4 \in (3; \infty); v'(4) = 12 \cdot 4^2 - 4 \cdot 4^3 = 12 \cdot 16 - 4 \cdot 64 = 192 - 256 = -64$  $-64 < 0$ , следовательно, производная на данном промежутке имеет знак "-", а функция убывает.

При переходе через точку 3, производная меняет знак с "+" на "-", т.е. 3 точка максимума функции. Найдем значение функции в данной точке:

$$
y(3) = 33(4-3) = 27 \cdot 1 = 27.
$$

Подведем итоги:

 $y \uparrow$ при  $x \in (-\infty, 0) \cup (0, 3)$  $y \downarrow \text{при } x \in (3; \infty)$  $x_{max} = 3, y_{max} = 27.$ Точек минимума нет.

Пример №3: Найти интервалы, на которых функция выпукла вверх и выпукла вниз, а также точки перегиба функции:  $y = x^3(4 - x)$ .

 $v' = 12x^2 - 4x^3$ . Находим вторую Из предыдущего примера: производную функции с помощью формулы:  $(x^{\alpha})' = \alpha \cdot x^{\alpha-1}$  из таблицы «Производных основных элементарных функций», получим:

 $v'' = (12x^2 - 4x^3)' = 12 \cdot 2 \cdot x^{2-1} - 4 \cdot 3 \cdot x^{3-1} = 24x - 12x^2$ .

Приравняем вторую производную к нулю и найдем корни данного уравнения:

$$
24x - 12x2 = 0
$$
  

$$
12x(2 - x) = 0
$$
  

$$
12x = 0 \text{ with } 2 - x = 0
$$
  

$$
x = 0 \text{ with } x = 2
$$

Отметим точки на координатном луче и определим знаки на промежутках.

Для этого подставим любое число из каждого промежутка и определим знак второй производной:

$$
-1 \in (-\infty, 0): y^{//}(-1) = 24 \cdot (-1) - 12 \cdot (-1)^2 = -24 - 12 = -36
$$

 $-36 < 0$ , следовательно, вторая производная на данном промежутке имеет знак "-", а функция выпукла вверх.

 $1 \in (0, 2)$ :  $y''(1) = 24 \cdot 1 - 12 \cdot 1^2 = 24 - 12 = 12$ 

 $12 > 0$ , следовательно, вторая производная на данном промежутке имеет знак "+", а функция выпукла вниз.

 $3 \in (2, \infty)$ ;  $v^{1/3} = 24 \cdot 3 - 12 \cdot 3^2 = 72 - 12 \cdot 9 = 72 - 108 = -36$ 

 $-36 < 0$ , следовательно, производная на данном промежутке имеет знак "-", а функция выпукла вверх.

При переходе через точки 0 и 2, вторая производная меняет знак, значит 0 и 2 - точки перегиба функции.

Подведем итоги:

 $y_{\text{bhr},\text{BB}}$  при  $x \in (-\infty,0) \cup (2,\infty)$ 

 $y_{\text{bht } BH}$  при  $x \in (0, 2)$ 

 $x = 0, x = 2$  - точки перегиба.

Пример №4: Исследовать и построить график функции с помощью производной:  $y = \frac{(x-1)^2}{x+2}$ . Воспользуемся приведенным выше планом исследования:

1) Область определения.

Напомним, что на область определения функции могут накладываться следующие ограничения:

1) подкоренное выражение корня четной степени больше, либо равно нулю;

2) знаменатель не равен нулю;

3) выражение, стоящее под знаком логарифма больше нуля.

В данном примере (ограничение 2) знаменатель не равен нулю)  $x + 3 \neq 0$ , т.е.  $x \neq -3$ . Можно сделать вывод, что  $x$  - любое число, кроме 0, т.е.  $D(y)$ :  $(-\infty, -3) \cup (-3, \infty)$ .

2) Выяснить является ли функция четной, нечетной или общего вида.

Чтобы определить четность или нечетность функции, нужно вместо х  $y(-x) = \frac{(-x-1)^2}{x+3} = \frac{(-1)^2(x+1)^2}{x-x} = \frac{(x+1)^2}{x-x}$ . T.K. функция, не подставить -  $x$ : принадлежащие ни одной из категорий равенств  $f(-x) = f(x)$  или  $f(-x) =$  $-f(x)$ , то она является функцией общего вида.

3) Точки пересечения с осями координат и интервалы, где  $y > 0$ ,  $y < 0$ . Приравняем функцию к нулю и найдем корни данного уравнения:

$$
\frac{(x-1)^2}{x+3} = 0
$$
  
(x-1)<sup>2</sup> = 0 min x + 3  $\neq$  0

 $x - 1 = 0$  или  $x \neq -3$ 

 $x = 1$  или  $x \neq -3$ 

Отметим точки на координатном  $\pmb{\chi}$  $\pm$  $\pm$ луче и определим знаки на промежутках.  $-3$  $\mathbf{1}$ 

Для этого подставим любое число из каждого промежутка и определим знак функции:

$$
-4 \in (-\infty; -3); y(-4) = \frac{(-4-1)^2}{-4+3} = \frac{(-5)^2}{-1} = \frac{25}{-1} = -25
$$

−25 < 0, следовательно функция на данном промежутке имеет знак "-" и находится ниже оси  $Ox$ .

$$
0 \in (-3; 1) : y(0) = \frac{(0-1)^2}{0+3} = \frac{(-1)^2}{3} = \frac{1}{3}
$$

1  $\frac{1}{3}$  > 0, следовательно функция на данном промежутке имеет знак "+" и находится выше оси  $Ox$ .

$$
2 \in (1; \infty): y(2) = \frac{(2-1)^2}{2+3} = \frac{1^2}{5} = \frac{1}{5}
$$

1  $\frac{1}{5}$  > 0, следовательно функция на данном промежутке имеет знак "+" и находится выше оси  $Ox$ .

Найдем точки пересечения с осями координат.

С осью (т. е. = 0) (−1) 2 +3 = 0 ( − 1) <sup>2</sup> = 0 или + 3 ≠ 0 − 1 = 0 или ≠ −3 = 1 или ≠ −3 (в точке ≠ −3 нет пересечения с осями) С осью (т. е. = 0) = (0−1) 2 0+3 = (−1) 2 3 = 1 3 ≈ 0,333 Подведем итоги: > 0 при ∈ (−3; 1) ∪ (1; ∞) < 0 при ∈ (−∞; −3)

пересечение с осью  $0x$  в точке  $(1, 0)$ 

пересечение с осью Оу в точке  $(0, \frac{1}{2})$ 

4) Нахождение асимптот функции.

$$
y = \frac{(x-1)^2}{x+3} = \frac{x^2 - 2 \cdot x \cdot 1 + 1^2}{x+3} = \frac{x^2 - 2x + 1}{x+3}
$$

 $n = 2, m = 1, n = m + 1$ , следовательно график имеет наклонную

бесконечности, лостаточно определить многочлен старшей степени числителя и знаменателя, а остальные многочлены младшей степени отбросить).

$$
b = \lim_{x \to \infty} y(x) - kx = \lim_{x \to \infty} \frac{x^2 - 2x + 1}{x + 3} - 1 \cdot x = \lim_{x \to \infty} \frac{x^2 - 2x + 1 - x(x + 3)}{x + 3} =
$$
  
= 
$$
\lim_{x \to \infty} \frac{x^2 - 2x + 1 - x^2 - 3x}{x + 3} = \lim_{x \to \infty} \frac{-5x + 1}{x + 3} = \lim_{x \to \infty} \frac{-5x}{x} = -5.
$$

Наклонная асимптота имеет вид:  $y = 1 \cdot x - 5$ , т.е.  $y = x - 5$ .  $x = -3$ . вертикальная асимптота (корень знаменателя).

5) Находим точки максимума и минимума функции, значение функции в них и промежутки возрастания и убывания функции.

Находим производную функции с помощью формул:  $(C)' = 0$ ,  $(x)' = 1$ .  $(x^{\alpha})' = \alpha \cdot x^{\alpha-1}$  из таблицы «Производных основных элементарных функций» и правил дифференцирования частного функций:  $\left(\frac{u}{v}\right)' = \frac{u/v - uv'}{v^2}$ , суммы (разности) функций:  $(u(x) \pm v(x))' = u'(x) \pm v'(x)$ :

$$
y' = \left(\frac{x^2 - 2x + 1}{x + 3}\right)' = \frac{(x^2 - 2x + 1) \cdot (x + 3) - (x^2 - 2x + 1) \cdot (x + 3)}{(x + 3)^2} =
$$
  
= 
$$
\frac{(2x^{2-1} - 2 \cdot 1)(x + 3) - (x^2 - 2x + 1) \cdot 1}{(x + 3)^2} = \frac{(2x - 2)(x + 3) - (x^2 - 2x + 1)}{(x + 3)^2} =
$$
  
= 
$$
\frac{2x^2 + 6x - 2x - 6 - x^2 + 2x - 1}{(x + 3)^2} = \frac{x^2 + 6x - 7}{(x + 3)^2}
$$

Приравняем производную к нулю и найдем корни данного уравнения:

$$
\frac{x^2 + 6x - 7}{(x+3)^2} = 0
$$
  

$$
x^2 + 6x - 7 = 0 \text{ with } (x+3)^2 \neq 0
$$

$$
a = 1, b = 6, c = -7
$$
\n
$$
D = b^2 - 4ac = 6^2 - 4 \cdot 1 \cdot (-7) = 36 + 28 = 64
$$
\n
$$
x_1 = \frac{-b + \sqrt{D}}{2a} = \frac{-6 + \sqrt{64}}{2 \cdot 1} = \frac{-6 + 8}{2} = \frac{2}{2} = 1
$$
\n
$$
x_2 = \frac{-b - \sqrt{D}}{2a} = \frac{-6 - \sqrt{64}}{2 \cdot 1} = \frac{-6 - 8}{2} = -\frac{14}{2} = -7
$$
\n
$$
(x + 3)^2 \neq 0
$$
\n
$$
x + 3 \neq 0
$$
\n
$$
x \neq -3
$$
\n
$$
OTMetMM
$$
\n
$$
T\left(\frac{12}{3}\right) = \frac{14}{3} = \frac{14}{3} = -7
$$

 $-7$   $-3$ координатном луче и определим  $\mathbf{1}$ знаки на промежутках.

Для этого подставим любое число из каждого промежутка и определим знак производной:

$$
-8 \in (-\infty; -7); y'(-8) = \frac{(-8)^2 + 6 \cdot (-8) - 7}{(-8 + 3)^2} = \frac{64 - 48 - 7}{(-5)^2} = \frac{9}{25}
$$

 $\frac{9}{25}$  > 0, следовательно, производная на данном промежутке имеет знак "+", а функция возрастает.

$$
-4 \in (-7; -3); y'(-4) = \frac{(-4)^2 + 6 \cdot (-4) - 7}{(-4+3)^2} = \frac{16 - 24 - 7}{(-1)^2} = -\frac{15}{1} = -15
$$

 $-15 < 0$ , следовательно производная на данном промежутке имеет знак "-", а функция убывает.

$$
0 \in (-3; 1): y'(0) = \frac{0^2 + 6 \cdot 0 - 7}{(0+3)^2} = \frac{-7}{(3)^2} = -\frac{7}{9}
$$

 $-\frac{7}{9}$  < 0, следовательно производная на данном промежутке имеет знак "-", а функция убывает.

$$
2 \in (1; \infty): y'(2) = \frac{2^2 + 6 \cdot 2 - 7}{(2+3)^2} = \frac{4+12-7}{(5)^2} = \frac{9}{25}
$$

 $\frac{9}{25}$  > 0, следовательно производная на данном промежутке имеет знак "+", а функция возрастает.

При переходе через точку -7, производная меняет знак с "+" на "-", т.е. -7 - точка максимума функции. Найдем значение функции в данной точке:

$$
y(-7) = \frac{(-7-1)^2}{-7+3} = \frac{(-8)^2}{-4} = -\frac{64}{4} = -16.
$$

При переходе через точку 1, производная меняет знак с "-" на "+", т.е. 1 точка минимума функции. Найдем значение функции в данной точке:

$$
y(1) = \frac{(1-1)^2}{1+3} = \frac{0^2}{4} = 0.
$$

Подведем итоги:

$$
y \uparrow \text{hph } x \in (-\infty, -7) \cup (1, \infty)
$$
  

$$
y \downarrow \text{hph } x \in (-7, -3) \cup (-3, 1)
$$
  

$$
x_{max} = -7, y_{max} = -16
$$
  

$$
x_{min} = 1, y_{min} = 0.
$$

6) Находим точки перегиба и интервалы выпуклости вверх и вниз.

Из предыдущего пункта:  $y' = \frac{x^2 + 6x - 7}{(x+3)^2}$ . Находим вторую производную функции с помощью формулы:  $(x^{\alpha})' = \alpha \cdot x^{\alpha-1}$  из таблицы «Производных основных элементарных функций» и правил дифференцирования частного функций:

$$
\left(\frac{u}{v}\right)' = \frac{u'v - uv'}{v^2}, \text{ cymml (pазност) } \text{ dyHKций:}
$$
\n
$$
\left(u(x) \pm v(x)\right)' = u'(x) \pm v'(x);
$$
\n
$$
y'' = \left(\frac{x^2 + 6x - 7}{(x + 3)^2}\right)' = \frac{(x^2 + 6x - 7)' \cdot (x + 3)^2 - (x^2 + 6x - 7) \cdot ((x + 3)^2)}{((x + 3)^2)^2} =
$$
\n
$$
= \frac{(2x^{2-1} + 6 \cdot 1)(x + 3)^2 - (x^2 + 6x - 7) \cdot 2(x + 3)^{2-1} \cdot (x + 3)^2}{(x + 3)^4} = \frac{(2x + 6)(x + 3)^2 - 2(x^2 + 6x - 7)(x + 3)}{(x + 3)^4}.
$$

Приравняем вторую производную к нулю и найдем корни данного уравнения:

$$
\frac{(2x+6)(x+3)^2 - 2(x^2+6x-7)(x+3)}{(x+3)^4} = 0
$$
  

$$
(2x+6)(x+3)^2 - 2(x^2+6x-7)(x+3) = 0 \text{ min } (x+3)^4 \neq 0
$$

Разделим данное выражение на  $x + 3$ :

$$
\frac{(2x+6)(x+3)^2}{x+3} - \frac{2(x^2+6x-7)(x+3)}{x+3} = 0
$$

 $(2x+6)(x+3)-2(x^2+6x-7)=0$  $2x^2 + 6x + 6x + 18 - 2x^2 - 12x + 14 = 0$  $32 \neq 0$  - решений нет.  $(x + 3)^4 \neq 0$  $x + 3 \neq 0$  $x \neq -3$ 

Отметим точки на координатном луче и определим знаки на промежутках.

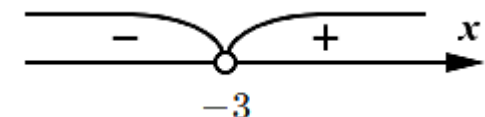

Для этого подставим любое число из каждого промежутка и определим знак второй производной:

$$
-4 \in (-\infty; -3): y^{//}(-4) = \frac{(2 \cdot (-4) + 6)(-4+3)^2 - 2((-4)^2 + 6 \cdot (-4) - 7)(-4+3)}{(-4+3)^4} =
$$
  
= 
$$
\frac{(-2)(-1)^2 - 2(16 - 24 - 7)(-1)}{(-1)^4} = \frac{-2 + 2 \cdot (-15)}{1} = -32
$$

 $-32 < 0$ , следовательно, вторая производная на данном промежутке имеет знак "-", а функция выпукла вверх.

$$
0 \in (-3; \infty): y^{//}(0) = \frac{(2 \cdot 0 + 6)(0 + 3)^2 - 2(0^2 + 6 \cdot 0 - 7)(0 + 3)}{(0 + 3)^4} = \frac{6 \cdot 3^2 - 2 \cdot (-7) \cdot 3}{3^4} = \frac{54 + 42}{81} = \frac{96}{81}
$$

 $1\frac{5}{27}$  > 0, следовательно, вторая производная на данном промежутке имеет знак "+", а функция выпукла вниз.

Т.к. вторая производная не имеет корней  $(x \neq -3)$ , то точек перегиба нет.

Подведем итоги:

 $y_{\text{bhr},\text{BB}}$  при  $x \in (-\infty, -3)$ 

 $y_{\text{bhr}}$  н При  $x \in (-3, \infty)$ 

точек перегиба нет.

7) Строим график функции.

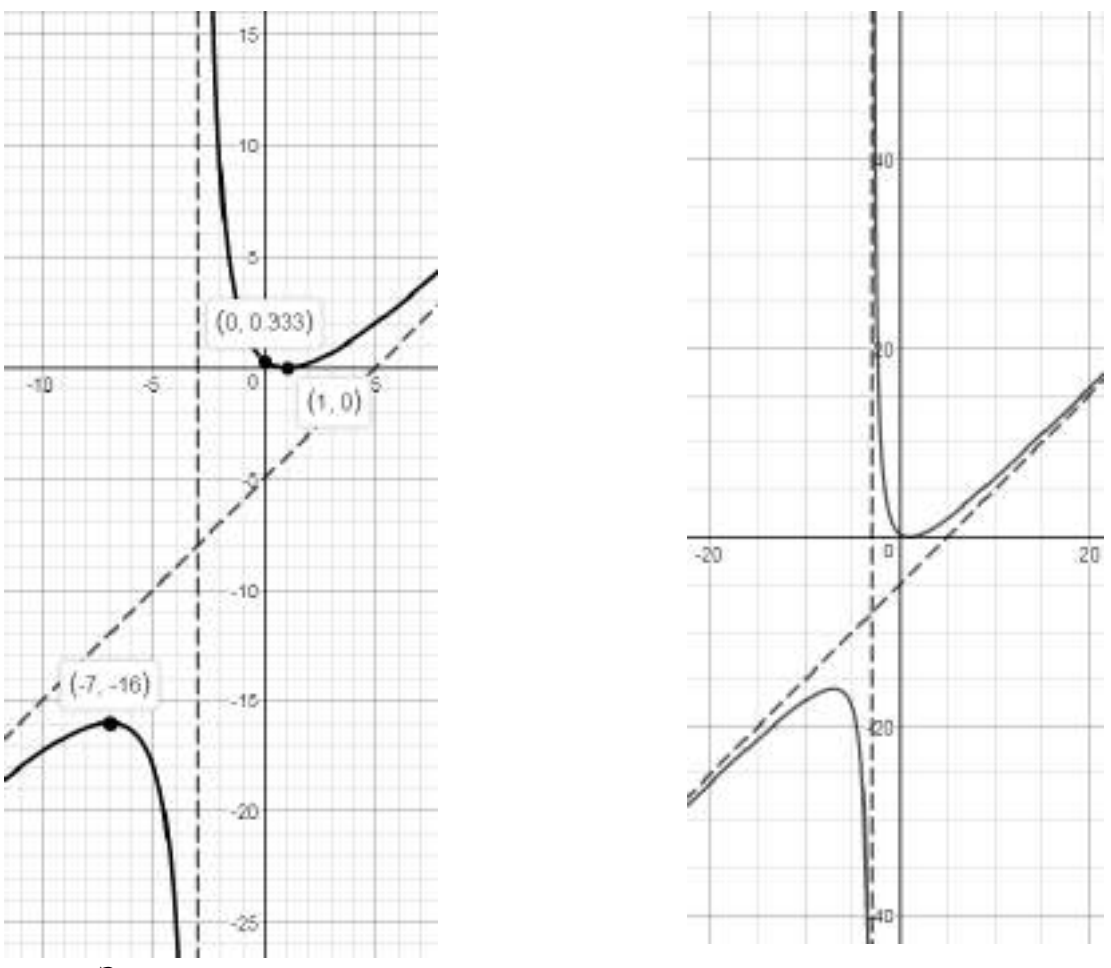

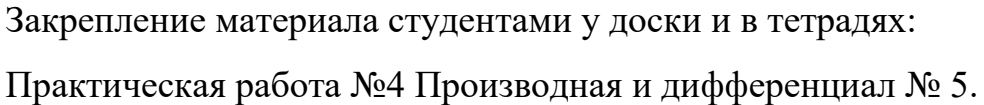

# **Тема 5.1. Понятие первообразной функции. Понятие неопределенного интеграла. Свойства неопределенного интеграла. Основные формулы интегрирования.**

**Цель: Познакомиться с понятием первообразной. Научиться находить первообразные функций, неопределенные интегралы.**

Функция  $F(x)$  называется первообразной функции  $f(x)$  на некотором промежутке, если для всех х из этого промежутка  $F'(x) = f(x)$ .

Вычисление первообразной заключается в нахождении неопределённого интеграла, а сам процесс называется интегрированием.

Таблица неопределенных интегралов

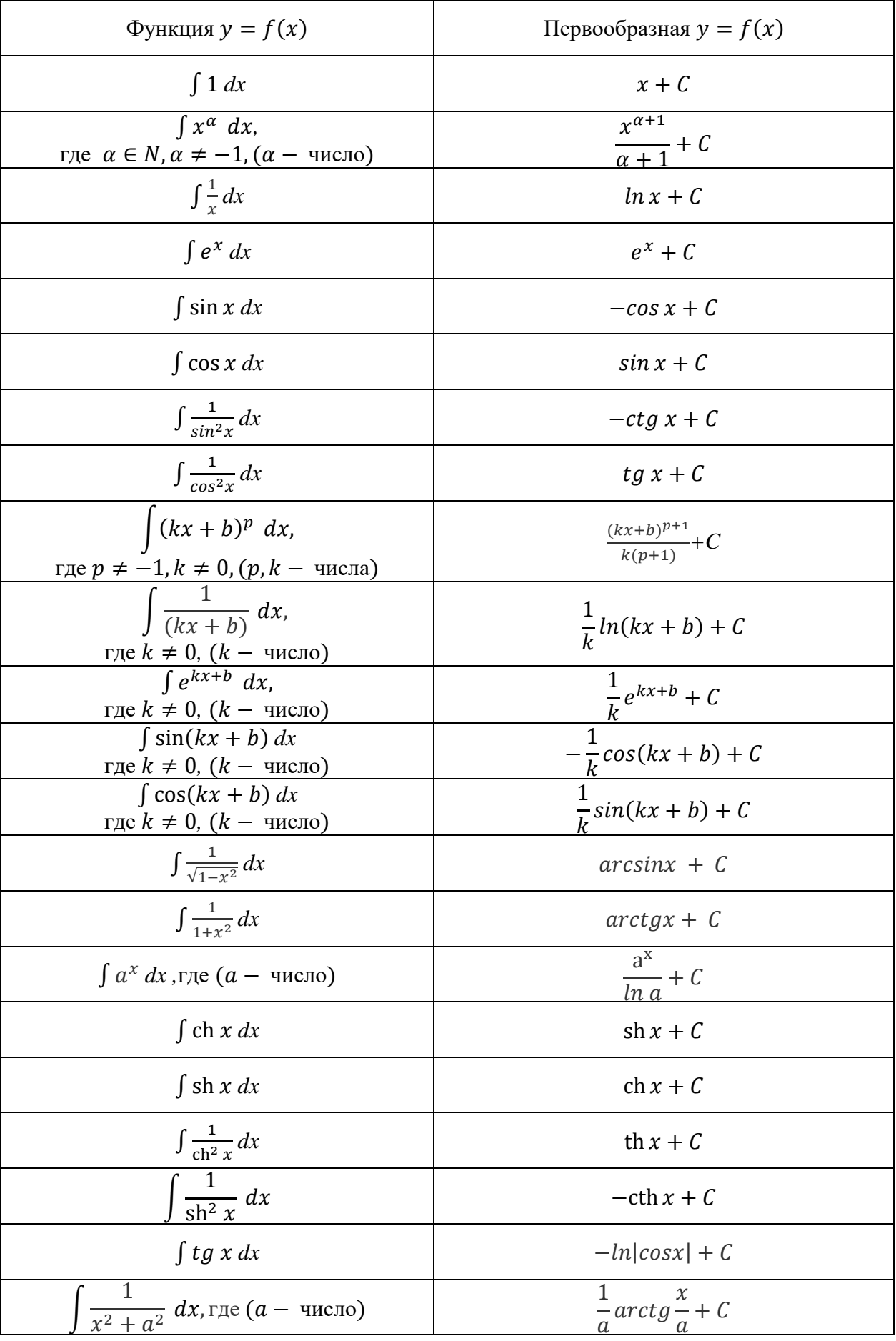

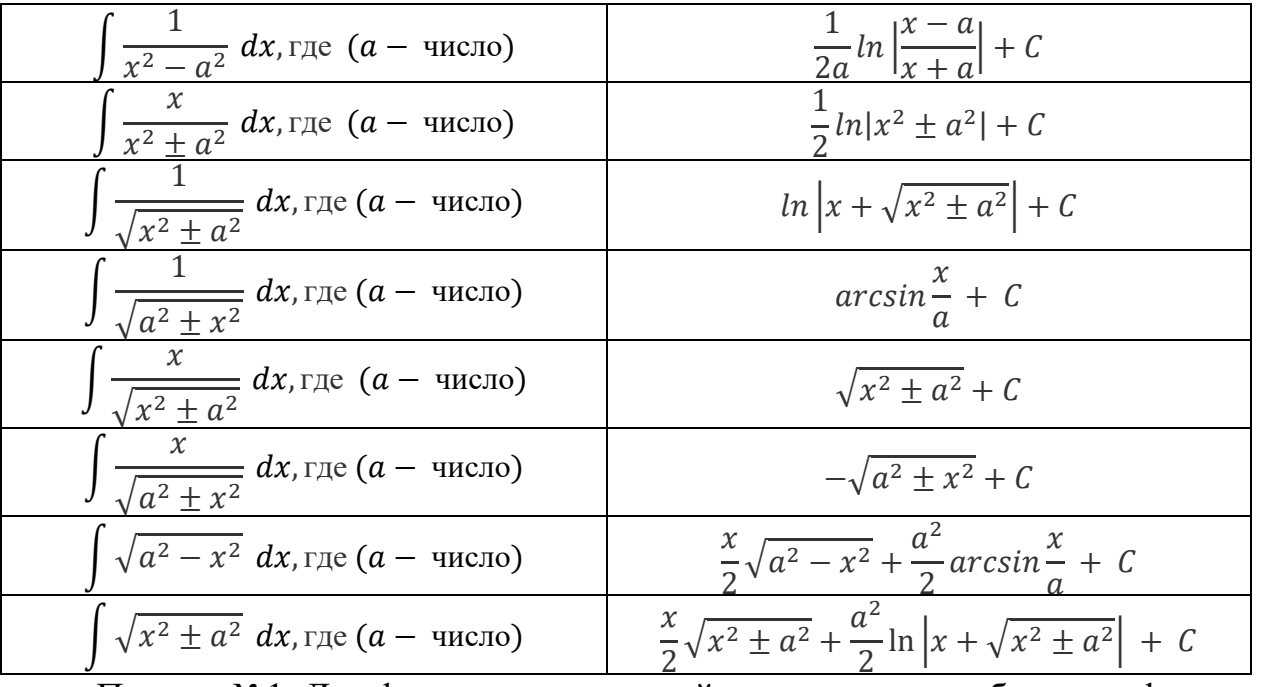

Пример №1: Для функции соѕ х найти такую первообразную функцию  $F(x)$ , что  $F\left(\frac{\pi}{2}\right) = 10$ .

По «Таблице неопределенных интегралов» найдем первообразную соs x:  $F(x) = \sin x + C$  и подставим значения условия  $F\left(\frac{\pi}{2}\right) = 10$ , получим (напомним, что по таблице значений углов тригонометрических функций  $sin\frac{\pi}{2} = 1$ :

$$
10 = \sin\frac{\pi}{2} + C
$$

 $10 = 1 + C$ 

 $C = 9$ , т.е. искомая первообразная имеет вид:  $F(x) = \sin x + 9$ .

Пример №2: Найти неопределенные интегралы:

a) 
$$
\int \frac{3x^2 - 2x + 5}{x} dx
$$
 6)  $\sin^2 \left(\frac{x}{2}\right) dx$  b)  $tg^2 x dx$ .  
a)  $\int \frac{3x^2 - 2x + 5}{x} dx$ 

Для начала упростим данное выражение (почленно разделим числитель на x):  $\int \frac{3x^2-2x+5}{x} dx = \int \left(\frac{3x^2}{x} - \frac{2x}{x} + \frac{5}{x}\right) dx = \int \left(3x - 2 + 5\frac{1}{x}\right) dx$ 

Находим интегралы с помощью формул:  $\int 1 dx = x + C$ ,  $\int x^{\alpha} dx = \frac{x^{\alpha+1}}{\alpha+1} + C$  $C, \int \frac{1}{x} dx = \ln x + C$  из «Таблицы неопределенных интегралов», получим:

$$
\int \left(3x - 2 + 5\frac{1}{x}\right) dx = 3 \cdot \frac{x^{1+1}}{1+1} - 2x + 5 \cdot \ln x + C = \frac{3x^2}{2} - 2x + 5\ln x + C.
$$
  
6)  $\sin^2\left(\frac{x}{2}\right) dx$ 

Для начала упростим данное выражение (воспользуемся формулой половинного угла функции *sin x*:  $sin^2 \frac{x}{2} = \frac{1 - cos x}{2}$ :

$$
\int \sin^2\left(\frac{x}{2}\right)dx = \int \left(\frac{1-\cos x}{2}\right)dx = \int \left(\frac{1}{2}-\frac{1}{2}\cos x\right)dx
$$

Находим интегралы с помощью формул:  $\int 1 dx = x + C$ ,  $\int \cos x dx =$  $sin x + C$  из «Таблицы неопределенных интегралов», получим:

$$
\int \left(\frac{1}{2} - \frac{1}{2}\cos x\right) dx = \frac{1}{2}x - \frac{1}{2}\sin x + C
$$
  
(b)  $tg^2 x dx$ 

Для данное выражение упростим (воспользуемся начала тригонометрическим тождеством:  $tg^2 x = \frac{1}{\cos^2 x} - 1$ ):

$$
\int t g^2 x \ dx = \int \left(\frac{1}{\cos^2 x} - 1\right) dx
$$

Находим интегралы с помощью формул:  $\int 1 dx = x + C$ ,  $\int \frac{1}{\cos^2 x} dx =$  $tg x + C$  из «Таблицы неопределенных интегралов», получим:

$$
\int \left(\frac{1}{\cos^2 x} - 1\right) dx = tg x - x + C.
$$

Закрепление материала студентами у доски и в тетрадях:

Практическая работа №5 Интегралы № 1-2.

## Тема 5.2. Понятие определенного интеграла. Свойства определенного интеграла. Формула Ньютона-Лейбница.

Пель: Познакомиться  $\mathbf{c}$ понятием определенного интеграла. Научиться находить определенные интегралы и применять интеграл для вычисления площадей с помощью формулы Ньютона-Лейбница.

Площадь криволинейной трапеции, ограниченной сверху графиком функции  $y = f(x)$ , снизу — осью Ох, слева и справа прямыми  $x = a, x = b$ , находят по формуле Ньютона-Лейбница:

$$
S = \int_a^b f(x) \, dx = F(x) \big|_a^b = F(a) - F(b).
$$

зрения геометрии  $\mathcal{C}$ точки определенный интеграл - это площадь фигуры.

Пример №1: Найти площадь криволинейной трапеции, ограниченной прямыми  $x = a$ ,  $x = b$ , осью Ох и графиком функции  $y = f(x)$ :

a) 
$$
a = 2, b = 4, f(x) = x^3
$$
  
\n6)  $a = -2, b = 1, f(x) = x^2 + 1$   
\n8)  $a = \frac{\pi}{3}, b = \frac{2\pi}{3}, f(x) = \sin x$   
\n9)  $a = 2, b = 4, f(x) = x^3$ 

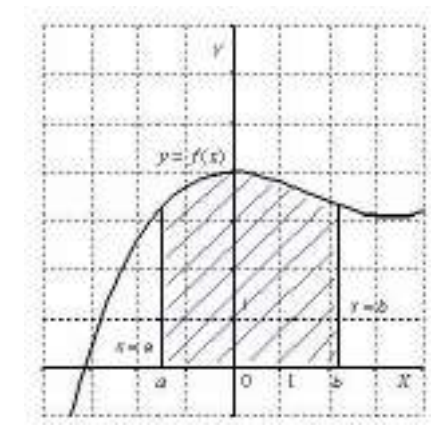

Чтобы найти определенный интеграл по формуле Ньютона-Лейбница:

 $S = \int_a^b f(x) dx = F(x)|_a^b = F(a) - F(b)$ , надо: найти неопределенный формулы:  $\int x^{\alpha} dx = \frac{x^{\alpha+1}}{\alpha+1} + C$ помощью **H3** интеграл  $\mathbf c$ «Таблицы неопределенных интегралов», подставить значение верхней границы и вычесть значение нижней.

$$
\int_{2}^{4} x^{3} dx = \left(\frac{x^{3+1}}{3+1}\right) \Big|_{2}^{4} = \left(\frac{x^{4}}{4}\right) \Big|_{2}^{4} = \frac{4^{4}}{4} - \frac{2^{4}}{4} = 64 - 4 = 60.
$$
  
6)  $a = -2, b = 1, f(x) = x^{2} + 1$ 

Чтобы найти определенный интеграл по формуле Ньютона-Лейбница:

 $S = \int_a^b f(x) dx = F(x)|_a^b = F(a) - F(b)$ , надо: найти неопределенный интеграл с помощью формул:  $\int x^{\alpha} dx = \frac{x^{\alpha+1}}{x+1} + C$  и  $\int 1 dx = x + C$  из «Таблицы неопределенных интегралов», подставить значение верхней границы и вычесть значение нижней.

$$
\int_{-2}^{1} (x^2 + 1) dx = \left(\frac{x^{2+1}}{2+1} + x\right) \Big|_{-2}^{1} = \left(\frac{x^3}{3} + x\right) \Big|_{-2}^{1} = \frac{1^3}{3} + 1 - \frac{(-2)^3}{3} - (-2) =
$$
  
=  $\frac{1}{3} + \frac{8}{3} + 3 = \frac{9}{3} + 3 = 3 + 3 = 6$   
  
18)  $a = \frac{\pi}{3}, b = \frac{2\pi}{3}, f(x) = \sin x$ 

Чтобы найти определенный интеграл по формуле Ньютона-Лейбница:

 $S = \int_a^b f(x) dx = F(x)|_a^b =$  $\int_a^b f(x) dx = F(x) \Big|_a^b = F(a) - F(b)$ , надо: найти неопределенный интеграл с помощью формулы: ∫ sin  $x dx = -cos x + C$  из «Таблицы неопределенных интегралов», подставить значение верхней границы и вычесть значение нижней. (напомним, что по таблице значений углов тригонометрических функций  $cos\frac{2\pi}{3}$  $\frac{2\pi}{3} = -\frac{1}{2}$  $\frac{1}{2}$ ,  $cos \frac{\pi}{3}$  $\frac{\pi}{3} = \frac{1}{2}$  $\frac{1}{2}$  ):

$$
\int_{\frac{\pi}{3}}^{\frac{2\pi}{3}} \sin x \, dx = -\cos x \Big|_{\frac{\pi}{3}}^{\frac{2\pi}{3}} = -\cos \frac{2\pi}{3} - \left(-\cos \frac{\pi}{3}\right) = -\left(-\frac{1}{2}\right) + \frac{1}{2} = \frac{1}{2} + \frac{1}{2} = 1.
$$

Пример №2: Вычислить интегралы: а)  $\int_0^1 x \, dx$  – б)  $\int_{-1}^2 3x^2 \, dx$ – в)  $\int_2^3 \frac{1}{x^3}$  $\int_{2}^{3} \frac{1}{x^2} \, dx$ г)  $\int_1^4 \sqrt{x} \, dx$ .

a)  $\int_0^1 x \, dx = \left(\frac{x^{1+1}}{1+1}\right)$  $\left(\frac{x^{1+1}}{1+1}\right)\Big|_0^1 = \left(\frac{x^2}{2}\right)$  $\binom{x^2}{2}$   $\Big|_0^1 = \frac{1^2}{2}$  $\frac{1^2}{2} - \frac{0^2}{2}$  $\frac{1}{2}$  =  $\frac{1}{2}$ 2 использовалась

формула:  $\int x^{\alpha} dx = \frac{x^{\alpha+1}}{x+1}$  $\frac{\lambda}{\alpha+1} + C$ ). 6)  $\int_{-1}^{2} 3x^2 dx = 3 \cdot \left( \frac{x^{2+1}}{2+1} \right)$  $\left(\frac{x^{2+1}}{2+1}\right)\Big|_{-1}^{2}=3\cdot\left(\frac{x^{3}}{3}\right)$  $\left[\frac{x^{3}}{3}\right]_{-1}^{2} = (x^{3})\left|_{-1}^{2} = 2^{3} - (-1)^{3} = 0\right]$ = 8 + 1 = 9 (здесь использовалась формула:  $\int x^{\alpha} dx = \frac{x^{\alpha+1}}{x+1}$  $\frac{\lambda}{\alpha+1} + C$ ,

напомним, что число можно выносить за знак интеграла).

∫

B)  $\int_{2}^{3} \frac{1}{u^{2}}$  $\int_2^3 \frac{1}{x^2} dx = \int_2^3 x^{-2} dx = \left(\frac{x^{-2+1}}{-2+1}\right)$  $\left(\frac{x^{-2+1}}{-2+1}\right)\Big|_2^3 = \left(\frac{x^{-1}}{-1}\right)$  $\left(\frac{x^{-1}}{-1}\right)\Big|_2^3 = \left(-\frac{1}{x}\right)$  $\left(\frac{1}{x}\right)|_2^3 = -\frac{1}{3}$  $rac{1}{3} - \left(-\frac{1}{2}\right)$  $\frac{1}{2}$ ) =  $=-\frac{1}{3}$  $\frac{1}{3} + \frac{1}{2}$  $rac{1}{2} = \frac{-2+3}{6}$  $\frac{2+3}{6} = \frac{1}{6}$  $\frac{1}{6}$  (здесь использовалась формула:  $\int x^{\alpha} dx = \frac{x^{\alpha+1}}{\alpha+1}$  $\frac{\lambda}{\alpha+1} + C$ , напомним одно из свойств степеней  $a^{-n} = \frac{1}{a^{n}}$  $\frac{1}{a^n}$ , T.e.  $\frac{1}{x^2}$  $\frac{1}{x^2} = x^{-2}$ ).

$$
\Gamma \int_{1}^{4} \sqrt{x} \, dx = \int_{1}^{4} x^{\frac{1}{2}} \, dx = \left( \frac{x^{\frac{1}{2}+1}}{\frac{1}{2}+1} \right) \Big|_{1}^{4} = \left( \frac{x^{\frac{3}{2}}}{\frac{3}{2}} \right) \Big|_{1}^{4} = \left( \frac{2\sqrt{x^3}}{3} \right) \Big|_{1}^{4} = \frac{2\sqrt{4^3}}{3} - \frac{2\sqrt{1^3}}{3} =
$$

$$
= \frac{2\sqrt{64}}{3} - \frac{2\sqrt{1}}{3} = \frac{2 \cdot 8}{3} - \frac{2 \cdot 1}{3} = \frac{16 - 2}{3} = \frac{14}{3} = 4\frac{2}{3} \text{ (3\underline{a}c}{b} \text{ MCTIOLJ3OBAJACB } \text{ \textit{op}i} \text{MJAI}
$$

$$
\int x^{\alpha} \, dx = \frac{x^{\alpha+1}}{\alpha+1} + C, \text{ HATIOMHUM, TTO KOPe}_{b} = \text{BCETA} \text{ MOKHO} \text{ IPPCICTBHTB B BHAC}
$$

$$
\text{CTETICHH C PALIHOHAIJJCHIUM IOKA3ATEJICM, T.e. } \sqrt{x} = x^{\frac{1}{2}} \text{)}
$$

#### **Тема 5.3. Приложения определенного интеграла.**

**Цель: Познакомиться с приложениями определенного интеграла.**

Основными геометрическими приложениями определенного интеграла являются: вычисление площади плоской фигуры, вычисление объемов тел вращения вокруг осей координат и вычисление длины дуги плоской кривой.

Вычисление площадей плоских фигур в декартовых координатах

Площадь плоской фигуры, ограниченной непрерывной на отрезке  $[a; b]$  кривой  $y = f(x)$ , осью Ox, а также вертикальными прямыми  $x = a$   $x = b$  (площадь криволинейной трапеции – см. рис), определяется по формуле:

$$
S=\int_a^b f(x)dx
$$

.

Если график функции  $y = f(x)$  расположен ниже оси  $Ox$  (см. рис), то площадь фигуры определяется по формуле:

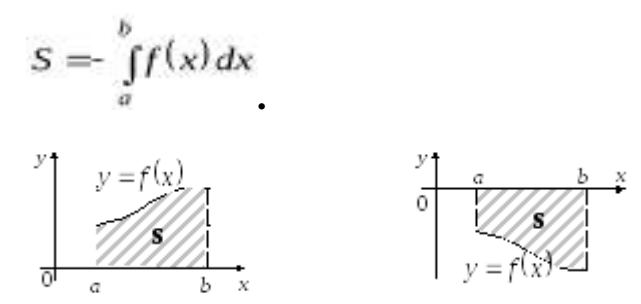

Площадь фигуры, ограниченной кривыми  $y = f_1(x)$   $y = f_2(x)$ , прямыми  $x = a<sub>H</sub> x = b$ , при условии, что  $f<sub>z</sub>(x) \ge f<sub>1</sub>(x)$  (см. рис), определяется по формуле:

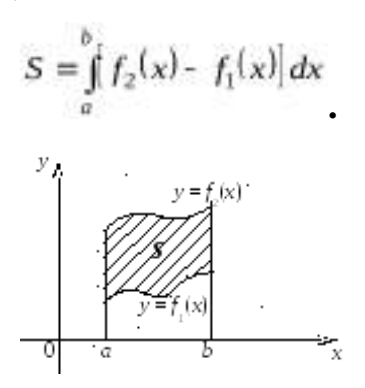

*Замечание*: Если плоская фигура имеет сложную форму, то прямыми, параллельными оси  $O_y$ , ее следует разбить на части таким образом, чтобы можно было применять уже известные формулы.

Пример №1: Вычислить площадь фигур, ограниченных линиями:

a)  $y = x^2 - 2x$ ;  $y = 0$ ;  $x = 0$ ;  $x = 3$ <br> 6)  $y = x^2 - 4$ ;  $2x + y + 1 = 0$ 

*Решение.*

a)  $y = x^2 - 2x$ ;  $y = 0$ ;  $x = 0$ ;  $x = 3$ 

Фигура ограничена осью Ох ( $y=0$ ) и параболой  $y=x^2-2x$  на отрезке  $\lfloor 0; 3 \rfloor$ .

Построим параболу. Найдем точки пересечения параболы с осью  $Ox$ . Для этого приравняем  $y=0$ :

$$
y = x^2 - 2x = 0; \; x^2 - 2x = 0; \; x^4x - 2 = 0; \; x_1 = 0, \; x_2 = 2.
$$

Найдем координаты вершины параболы:

$$
x_{\text{oep}} = \frac{-b}{2a} = \frac{-(-2)}{2 \cdot 1} = 1
$$
  

$$
y_{\text{oep}} = y(x_{\text{oep}}) = y(1) = 1^2 - 2 \cdot 1 = -1
$$

Парабола  $y = x^2 - 2x$ имеет вершину в точке с координатами  $(1, -1)$ <sub>и ветви</sub> ее направлены вверх.

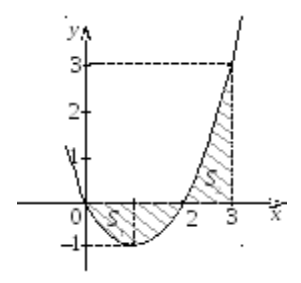

Фигура, ограниченная заданными линиями изображена (см. рис).

Площадь искомой фигуры равна сумме площадей двух криволинейных трапеций:

$$
S = S_1 + S_2
$$

Найдем искомую площадь:

$$
S_1 = \int_0^2 (x^2 - 2x) dx = \left\| \frac{x^3}{3} - \frac{2x^2}{2} \right\|_0^2 = \left\| \frac{2^3}{3} - 2^2 \right\| + 0 = \frac{8}{3} + 4 = \frac{4}{3} \text{ (e.g. 2)}
$$
  

$$
S_2 = \int_0^3 (x^2 - 2x) dx = \left\| \frac{x^3}{3} - \frac{2x^2}{2} \right\|_2^3 = \left\| \frac{3^3}{3} - 3^2 \right\| - \left\| \frac{2^3}{3} - 2^2 \right\| = 9 - 9 - \frac{8}{3} + 4 = \frac{4}{3} \text{ (e.g. 2)}
$$

Тогда площадь заданной плоской фигуры равна:

(ед.<sup>2</sup> ). 6)  $y = x^2 - 4$ ;  $2x + y + 1 = 0$ 

Фигура ограничена параболой  $y = x^2 - 4$  и прямой  $2x + y + 1 = 0$ . Построим данные параболу и прямую (см. рис).

Найдем границы интегрирования, т.е. точки пересечения прямой и параболы. Для этого решим систему, составленную из уравнений этих линий:

$$
\begin{aligned}\n\mathbb{I} \text{ } y &= x^2 - 4 \\
\mathbb{I} \text{ } 2x + y + 1 &= 0, \quad \mathbb{I} \text{ } y = -2x - 1, \\
x^2 - 4 &= -2x - 1; \\
x^2 + 2x - 3 &= 0; \\
(x + 3)(x - 1) &= 0, \\
x_1 &= -3, \quad x_2 = 1.\n\end{aligned}
$$

Следовательно, парабола и прямая пересекаются в точках с абсциссами  $x_1 = -3$   $x_2 = 1$ .

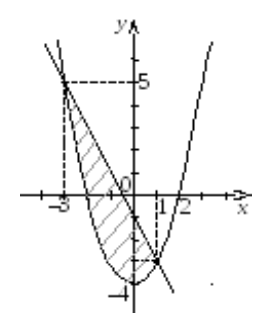

Площадь фигуры определяем по формуле:

$$
S = \int_{a}^{b} f_{2}(x) - f_{1}(x) dx
$$

где линией  $y = f_2(x)$  является прямая  $y = -2x - 1$  (ограничивает фигуру сверху), алинией  $y = f_1(x)$  является парабола  $y = x^2 - 4$  (ограничивает фигуру снизу).

$$
S = \int_{3}^{1} (-2x - 1 - (x^{2} - 4)) dx = \int_{3}^{1} (-x^{2} - 2x + 3) dx = \left[ -\frac{x^{3}}{3} - \frac{2x^{2}}{2} + 3x \right]_{-3}^{1} =
$$

$$
=-\frac{1}{3}-1+3-\left[-\frac{-27}{3}-9-9\right]=1\frac{2}{3}+9=10\frac{2}{3}(e_{11}-2).
$$

Вычисление объема тела вращения

*Телом вращения* вокруг оси *Ох* называется фигура, полученная от вращения вокруг оси  $Ox$  криволинейной трапеции, ограниченной графиком непрерывной на отрезке  $[a; b]$  кривой  $y = f(x)$  и прямыми  $y = 0$ ,  $x = d$  и  $x = b$  (см. рис).

Объем тела вращения вокруг оси  $Ox$  определяется по формуле:

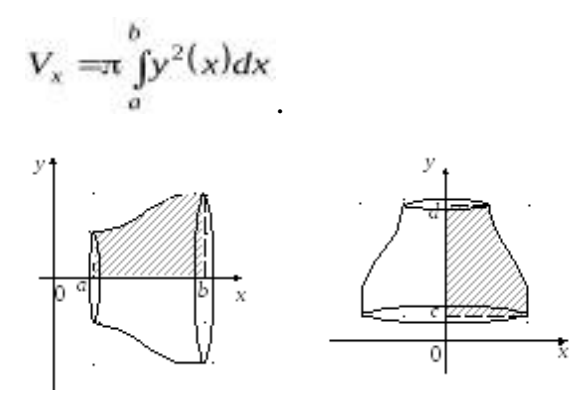

*Телом вращения* вокруг оси <sup>*Оу*</sup> называется фигура, полученная от вращения вокруг оси  $Oy$  криволинейной трапеции, ограниченной графиком непрерывной на отрезке  $[a, b]$  кривой  $y = f(x)$  и прямыми  $x = 0$ ,  $y = c$   $y = d$ (см. рис).

Объем тела вращения вокруг оси  $Oy$  определяется по формуле:

$$
V_y = \int_c^d x^2(y) dy
$$

Пример №2: Вычислить объем тела вращения.

а) Вычислить объем тела образованного вращением вокруг оси Ох фигуры, ограниченной линиями  $y^2 = 4x$ ;  $x = 1$ ;  $x = 3$ .

#### *Решение.*

Построим плоскую фигуру, ограниченную параболой  $y^2 = 4x$  (ветви направлены вправо)и вертикальными прямыми  $x=1$ ;  $x=3$ , а также тело, образованное вращением вокруг оси Ох этой плоской фигуры (рис. 19).

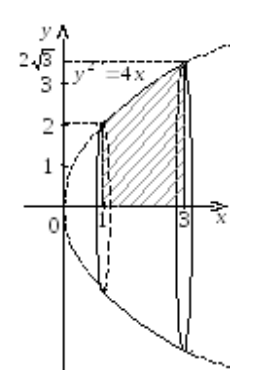

Определим объем тела вращения, подставив функцию  $y^2 = 4x$ в формулу для нахождения объема тела вращения вокруг оси  $Ox$ :

$$
V_x = \pi \int_a^b y^2 dx = \pi \int_1^3 4x dx \implies \pi \int_1^3 x dx \implies \pi \left[ \frac{x^2}{2} \right]_1^3 = 2\pi x^2 \Big|_1^3 = 2\pi \cdot (9 - 1) = 16\pi
$$
\n
$$
(e\pi)^3.
$$

б) Вычислить объем тела, образованного вращением вокруг оси  $Oy$  фигуры, ограниченной линиями  $y = \frac{4}{x}$ ;  $y = 1$ ;  $y = 4$ 

*Решение.*

Построим плоскую фигуру, ограниченную гиперболой  $y = \frac{4}{x}$  и горизонтальными прямыми  $y = 1$ ;  $y = 4$ , а также тело, образованное вращением вокруг оси  $Oy$  этой плоской фигуры (рис. 20).

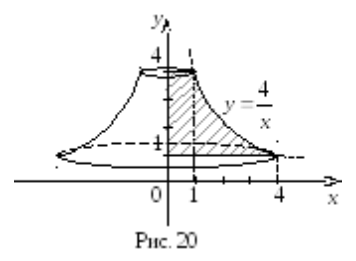

Определим объем тела вращения, подставив функцию  $x = \frac{4}{y}$  в формулу для нахождения объема тела вращения вокруг оси  $Oy$ :

$$
V_y = \pi \iint\limits_{1}^{4} \left| \frac{4}{y} \right|^2 dy = \pi \iint\limits_{1}^{4} \frac{16}{y^2} dy = 16\pi \left| \frac{y^{-1}}{-1} \right| \Big|_{1}^{4} = -16\pi \left| \frac{1}{y} \right| \Big|_{1}^{4} = -16\pi \left| \frac{1}{4} - 1 \right| = 12\pi
$$
\n(e.g., 3).

### Тема 6.1. Дифференциальные уравнения 1 порядка. Основные понятия.

Пель: Познакомиться  $\mathbf{c}$ определениями  $\mathbf{M}$ ПОНЯТИЯМИ простейших дифференциальных уравнений, дифференциальные уравнения 1 порядка. Научиться решать дифференциальные уравнения 1 порядка.

Определения и понятия теории дифференциальных уравнений.

Дифференциальное уравнение (ДУ) - это уравнение, в которое входит неизвестная функция под знаком производной или дифференциала. Процесс дифференциального нахожления решений уравнения называется интегрированием дифференциального уравнения.

Дифференциальное уравнение первого порядка в общем случае содержит:

1) независимую переменную  $x$ 

2) зависимую переменную у

3) первую производную функции:  $y'$ .

Общее решение дифференциального уравнения - это множество решений, содержащее все без исключения решения этого дифференциального уравнения.

Если решение дифференциального уравнения удовлетворяет изначально заданным дополнительным условиям, то его называют частным решением дифференциального уравнения.

Залача  $K$ <sub>O</sub> $III$  $-9TQ$ залача нахождения частного решения дифференциального уравнения  $y = \varphi(x)$ , удовлетворяющего заданным начальным условиям

 $y_0 = \varphi(x_0)$ , где  $x_0$ - заданная точка на интервале  $(a, b)$ ,  $y_0$ - заданное значение искомой функции.

Простейшие дифференциальные уравнения первого порядка.

Общее решение дифференциальных уравнений вида  $y' = f(x)$  задается формулой  $y = F(x) + C$ , где  $F(x)$  – одна из первообразных функции  $f(x)$ , а  $C$  –

произвольная постоянная. Решение получается на каждом интервале непрерывности функции  $f(x)$  со своей произвольной постоянной.

Пример №1: Убедитесь, что функция  $y = x^2 + 1$  является решением дифференциального уравнения  $y' = (x + 1)^2 - y$  на любом интервале  $(a, b)$ .

Найдем производную функции с помощью формул:  $(x^{\alpha})' = \alpha \cdot x^{\alpha-1}$ ,  $(C)' = 0$  из таблицы «Производных основных элементарных функций»:

 $y' = (x^2 + 1)' = 2x$ . Подставим производную и функцию  $y = x^2 + 1$  в дифференциальное уравнение  $y' = (x + 1)^2 - y$ , получим:

$$
2x = (x + 1)2 - (x2 + 1)
$$

$$
2x = x2 + 2x + 1 - x2 - 1
$$

лифференциального уравнения  $v' = (x + 1)^2$ .

 $2x = 2x$ , т.к. получилось тождество, справедливое для любых х на функция  $y = x^2 + 1$  является  $(a;b)$ , To интервале

Пример №2: Найти общее решение дифференциального уравнения

$$
y'=\frac{1}{x}.
$$

Функция  $\frac{1}{r}$  имеет два интервала непрерывности:  $(-\infty, 0)$  и  $(0, \infty)$ . Для того чтобы найти общее решение дифференциального уравнения найдем первообразную функции по формуле:  $\int_{-\infty}^{1} dx = \ln x + C$  из «Таблицы неопределенных интегралов»:

 $y = ln|x| + C$ ,  $x \neq 0$ .

Пример №4: Решить уравнение: а)  $y' = e^y$  б)  $y' = y^2 - 1$ .

a) 
$$
y' = e^y
$$

С помощью формулы  $x' = \frac{dx}{dy} = \frac{1}{f(y)}$  приводим уравнение к виду:

 $x' = \frac{1}{f(y)} = \frac{1}{e^y} = e^{-y}$  и находим его общее решение по формуле:  $\int e^{kx+b} dx = \frac{1}{k}e^{kx+b} + C$  из «Таблицы неопределенных интегралов»:

$$
x = \int e^{-y} dy = \frac{1}{-1}e^{-y} + C = -e^{-y} + C
$$
.  $e^{y} = 0$  не *u*мест корней, значит

общим решением данного дифференциального уравнения будет только

решением

 $x = -e^{-y} + C.$  $(6) y' = y^2 - 1$ C помощью формулы  $x' = \frac{dx}{dx}$  $\frac{dx}{dy} = \frac{1}{f(y)}$  $\frac{1}{f(y)}$ приводим уравнение к виду:  $x'=\frac{1}{\epsilon}$  $\frac{1}{f(y)} = \frac{1}{y^2 - y^2}$  $\frac{1}{y^2-1}$  и находим его общее решение по формуле:  $\int \frac{1}{x^2}$  $\frac{1}{x^2-a^2} dx = \frac{1}{2a}$  $\frac{1}{2a}$   $\ln \left| \frac{x-a}{x+a} \right|$  $\left| \frac{x-a}{x+a} \right| + C$  из «Таблицы неопределенных интегралов»:  $x=\int \frac{1}{x^2}$  $\frac{1}{y^2-1}dy = \frac{1}{2}$  $\frac{1}{2\cdot1}ln\left|\frac{y-1}{y+1}\right|$  $\left| \frac{y-1}{y+1} \right| + C = \frac{1}{2}$  $rac{1}{2}ln \left| \frac{y-1}{y+1} \right|$  $\left|\frac{y-1}{y+1}\right|$  + C,  $y^2$  - 1 = 0,  $y^2$  = 1,  $y = \pm 1$ . Общим решением данного дифференциального уравнения будет

 $x=\frac{1}{2}$  $rac{1}{2}ln \left| \frac{y-1}{y+1} \right|$  $\left| \frac{y-1}{y+1} \right| + C$  и  $y = \pm 1$ .

# **Тема 6.2. Дифференциальные уравнения с разделенными переменными.**

**Цель: Познакомиться с определениями и понятиями дифференциальных уравнений с разделенными переменными. Научиться решать дифференциальные уравнения с разделенными.**

Дифференциальные уравнения с разделенными переменными и разделяющимися переменными.

Дифференциальные уравнения  $f(y) dy = g(x) dx$  называют уравнениями с разделенными переменными. Название этого вида дифференциальных уравнений достаточно показательно: выражения, содержащие переменные  $x$  и , разделены знаком равенства, то есть, находятся по разные стороны от него.

Общим интегралом уравнения с разделенными переменными является равенство  $\int f(y) dy = \int g(x) dx$ . Если интегралы из этого равенства выражаются в элементарных функциях, то мы можем получить общее решение дифференциального уравнения как неявно заданную функцию  $\Phi(x, y) = 0$ , а иногда получается выразить функцию у в явном виде.

Пример №1: Решить уравнение:

a) 
$$
3x^2 dx - \frac{2y}{1+y^2} dy = 0
$$
 6)  $\cos x dx - tgy dy = 0$ .

a) 
$$
3x^2 dx - \frac{2y}{1+y^2} dy = 0
$$

С помощью формулы  $\int f(y) dy = \int g(x) dx$  приводим уравнение к виду:  $3x^2 dx = \frac{2y}{1+x^2}$  $\frac{2y}{1+y^2}$  dy,  $\int 3x^2 dx = \int \frac{2y}{1+y^2}$  $\frac{2y}{1+y^2}$  dy и находим его общее решение по формулам  $\int x^{\alpha} dx = \frac{x^{\alpha+1}}{x+1}$  $\frac{x^{\alpha+1}}{\alpha+1} + C$ ,  $\int \frac{x}{x^2+1}$  $\frac{x}{x^2 \pm a^2} dx = \frac{1}{2}$  $\frac{1}{2}ln|x^2 \pm a^2| + C$  из «Таблицы неопределенных интегралов»:

$$
3 \cdot \left(\frac{x^{2+1}}{2+1}\right) = 2 \cdot \left(\frac{1}{2} \ln|1 \pm y^2|\right) + C
$$
  
\n
$$
3 \cdot \frac{x^3}{3} = \ln|1 \pm y^2| + C
$$
  
\n
$$
x^3 = \ln|1 \pm y^2| + C
$$
  
\n
$$
C = x^3 - \ln|1 \pm y^2| - \text{o6} = \text{p=1}
$$

уравнения.

б)  $cos x dx - t g y dy = 0.$ 

С помощью формулы  $\int f(y) dy = \int g(x) dx$  приводим уравнение к виду:

 $\cos x \, dx = \log y \, dy$ ,  $\int \cos x \, dx = \int \log y \, dy$  и находим его общее решение по формулам  $\int \cos x \, dx = \sin x + C$ ,  $\int t g \, x \, dx = -\ln|\cos x| + C$  из «Таблицы неопределенных интегралов»:

 $sin x = -ln|cos y| + C$ 

 $C = \sin x + \ln|\cos x|$  - общее решение данного дифференциального уравнения.

### **Тема 6.3. Однородные дифференциальные уравнения 1 порядка.**

**Цель: Познакомиться с определением однородных дифференциальных уравнений 1 порядка. Научиться решать однородные дифференциальные уравнения 1 порядка.**

Уравнения  $y' = f(y)$  приводится к виду  $x' = \frac{dx}{dx}$  $\frac{dx}{dy} = \frac{1}{f(y)}$  $\frac{1}{f(y)}$  и находится общее решение  $x = \varphi(y, C)$ . Общий интеграл исходного уравнения получится после присоединения к множеству решений вида  $y = y_k$ , где  $f(y_k) = 0$ ,

 $k = 1.2... m$ .
Пример  $N_2$ 1: Убедитесь, что функция  $y = \sin x + C$  является общим решением дифференциального уравнения  $y' - \cos x = 0$ .

Найдем производную функции с помощью формул:  $(\sin x)' = \cos x$ ,  $(C)' = 0$  из таблицы «Производных основных элементарных функций»:  $y' = (\sin x + C)$  =  $\cos x$ . Подставим производную и функцию  $y = \sin x + C$  в дифференциальное уравнение  $y' - \cos x = 0$ , получим:  $\cos x - \cos x = 0.$  $0 = 0$ , т.к. получилось тождество, справедливое для любых  $x$ , то функция  $y = \sin x + C$  является решением дифференциального уравнения  $v'$  – cos  $x = 0$ .

# Тема 6.4. Дифференциальные уравнения с разделяющимися переменными.

Пель: Познакомиться определениями  $\mathbf{c}$  $\mathbf{M}$ ПОНЯТИЯМИ дифференциальных уравнений  $\mathbf{c}$ разделяющимися переменными. Научиться решать дифференциальные уравнения с разделяющимися переменными.

В дифференциальных уравнениях  $f_1(y) \cdot g_1(x) dy = f_2(y) \cdot g_2(x) dx$  или  $f_1(y) \cdot g_1(x) \cdot y' = f_2(y) \cdot g_2(x)$  переменные могут быть разделены. проведением преобразований. Такие ДУ называются дифференциальными уравнениями с разделяющимися переменными. Соответствующее ДУ с разделенными переменными запишется как  $\frac{f_1(y)}{f_1(y)} dy = \frac{g_2(x)}{g_1(x)} dx$ .

Прежде чем продолжить, напомним, что  $y' = \frac{dy}{dx}$  когда у является функцией аргумента х.

Пример №1: Решить уравнение: a)  $2x(1 - y^2) dx - 2y(1 - x^2) dy = 0$ 6)  $y' + \sqrt{\frac{1-y^2}{1-x^2}} = 0$ . a)  $2x(1-y^2) dx - 2y(1-x^2) dy = 0$ Для начала преобразуем выражение:

$$
2x(1 - y^2) dx = 2y(1 - x^2) dy
$$
  
\n
$$
\frac{2x}{(1 - x^2)} dx = \frac{2y}{(1 - y^2)} dy
$$
  
\n
$$
-\frac{2x}{(x^2 - 1)} dx = -\frac{2y}{(y^2 - 1)} dy
$$
  
\nC nonoulbo формylbí  $\int f(y) dy = \int g(x) dx$  приводим уравнение к виду:  
\n
$$
\int -\frac{2x}{(x^2 - 1)} dx = \int -\frac{2y}{(y^2 - 1)} dy
$$
 и находим его обществение по формуле  
\n
$$
\int \frac{x}{x^2 \pm a^2} dx = \frac{1}{2} \ln|x^2 \pm a^2| + C
$$
из «Таблицы неопределенных интегралов»:  
\n
$$
-2 \cdot (\frac{1}{2} \ln|x^2 - 1|) = -2 \cdot (\frac{1}{2} \ln|y^2 - 1|) + C
$$
  
\n
$$
-\ln|x^2 - 1| = -\ln|y^2 - 1| + C
$$
  
\n
$$
C = -\ln|x^2 - 1| + \ln|1 \pm y^2|
$$
 of the

дифференциального уравнения.

$$
5) y' + \sqrt{\frac{1 - y^2}{1 - x^2}} = 0
$$

Для начала преобразуем выражение (напомним, что  $y'=\frac{dy}{dx}$  $\frac{dy}{dx}$ ):

$$
\frac{dy}{dx} + \frac{\sqrt{1-y^2}}{\sqrt{1-x^2}} = 0
$$
\n
$$
\frac{dy}{dx} = -\frac{\sqrt{1-y^2}}{\sqrt{1-x^2}}
$$
\n
$$
\frac{dy}{\sqrt{1-y^2}} = -\frac{dx}{\sqrt{1-x^2}}
$$
\n
$$
\frac{1}{\sqrt{1-y^2}} dy = -\frac{1}{\sqrt{1-x^2}} dx
$$
\nC nonouqto be  
opmyyth  $\int f(y) dy = \int g(x) dx$  приводим уравнение к виду:  
\n
$$
\int \frac{1}{\sqrt{1-y^2}} dy = \int -\frac{1}{\sqrt{1-x^2}} dx
$$
 и находим его обществные по формуле  
\n
$$
\int \frac{1}{\sqrt{1-x^2}} dx = \arcsin x + C
$$
из «Таблицы неопределенных интегралов»:  
\n
$$
\arcsin y = -\arcsin x + C
$$
\n
$$
C = \arcsin y + \arcsin x - \text{обще решение данного дифференциального}
$$

уравнения.

## Тема 7.1. Элементы комбинаторики. Понятие факториала.

Размещения. Перестановки. Сочетания.

Цель: Научиться решать комбинаторные задачи с помощью перестановок, размещений и сочетаний, упрощать выражения, решать уравнения, используя перестановки и сочетания.

Перестановки.

Пусть имеется *п* различных объектов. Будем переставлять их всеми возможными способами (число объектов остается неизменными, меняется только их порядок). Получившиеся комбинации называются перестановками, а их число равно:  $P_n = n! = 1 \cdot 2 \cdot 3 \cdot ... \cdot (n-1) \cdot n$  Символ *n*! называется факториалом и обозначает произведение всех целых чисел от 1до  $n$ . По определению, считают, что  $0! = 1$ ,  $1! = 1$ .

### Сочетания.

Пусть имеется празличных объектов. Будем выбирать из них тобъектов все возможными способами (то есть меняется состав выбранных объектов, но порядок не важен). Получившиеся комбинации называются сочетаниями из  $n$ объектов по *m*, а их число равно:  $C_n^m = \frac{n!}{(n-m)! \cdot m!}$ 

Пример №1: Возьмем 3 фрукта: яблоко, грушу и банан.

а) Сколькими способами их можно переставить?

 $P_3 = 3! = 1 \cdot 2 \cdot 3 = 6$ 

б) Сколькими способами можно выбрать два фрукта?

$$
C_3^2 = \frac{3!}{1! \cdot 2!} = \frac{6}{1 \cdot 2} = 3
$$

Пример №2: Проверьте равенство  $C_{14}^9 + C_{14}^{10} = C_{15}^{10}$ .

Чтобы найти значения  $C_{14}^9, C_{14}^{10}, C_{15}^{10}$  воспользуемся формулой

$$
C_n^m = \frac{n!}{(n-m)! \cdot m!}
$$
, nonyyHM:  
\n
$$
C_{14}^9 = \frac{14!}{(14-9)! \cdot 9!} = \frac{14!}{5! \cdot 9!} = \frac{9! \cdot 10 \cdot 11 \cdot 12 \cdot 13 \cdot 14}{1 \cdot 2 \cdot 3 \cdot 4 \cdot 5 \cdot 9!} = 11 \cdot 13 \cdot 14 = 2002
$$
  
\n
$$
C_{14}^{10} = \frac{14!}{(14-10)! \cdot 10!} = \frac{14!}{4! \cdot 10!} = \frac{10! \cdot 11 \cdot 12 \cdot 13 \cdot 14}{1 \cdot 2 \cdot 3 \cdot 4 \cdot 10!} = 11 \cdot 13 \cdot 7 = 1001
$$

 $C_{15}^{10} = \frac{15!}{(15-10)! \cdot 10!} = \frac{15!}{5! \cdot 10!} = \frac{10! \cdot 11 \cdot 12 \cdot 13 \cdot 14 \cdot 15}{1 \cdot 2 \cdot 3 \cdot 4 \cdot 5 \cdot 10!} = 11 \cdot 13 \cdot 7 \cdot 3 = 3003$ 

Подставим получившиеся результаты и проверим выполнение равенства:  $C_{14}^9 + C_{14}^{10} = C_{15}^{10}$  $2002 + 1001 = 3003$ Условие равенства выполнены. Ответ: равенство верное.

Размешения.

Пусть имеется п различных объектов. Будем выбирать из них тобъектов и переставлять всеми возможными способами между собой (то есть меняется и состав выбранных объектов, и их порядок). Получившиеся комбинации называются размещениями из *n* объектов по *m*, а их число равно: $A_n^m = \frac{n!}{(n-m)!}$ .

Пример №3: Возьмем 3 фрукта: яблоко, грушу и банан. Сколькими способами можно раздать по одному фрукту Даше и Наташе?

Для того чтобы раздать два фрукта, сначала нужно их выбрать. Согласно Примеру №1 б) предыдущей темы, сделать это можно  $C_3^2 = 3$  способами.

Но комбинаций сейчас будет в два раза больше. Рассмотрим, например, первую пару фруктов: яблоком можно угостить Дашу, а грушей – Наташу; либо наоборот – груша достанется Даше, а яблоко – Наташе.

И такая перестановка возможна для каждой пары фруктов. Она отличается от формулы С<sup>2</sup> тем, что учитывает не только количество способов, которым можно выбрать несколько объектов, но и все перестановки объектов в каждой возможной выборке. Так, в рассмотренном примере, важно не только то, что можно просто выбрать, например, грушу и банан, но и то, как они будут распределены (размещены) между Дашей и Наташей.

Тогда количество комбинаций равно:  $A_3^2 = \frac{3!}{(3-2)!} = \frac{6}{1} = 6$ .

76

Тема 7.2. Теоремы сложения и умножения вероятностей. Формула полной вероятности, формула Байеса. Формула Бернулли.

Цель: Познакомиться с понятиями теории вероятностей. Изучить классическое определение вероятности, свойств вероятности, теоремы о сумме вероятностей. Решение задач на вычисление вероятностей событий.

Пусть некоторое случайное событие А может быть выражено через другие случайные события  $A_1, A_2, ..., A_n$ , вероятности которых известны.

Свойства комбинации случайных событий:

1) вероятность суммы несовместных событий равна сумме вероятностей этих событий:  $AB = \emptyset$ ,  $P(A + B) = P(A) + P(B)$ 

2) вероятность полной группы событий равна единице:  $P(\Omega) = 1$ 

3) вероятность суммы противоположных событий равна единице:

 $P(A + \bar{A}) = 1$ 

4) вероятность произведения противоположных событий равна нулю:  $P(A \cdot \overline{A}) = 0$ 

5) если событие A влечет за собой событие B, т.е.  $A \subseteq B$ , то  $P(A) \leq P(B)$ 

6) вероятность суммы двух совместных событий равна:

 $P(A + B) = P(A) + P(B) - P(AB)$ 

7) вероятность суммы трех совместных событий равна:

 $P(A + B + C) = P(A) + P(B) + P(C) - P(AB) - P(AC) - P(BC) +$  $P(ABC)$ 

Пусть монету подбросили n раз, тогда выпадение орла (или решки) k раз можно найти по формуле:  $P(A) = \frac{C_n^k}{2n}$ .

Пример №1: В течение суток к причалу должны подойти два экскурсионных теплохода. Время их прихода независимо и равновозможно. Определите вероятность того, что одному из теплоходов придется ожидать освобождение причала, если время стоянки каждого теплохода на этом причале 2 часа.

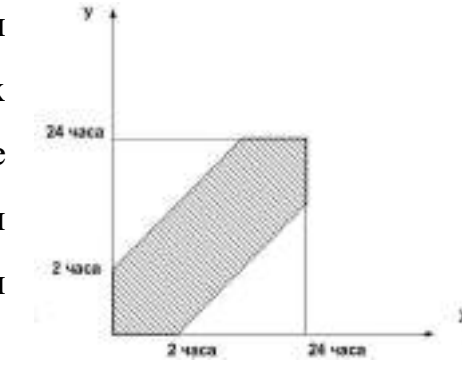

Решим задачу с помоцью геометрического определения вероятности:  
\n
$$
P(A) = \frac{mes g}{mes G}, \text{ mes } G = S_{\text{квардата}} = 24^2 = 576,
$$
\n
$$
S_{\text{треугольника}} = \frac{1}{2}(24 - 2)(24 - 2) = \frac{1}{2} \cdot 22^2 = \frac{1}{2} \cdot 484 = 242
$$
\n
$$
mes g = S_{\text{квардата}} - 2S_{\text{треугольника}} = 576 - 484 = 92
$$
\n
$$
P(A) = \frac{mes g}{mes G} = \frac{92}{576} = \frac{23}{144}.
$$

Пример №2: Среди 15 инвестиционных фондов 5 являются «пирамидами». Но об этом знают немногие. Какова вероятность, что человек, приобретая наудачу по одной акции трех инвестиционных фондов, вложит все деньги в «пирамиды»?

Решим задачу с помощью классического определения вероятности:  $P(A) = \frac{m}{n}$  $\frac{m}{n}$ ,  $m = C_5^3$  (приобретение 3 акций акционеров – банкротов из 5 «пирамид»),  $n = C_{15}^{3}$  (приобретение 3 акций из 15 инвестиционных фондов).  $P(A) = \frac{m}{n}$  $\frac{m}{n} = \frac{C_5^3}{C_{13}^3}$  $\frac{C_5^3}{C_{15}^3} = \frac{5! \cdot 12! \cdot 3!}{2! \cdot 3! \cdot 15!}$  $\frac{5! \cdot 12! \cdot 3!}{2! \cdot 3! \cdot 15!} = \frac{2}{91}$  $rac{2}{91}$ .

Пример: В ящике N деталей, среди которых M бракованных. Какова вероятность того, что среди n наудачу взятых деталей окажется m бракованных (событие А)?

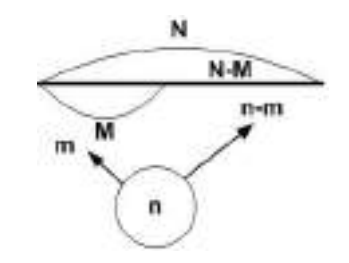

N - всего количество деталей, M - количество бракованных деталей, N − M - количество не бракованных деталей, n - выборка из всего количество деталей N, m - количество бракованных деталей в выборке n, n − m количество не бракованных деталей в выборке n. Тогда вероятность события А находим по формуле:  $P(A) = \frac{C_M^m \cdot C_{N-M}^{n-m}}{c_n^n}$  $\frac{C_{N-M}}{C_N^n}$ .

Поставщик приобрел 12 компьютеров, 4 из которых - неисправные. Найдите вероятность того, что в процессе реализации при случайном отборе 5 компьютеров окажутся два неисправных?

$$
N = 12, M = 4, n = 5, m = 2, P(A) = \frac{C_4^2 \cdot C_8^3}{C_{12}^5} = \frac{4! \cdot 8! \cdot 7! \cdot 5!}{2! \cdot 2! \cdot 5! \cdot 3! \cdot 12!} = \frac{2 \cdot 7}{3 \cdot 11} = \frac{14}{33}.
$$

Пример: В урне *а* белых и *b* черных шаров  $(a \ge 2, b \ge 2)$ . Из урны извлекают одновременно два шара. Какое событие более вероятно:  $A = \alpha$ шары одного цвета» или  $B = \langle \text{m} \rangle$  разноцветные»?

Рассмотрим событие А: два шара или белые  $\mathcal{C}^2_a$ , или черные  $\mathcal{C}^2_b$ , тогда  $m_A = C_a^2 + C_b^2$ . Событие В соответствует событию  $\bar{A}$  (один белый, один черный), тогда  $m_B = C_a^1 \cdot C_b^1$ . Всего количество вариантов выбора двух шаров равно:

 $n = C_{a+b}^2$ .

Из урны, содержащей 5 красных, 3 черных и 7 оранжевых шаров извлекли 2 шара. Найти вероятность, что эти шары были либо черными, либо красными.

$$
m = C_3^2 + C_5^2
$$
,  $n = C_{15}^2$ ,  $P(A) = \frac{C_3^2 + C_5^2}{C_{15}^2} = \frac{10 + 3}{105} = \frac{13}{105}$ .

Пример №3: В лифте девятиэтажного дома поднимаются три подруги, живущие на одном из любых этажей, не ниже третьего. С какой вероятностью они выйдут на разных этажах?

Не ниже 3 этажа расположены остальные 7 этажей, девушки могут выйти на любых из них, но не на одном и том же (по условию задачи), причем порядок важен, тогда  $m=A_7^3$ . Все возможные варианты - это размещения с повторениями:  $n = A_{7(\text{robr})}^3$ , тогда  $P(A) = \frac{A_7^3}{A_7^3}$  $\frac{A_7^3}{A_{7(\text{robr})}^3} = \frac{7!}{7^3}$  $\frac{7!}{7^3 \cdot 4!} = \frac{5 \cdot 6 \cdot 7}{7^2}$  $\frac{6 \cdot 7}{7^2} = \frac{30}{49}$  $\frac{30}{49}$ 

Условной вероятностью  $P_A(B)$  называется вероятность случайного события А при условии, что событие В произошло. Ее можно вычислить по формуле:  $P_A(B) = \frac{P(AB)}{P(A)}$  $\frac{P(AB)}{P(A)}$  (вероятность события  $B$ , вычисленная в предположении того, что событие А уже произошло, называется условной вероятностью наступления события  $B$  и обозначается через  $P_A(B)$ . При этом события А и В называют зависимыми событиями).

Пример №4: Из колоды в 36 карт последовательно извлекаются карты. Найти вероятность того, что:

а) из двух извлеченных карт, вторая карта окажется червой, если до этого была извлечена черва;  $P_A(B) = \frac{8}{35}$ 35

б) из двух извлеченных карт, вторая карта окажется червой, если до этого была извлечена карта другой масти.  $P_A(B) = \frac{9}{3!}$ 35

в) из трех извлеченных карт, третья карта окажется червой, если до этого было извлечено две карты червовой масти;  $P_{AB}(C) = \frac{7}{3}$ 34

! А теперь обратим внимание на один принципиально важный момент: в рассмотренных примерах требовалось найти лишь условные вероятности, при этом предыдущие события считались достоверно состоявшимися. Но ведь в действительности и они являются случайными! Так, в задаче извлечение червы из полной колоды – есть событие случайное, вероятность которого равна:

$$
\frac{9}{36} = \frac{1}{4}
$$

.

На практике гораздо чаще требуется отыскать вероятность совместного появления зависимых событий. Как, например, найти вероятность события A ∙ B, состоящего в том, что из полной колоды будет извлечена черва и затем ещё одна черва? Ответ на этот вопрос даёт теорема умножения вероятностей зависимых событий.

Вероятность совместного появления событий А и В равна произведению вероятности одного из событий на условную вероятность другого:

 $P(AB) = P(A) \cdot P_A(B) = P(B) \cdot P_B(A).$ 

Пример: Из колоды в 36 карт последовательно извлекаются 2 карты. Найти вероятность того, что: а) первая и вторая карта окажется червой;

$$
P(AB) = P(A) \cdot P_A(B) = \frac{9}{36} \cdot \frac{8}{35} = \frac{2}{35}
$$

б) первая карта будет другой масти, а вторая - червовой.

$$
P(\bar{A}B) = P(\bar{A}) \cdot P_{\bar{A}}(B) = \frac{27}{36} \cdot \frac{9}{35} = \frac{27}{140}
$$

Пример №5: Из урны, в которой находится 6 белых и 4 черных шара, извлекаются наудачу один за другим три шара. Найти вероятность того, что:

а) все три шара будут черными;

$$
P(A) = \frac{4}{10} \cdot \frac{3}{9} \cdot \frac{2}{8} = \frac{1}{30}
$$

б) будет не меньше двух шаров черного цвета.

Рассмотрим 3 несовместных исхода: 1) в 1-м испытании извлечён белый, а во 2-м и в 3-м испытаниях – чёрные шары; 2) во 2-м испытании извлечён белый, а в 1-м и в 3-м испытаниях – чёрные шары; 3) в 3-м испытании извлечён белый, а в 1-м и во 2-м испытаниях – чёрные шары;

По теоремам [сложения вероятностей несовместных](http://www.mathprofi.ru/teoremy_slozhenija_i_umnozhenija_verojatnostei.html) и умножения вероятностей зависимых событий:

 $P(B) = \frac{6}{16}$  $\frac{6}{10} \cdot \frac{4}{9}$  $\frac{4}{9} \cdot \frac{3}{8}$  $\frac{3}{8} + \frac{4}{10}$  $\frac{4}{10} \cdot \frac{6}{9}$  $\frac{6}{9} \cdot \frac{3}{8}$  $\frac{3}{8} + \frac{4}{10}$  $\frac{4}{10} \cdot \frac{3}{9}$  $\frac{3}{9} \cdot \frac{6}{8}$  $\frac{6}{8} = \frac{1}{10}$  $\frac{1}{10} + \frac{1}{10}$  $\frac{1}{10} + \frac{1}{10}$  $\frac{1}{10} = \frac{3}{10}$  $\frac{3}{10}$  – вероятность того, что среди трёх будет не меньше двух шаров черного цвета;

 $P(C) = P(A) + P(B) = \frac{1}{20}$  $\frac{1}{30} + \frac{3}{10}$  $\frac{3}{10} = \frac{1}{3}$  $\frac{1}{3}$  – вероятность того, что среди трёх последовательно извлеченных шаров будет не менее двух черных.

События А и В называются попарно независимыми, если появление события *B* не изменит вероятность появление события *A*, т.е.  $P_A(B) = P(A)$ . Вероятность произведения независимых событий А и В равна произведению их вероятностей:  $P(AB) = P(A) \cdot P(B)$ .

Пример №6: Вероятность сбоя системы контроля в международном аэропорту при проносе взрывного устройства в качестве ручной клади равна  $p = 10^{-6}$  . Двое террористов решили пронести на борт два взрывных устройства, по одному каждый. Какова вероятность террористического акта (оба террориста пронесли взрывное устройство), учитывая то, что если даже один террорист не пройдет контроль, то рейс отменят, а всех пассажиров подвергнут дополнительному досмотру?

Террористический акт (A) состоится при условии что и первый  $(A_1)$ , и второй  $(A_2)$  террористы пройдут досмотр, причем данные события независимы.

Тогда  $P(A_1 \cdot A_2) = P(A_1) \cdot P(A_2) = p^2 = 10^{-12}$ .

Если два события не являются независимыми, то они называются зависимыми. Если событие *A* зависит от исхода *B*, то  $P_A(B) \neq P(A)$ . Пусть дано некоторое множество событий  $A = \{A_1, A_2, ... A_k\}$ 

Элементу  $A_p \in A$  поставим в соответствие множество  $B_p$ , составленное из произвольных комбинаций (произведений) из числа оставшихся событий, где каждое представлено не более одного раза. Тогда события  $A_1, A_2, ... A_k$ называются независимыми в совокупности, если для любого  $p \leq k$  и любого события  $C \in B_p$  события  $A_p$  и  $C$  попарно независимы.

Следствия:

1. Если события  $A_1, A_2, ... A_k$  независимы в совокупности, вероятность их совместного осуществления равна произведению их вероятностей:  $P(A_1 \cdot A_2 \cdot A_3)$ ...  $(A_n) = P(A_1) \cdot P(A_2) \cdot ... \cdot P(A_n)$ .

2. Вероятность совместного осуществления нескольких событий равна произведению вероятности одного из них на условную вероятность всех остальных, причем вероятность каждого последующего события вычисляется в предложении, что все предыдущие события уже произошли:

 $P(A_1 \cdot A_2 \cdot ... \cdot A_n) = P(A_1) \cdot P_{A_1}(A_2) \cdot P_{A_1A_2}(A_3) \cdot ... \cdot P_{A_1...A_{n-1}}(A_n).$ 

4. Вычисление вероятности суммы событий можно рассчитать по формулам:

$$
P(A_1 + A_2 + \dots + A_n) = P(A_1) + P(A_2) + \dots + P(A_n) - P(A_1 \cdot A_2 \cdot \dots \cdot A_n) =
$$
  
=  $P(A_1) + P(A_2) + \dots + P(A_n) - P(A_1) \cdot P(A_2) \cdot \dots \cdot P(A_n)$   
 $P(A_1 + A_2 + \dots + A_n) = 1 - P(\overline{A_1} \cdot \overline{A_2} \cdot \dots \cdot \overline{A_n}) = 1 - P(\overline{A_1}) \cdot P(\overline{A_2}) \cdot \dots \cdot$   
 $P(\overline{A_n})$ .

Належностью системы называется вероятность ee работоспособности -  $P(A)$ . А - работоспособность системы.  $-\sqrt{M}$  $-$  A2 При последовательном соединении:

$$
P(A) = P(A_1 \cdot A_2 \cdot ... \cdot A_n) = P(A_1) \cdot P(A_2) \cdot ... \cdot P(A_n) = p_1
$$
  

$$
p_2 \cdot ... \cdot p_n, \quad P(\bar{A}) = 1 - p_1 \cdot p_2 \cdot ... \cdot p_n.
$$

При параллельном соединении:

 $P(A) = P(A_1 + A_2 + \dots + A_n) = 1 - P(\overline{A_1} \cdot \overline{A_2} \cdot \dots \cdot \overline{A_n}) =$  $= 1 - P(\overline{A_1}) \cdot P(\overline{A_2}) \cdot ... \cdot P(\overline{A_n}) = 1 - (1 - p_1) \cdot (1 - p_2) \cdot$ … • (1 – p<sub>n</sub>) (этой формулой удобнее пользоваться, когда в условии задачи известна вероятность не работоспособности цепи)

 $P(A) = P(A_1 + A_2 + \dots + A_n) = P(A_1) + P(A_2) + \dots + P(A_n) - P(A_1)$  $P(A_2) \cdot ... \cdot P(A_n) = p_1 + p_2 + ... + p_n - p_1 \cdot p_2 \cdot ... \cdot p_n$ . (этой формулой удобнее пользоваться, когда в условии задачи известна вероятность работоспособности цепи)  $P(\bar{A}) = (1 - p_1) \cdot (1 - p_2) \cdot ... \cdot (1 - p_n).$ 

! Последовательному соединению соответствует произведение событий, параллельному соединению - сумма событий.

Пример: Вероятность перегорания лампочки в новогодней гирлянде, состоящей из 40 лампочек, равна  $p$ . Запишите случайные события  $A$ -«гирлянда светит»,  $\bar{A}$ - «гирлянда не светит».

$$
P(A) = (1-p)^{40}, P(\bar{A}) = 1 - (1-p)^{40}.
$$

Пример №6: Вычислите надежность цепи, предполагая надежность каждого элемента  $A_i$ , равной  $p_i$ .

Условие работоспособности цепи:  $A = A_1 \cdot (A_2 + A_3)(A_4 \cdot A_5 + A_6)$ 

I способ:  $P(A) = P(A_1 + A_2 + \dots + A_n) = P(A_1) + P(A_2) + \dots + P(A_n)$  $P(A_1) \cdot P(A_2) \cdot ... \cdot P(A_n)$ 

$$
P(A) = P(A_1 \cdot (A_2 + A_3)(A_4 \cdot A_5 + A_6)) = P(A_1) \cdot P(A_2 + A_3) \cdot P(A_4 + A_5) = P(A_1) \cdot P(A_2 + A_3) = P(A_1) \cdot P(A_2 + A_3)
$$

$$
P(A_4 \cdot A_5 + A_6) =
$$
  
=  $P(A_1) \cdot (P(A_2) + P(A_3) - P(A_2) \cdot P(A_3))(P(A_4) \cdot P(A_5) + P(A_6) - P(A_4)$   
 $\cdot P(A_5) \cdot P(A_6)) =$   
=  $p_1 \cdot (p_2 + p_3 - p_2 \cdot p_3) \cdot (p_4 \cdot p_5 + p_6 - p_4 \cdot p_5 \cdot p_6)$ 

II способ:  $P(A) = P(A_1 + A_2 + \dots + A_n) = 1 - P(\overline{A_1} \cdot \overline{A_2} \cdot \dots \cdot \overline{A_n}) = 1 - P(A_1 + A_2 \cdot \dots \cdot \overline{A_n})$  $P(\overline{A_1}) \cdot P(\overline{A_2}) \cdot ... \cdot P(\overline{A_n}) = 1 - (1 - p_1) \cdot (1 - p_2) \cdot ... \cdot (1 - p_n)$ 

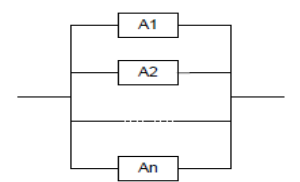

$$
P(A) = P(A_1 \cdot (A_2 + A_3)(A_4 \cdot A_5 + A_6)) = P(A_1) \cdot P(A_2 + A_3) \cdot P(A_4 \cdot A_5 + A_6) = P(A_1) \cdot (1 - P(\overline{A_2}) \cdot P(\overline{A_3})) \left(1 - (1 - P(\overline{A_4 A_5}))\right) \cdot \left(1 - P(\overline{A_6})\right) =
$$
\n
$$
= p_1 \cdot (1 - (1 - p_2) \cdot (1 - p_3)) \cdot \left(1 - (1 - p_4 \cdot p_5) \cdot (1 - (1 - p_6))\right) =
$$
\n
$$
= p_1 \cdot (1 - (1 - p_3 - p_2 + p_2 \cdot p_3)) \cdot (1 - (1 - p_6 - p_4 \cdot p_5 + p_4 \cdot p_5 \cdot p_6)) =
$$
\n
$$
= p_1 \cdot (1 - 1 + p_3 + p_2 - p_2 \cdot p_3) \cdot (1 - 1 + p_6 + p_4 \cdot p_5 - p_4 \cdot p_5 \cdot p_6) =
$$
\n
$$
= p_1 \cdot (p_3 + p_2 - p_2 \cdot p_3) \cdot (p_4 \cdot p_5 + p_6 - p_4 \cdot p_5 \cdot p_6)
$$

Пример №7: Прибор, работающий в течение суток, состоит из трех узлов, каждый из которых независимо от других может за это время выйти из строя. Неисправность любого из узлов выводит из строя весь прибор. Вероятность исправной работы в течение суток первого узла равна 0,9, второго - 0,85, третьего - 0,95.

 $P(A) = 0.9, P(B) = 0.85, P(C) = 0.95.$ 

1. С какой вероятностью прибор будет работать в течение суток безотказно?

$$
P = P(A) \cdot P(B) \cdot P(C) = 0.9 \cdot 0.85 \cdot 0.95 = 0.72675
$$

2. Какова вероятность выхода из строя в течение суток хотя бы одного узла?

$$
P = 1 - P(A) \cdot P(B) \cdot P(C) = 1 - 0.72675 = 0.27325
$$

3. Какова вероятность выхода из строя в течение суток одного узла?

$$
P = P(\overline{A}) \cdot P(B) \cdot P(C) + P(A) \cdot P(\overline{B}) \cdot P(C) + P(A) \cdot P(B) \cdot P(\overline{C}) =
$$
  
= 0,1 \cdot 0,85 \cdot 0,95 + 0,9 \cdot 0,15 \cdot 0,95 + 0,9 \cdot 0,85 \cdot 0,05  
= 0,08075 + 0,12825 + 0,03825 = 0,24725

4. Какова вероятность, что в течение суток не менее одного узла будет работать безотказно?

$$
P = 1 - P(\bar{A}) \cdot P(\bar{B}) \cdot P(\bar{C}) = 1 - 0.1 \cdot 0.15 \cdot 0.05 = 1 - 0.00075 = 0.99925
$$

5. Какова вероятность, что в течение суток не менее двух узлов выйдут из строя?

$$
P = 1 - (P(A) \cdot P(B) \cdot P(C) + P(\overline{A}) \cdot P(B) \cdot P(C) + P(A) \cdot P(\overline{B}) \cdot P(C) + P(A) \cdot P(B) \cdot P(\overline{C}) = 1 - (0,72675 + 0,24725) = 1 - 0,974 = 0,026
$$

Пример №8: Радиолокационная станция за один цикл обзора обнаруживает объект с вероятностью  $p = 0.9$ . Сколько потребуется циклов обзора для того, чтобы объект был обнаружен с вероятностью, не меньшей, чем  $P = 0.99?$ 

- количество циклов обзора. Воспользуемся формулой:

$$
N = \frac{\lg(1-P)}{\lg(1-p)} = \frac{\lg(1-0.99)}{\lg(1-0.9)} = \frac{\lg 0.01}{\lg 0.1} = \frac{-2}{-1} = 2
$$

#### **Формула полной вероятности.**

Рассмотрим [зависимое событие](http://www.mathprofi.ru/zavisimye_sobytija.html) А, которое может произойти лишь в результате осуществления одной из несовместных гипотез  $B_1, B_2, ..., B_n$ , которые образуют [полную группу.](http://www.mathprofi.ru/teorija_verojatnostei.html) Пусть известны их вероятности  $P(B_1), P(B_2), ..., P(B_n)$ ) и соответствующие условные вероятности  $P_{B_1}(A)$ ,  $P_{B_2}(A)$ , ... ,  $P_{B_n}(A)$ . Тогда вероятность наступления события  $A$  равна:

 $P(A) = P(B_1) \cdot P_{B_1}(A) + P(B_2) \cdot P_{B_2}(A) + \dots + P(B_n) \cdot P_{B_n}(A)$  - формулы полной вероятности.

Пример №9: Имеются три одинаковые урны. В первой урне находятся 4 белых и 7 черных шаров, во второй – только белые и в третьей – только черные шары. Наудачу выбирается одна урна и из неё наугад извлекается шар. Какова вероятность того, что этот шар чёрный?

Событие  $A - u$ з наугад выбранной урны будет извлечён чёрный шар. Данное событие может произойти или не произойти в результате осуществления одной из следующих гипотез:  $B_1 - 6$ удет выбрана 1-я урна;  $B_2$ будет выбрана 2-я урна;  $B_3 - 6$ удет выбрана 3-я урна.

Так как урна выбирается наугад, то выбор любой из трёх урн [равновозможен,](http://www.mathprofi.ru/teorija_verojatnostei.html) следовательно:  $P(B_1) = P(B_2) = P(B_3) = \frac{1}{3}$  $\frac{1}{3}$  Перечисленные гипотезы образуют полную группу событий, то есть:

$$
P(B_1) + P(B_2) + P(B_3) = 1
$$

85

По [классическому определению](http://www.mathprofi.ru/zadachi_na_klassicheskoe_opredelenie_verojatnosti_primery_reshenij.html) вероятности:  $P_{B_1}(A) = \frac{7}{11}$  $\frac{7}{11}$  – вероятность извлечения чёрного шара при условии, что будет выбрана 1-я урна.  $P_{B_2}(A)=0$ – вероятность извлечения чёрного шара при условии, что будет выбрана 2-я урна (в ней только белые шары).  $P_{B_3}(A) = 1$  – вероятность извлечения чёрного шара при условии, что будет выбрана 3-я урна (в ей только черные шары).

По формуле полной вероятности:

$$
P(A) = P(B_1) \cdot P_{B_1}(A) + P(B_2) \cdot P_{B_2}(A) + P(B_3) \cdot P_{B_3}(A) = \frac{1}{3} \cdot \frac{7}{11} + \frac{1}{3} \cdot 0 + \frac{1}{11} \cdot 0 + \frac{1}{11} \cdot 0 + \
$$

1  $\frac{1}{3} \cdot 1 = \frac{6}{11}$  $\frac{1}{11}$  – вероятность того, что из наугад выбранной урны будет извлечен чёрный шар.

Пример №10: В пирамиде 5 винтовок, три из которых снабжены оптическим прицелом. Вероятность того, что стрелок поразит мишень при выстреле из винтовки с оптическим прицелом, равна 0,95; для винтовки без оптического прицела эта вероятность равна 0,7. Найти вероятность того, что мишень будет поражена, если стрелок производит один выстрел из наудачу взятой винтовки.

Событие  $A$  – из наугад выбранной винтовки мишень будет поражена.

 $B_1$  – стрелок выберет винтовку с оптическим прицелом;  $B_2$  – стрелок выберет винтовку без оптического прицела.

По классическому сопределению вероятности:  $P(B_1) = \frac{3}{5}$  $\frac{3}{5} = 0,6$  – вероятность выбрать винтовку с оптическим прицелом.  $P(B_2) = \frac{2}{5}$  $\frac{2}{5} = 0.4$  – вероятность выбрать винтовку без оптического прицела.

Перечисленные гипотезы образуют полную группу событий, то есть:  $P(B_1) + P(B_2) = 1.$ 

По условию:  $P_{B_1}(A) = 0.95, P_{B_2}(A) = 0.7$ .

По формуле полной вероятности:

 $P(A) = P(B_1) \cdot P_{B_1}(A) + P(B_2) \cdot P_{B_2}(A) = 0.6 \cdot 0.95 + 0.4 \cdot 0.7 = 0.57 +$  $0.28 = 0.85$  – вероятность того, что из наугад выбранной винтовки мишень будет поражена.

Формула Байеса.

Пусть событие наступило в результате осуществления одной из гипотез  $B_1, B_2, ..., B_n$ . Как определить вероятность того, что имела место та или иная гипотеза?

При условии, что событие  $A$  уже произошло, вероятности гипотез переоцениваются по формулам, которые получили фамилию английского священника Томаса Байеса:

 $P_A(B_1) = \frac{P(B_1) \cdot P_{B_1}(A)}{P(A)}$  $\frac{D}{P(A)}$  – вероятность того, что имела место гипотеза  $B_1;$  $P_A(B_2) = \frac{P(B_2) \cdot P_{B_2}(A)}{P(A)}$  $\frac{f(t) + B_2(t)}{P(A)}$  – вероятность того, что имела место гипотеза 2; …

 $P_A(B_n) = \frac{P(B_n) \cdot P_{B_n}(A)}{P(A)}$  $\frac{dD}{dP(A)}$  – вероятность того, что имела место гипотеза  $B_n$ .  $P_{B_1}(A), P_{B_2}(A), ..., P_{B_n}(A)$  – это априорные (оцененные до испытания) вероятности.

 $P_A(B_1), P_A(B_2), ..., P_A(B_n)$ ) –

это апостериорные (оцененные после испытания) вероятности тех же гипотез, пересчитанные в связи «со вновь открывшимися обстоятельствами» – с учётом того факта, что событие А достоверно произошло.

! Заметьте, что в задачах на формулы Байеса в условии обязательно фигурирует некое произошедшее событие.

Пример №11: На склад поступило 2 партии изделий: первая – 4000 штук, вторая – 6000 штук. Средний процент нестандартных изделий в первой партии составляет 20%, а во второй – 10%. Наудачу взятое со склада изделие оказалось стандартным. Найти вероятность того, что оно: а) из первой партии, б) из второй партии.

Вычислим полную вероятность (вычисления проводятся в предположении, что испытание ещё не произведено и событие «изделие оказалось стандартным» пока не наступило)

87

Рассмотрим зависимое событие:  $A$  – наудачу взятое со склада изделие будет стандартным.

Рассмотрим две гипотезы:  $B_1$  – наудачу взятое изделие будет из 1-й партии;  $B_2$  – наудачу взятое изделие будет из 2-й партии.

По классическому сопределению вероятности:  $P(B_1) = \frac{4000}{100000}$  $\frac{4000}{10000} = 0.4$ ,  $P(B_2) = \frac{6000}{10000}$  $\frac{0000}{10000} = 0,6.$ 

Перечисленные гипотезы образуют полную группу событий, то есть:  $P(B_1) + P(B_2) = 1.$ 

В первой партии 100% – 20% = 80% стандартных изделий, поэтому:  $P_{B_1}(A) = \frac{80}{100}$  $\frac{60}{100} = 0.8$  – вероятность того, что наудачу взятое на складе изделие будет стандартным при условии, что оно принадлежит 1-й партии.

Во второй партии 100% – 10% = 90% стандартных изделий, поэтому:  $P_{B_2}(A) = \frac{90}{100}$  $\frac{90}{100}$  = 0,9 – вероятность того, что наудачу взятое на складе изделие будет стандартным при условии, что оно принадлежит 2-й партии.

По формуле полной вероятности:

$$
P(A) = P(B_1) \cdot P_{B_1}(A) + P(B_2) \cdot P_{B_2}(A) = 0.4 \cdot 0.8 + 0.6 \cdot 0.9 = 0.32 +
$$

 $0.54 = 0.86$  – вероятность того, что наудачу взятое на складе изделие будет стандартным.

Пусть наудачу взятое со склада изделие оказалось стандартным, т.е. событие A произошло.

По формулам Байеса:

а) (<sup>1</sup> ) = (<sup>1</sup> )∙1 () () = 0,4∙0,8 0,86 = 16 43 ≈ 0,37 – вероятность того, что

выбранное стандартное изделие принадлежит 1-й партии;

6) 
$$
P_A(B_2) = \frac{P(B_2) \cdot P_{B_2}(A)}{P(A)} = \frac{0.6 \cdot 0.9}{0.86} = \frac{27}{43} \approx 0.63
$$
 - **Bepo**arthectb **toro**, **tro**

выбранное стандартное изделие принадлежит 2-й партии.

! Заметим, что после переоценки гипотезы  $B_1$  и  $B_2$  по-прежнему образуют полную группу:  $P_A(B_1) + P_A(B_2) = 1$ 

Пример: На склад поступило 2 партии изделий: первая – 4000 штук, вторая – 6000 штук. Средний процент нестандартных изделий в первой партии составляет 20%, а во второй – 10%. Наудачу взятое со склада изделие оказалось нестандартным. Найти вероятность того, что оно:

а) из первой партии, б) из второй партии.

I способ: Рассмотрим зависимое событие:  $\bar{A}$  – наудачу взятое со склада изделие будет нестандартным. Рассмотрим две гипотезы:  $B_1$  – наудачу взятое изделие будет из 1-й партии;

 $B_2$  – наудачу взятое изделие будет из 2-й партии.  $P(B_1) = \frac{4000}{100000}$  $\frac{4000}{10000} = 0.4,$  $P(B_2) = \frac{6000}{10000}$  $\frac{0000}{10000} = 0,6.$ 

Из условия находим:  $P_{B_1}(\bar{A}) = \frac{20}{100}$  $\frac{20}{100} = 0.2$ ,  $P_{B_2}(\bar{A}) = 0.1$  – вероятности того, что изделие из соответствующих партий будет нестандартным.

По формуле полной вероятности:

$$
P(\bar{A}) = P(B_1) \cdot P_{B_1}(\bar{A}) + P(B_2) \cdot P_{B_2}(\bar{A}) = 0.4 \cdot 0.2 + 0.6 \cdot 0.1 = 0.08 +
$$

 $0.06 = 0.14$  – вероятность того, что наудачу взятое на складе изделие будет нестандартным.

II способ: Данную вероятность легко найти, пользуясь результатом Примера №3:

$$
P(\bar{A}) = 1 - P(A) = 1 - 0.86 = 0.14
$$

Пусть наудачу взятое со склада изделие оказалось нестандартным, т.е. событие  $\overline{A}$  произошло.

По формулам Байеса:

a) 
$$
P_{\bar{A}}(B_1) = \frac{P(B_1) \cdot P_{B_1}(\bar{A})}{P(\bar{A})} = \frac{0.4 \cdot 0.2}{0.14} = \frac{0.08}{0.14} \approx 0.57
$$
 - **Bepo**arthectb to to, 4T

выбранное нестандартное изделие принадлежит 1-й партии;

6) 
$$
P_{\bar{A}}(B_2) = \frac{P(B_2) \cdot P_{B_2}(\bar{A})}{P(\bar{A})} = \frac{0.6 \cdot 0.1}{0.14} = \frac{0.06}{0.14} \approx 0.43
$$
 - **Bepo**athoch to the

выбранное нестандартное изделие принадлежит 2-й партии.

Пример №12: Студент получил задачу по теории вероятности, вероятность решить ее самостоятельно равна  $p_0 = 0.6$ . Студент решил поискать решение на электронных форумах, где ему предоставят правильное решение с вероятностью  $p_1 = 90\%$ . Если он выберет платный форум, то ему ответят (даже не по нужной теме) на сообщение с вероятностью  $p_2 = 70$  %. Причем ответ с нужным решением на платном форуме он получит с вероятностью  $p_3 = 50\%$ , а на бесплатном -  $p_4 = 5\%$ . Какова вероятность принести правильно решенную задачу?

Решим задачу с помощью схемы (графа):

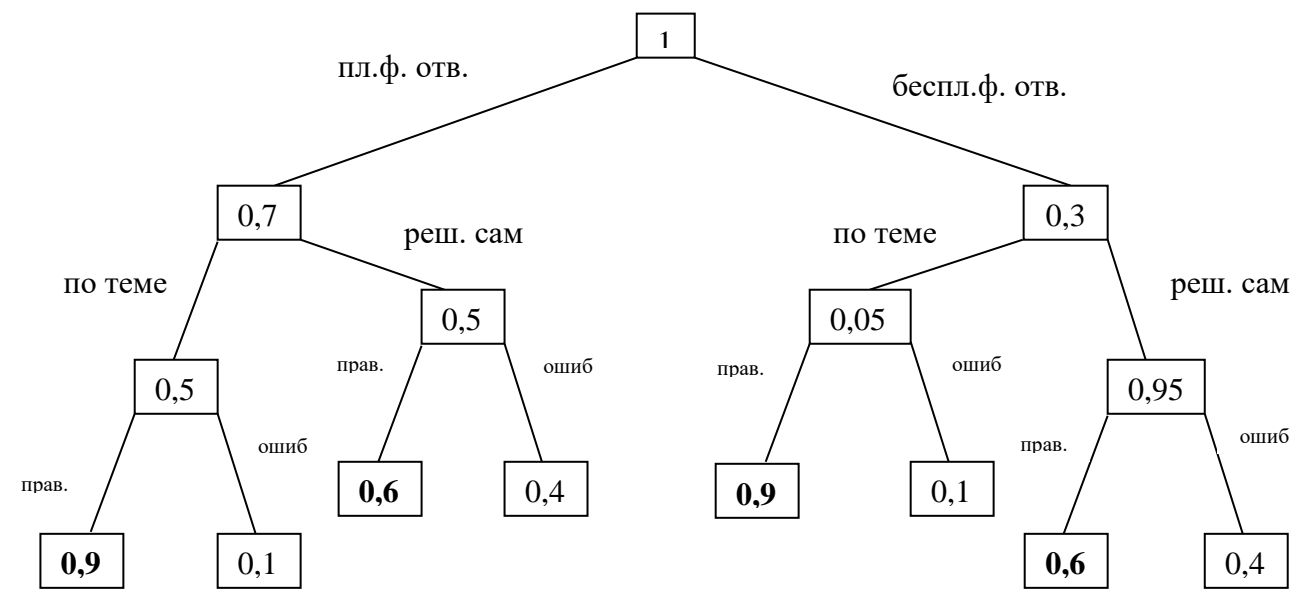

Запишем произведения вероятностей тех узлов ветвей графа, который приводят к событию  $A$  – правильное решение задачи. По формуле полной вероятности:

 $P(A) = p_2(p_3 \cdot p_1 + (1 - p_3) \cdot p_0) + (1 - p_2) \cdot (p_4 \cdot p_1 + (1 - p_4) \cdot p_0) =$  $= 0.7 \cdot (0.5 \cdot 0.9 + 0.5 \cdot 0.6) + 0.3 \cdot (0.05 \cdot 0.9 + 0.95 \cdot 0.6) = 0.7 \cdot 0.75 +$  $0,3 \cdot 0,615 = 0,7095.$ 

### **ЛИТЕРАТУРА**

Основная:

1. Григорьев С.Г., Иволгина С.В. Математика. Учебник для студ. сред. проф. учреждений – М.: Издательский центр «Академия», 2020 г.

Дополнительная:

2. Методические указания по проведению практических работ по учебной дисциплине ЕН.01 Математика, 2021 г.

3. Методические рекомендации по выполнению самостоятельной работы обучающихся по учебной дисциплине ЕН.01 Математика, 2021 г.

4. Методические указания и контрольные задания для студентов заочной формы обучения по учебной дисциплине ЕН.01 Математика, 2021 г.

5. Фонд оценочных средств по учебной дисциплине ЕН.01 Математика, 2021 г.

Рекомендуемые интернет - ресурсы:

6. <http://mathprofi.ru/> - вся математика в одном месте. Это математический портал, на котором вы найдете любой материал по математическим дисциплинам.